# UNIVERSIDADE DE SÃO PAULO FACULDADE DE ECONOMIA, ADMINISTRAÇÃO E CONTABILIDADE DE RIBEIRÃO PRETO DEPARTAMENTO DE ADMINISTRAÇÃO PROGRAMA DE PÓS-GRADUAÇÃO EM ADMINISTRAÇÃO DE ORGANIZAÇÕES

## FILIPE GONÇALVES MESQUITA

## Protocolo para avaliação do uso de Ambientes Virtuais de Aprendizagem em Instituições de Ensino Superior

Orientador: Prof*<sup>a</sup>* . Dr*<sup>a</sup>* . Adriana Backx Noronha Viana

RIBEIRÃO PRETO 2011

Prof. Dr. João Grandino Rodas Reitor da Universidade de São Paulo

Prof. Dr. Sigismundo Bialoskorski Neto Diretor da Faculdade de Economia, Administração e Contabilidade de Ribeirão Preto

> Prof. Dr. Marcos Fava Neves Chefe do Departamento de Administração

### FILIPE GONÇALVES MESQUITA

## Protocolo para avaliação do uso de Ambientes Virtuais de Aprendizagem em Instituições de Ensino Superior

Dissertação apresentada ao Programa de Pós-Graduação em Administração de Organizações da Faculdade de Economia, Administração e Contabilidade de Ribeirão Preto da Universidade de São Paulo como requisito para obtenção do título de Mestre em Ciências. Versão corrigida. A versão original encontra-se disponível no Serviço de Pós-Graduação da FEA-RP/USP.

Orientador: Prof*<sup>a</sup>* . Dr*<sup>a</sup>* . Adriana Backx Noronha Viana

AUTORIZO A REPRODUÇÃO E DIVULGAÇÃO TOTAL OU PARCIAL DESTE TRA-BALHO, POR QUALQUER MEIO CONVENCIONAL OU ELETRÔNICO, PARA FINS DE ESTUDO OU PESQUISA, DESDE QUE CITADA A FONTE.

## FICHA CATALOGRÁFICA

Mesquita, Filipe Gonçalves

Protocolo para avaliação do uso de Ambientes Virtuais de Aprendizagem em Instituições de Ensino Superior. Ribeirão Preto, 2011.

110.: il; 30 cm

Dissertação de Mestrado apresentada à Faculdade de Economia, Administração e Contabilidade de Ribeirão Preto da Universidade de São Paulo. Área de concentração: Administração de Organizações.

Orientadora: Viana, Adriana Backx Noronha

1. Virtual Learning Environment 2. Methodology multicriteria decision support 3. Assessment of courses

### FOLHA DE APROVAÇÃO

#### Filipe Gonçalves Mesquita

Protocolo para avaliação do uso de Ambientes Virtuais de Aprendizagem em Instituições de Ensino Superior

> Dissertação apresentada ao Programa de Pós-Graduação da Faculdade de Economia, Administração e Contabilidade de Ribeirão Preto da Universidade de São Paulo como requisito para obtenção do título de Mestre em Ciências.

> Orientador: Prof*<sup>a</sup>* . Dr*<sup>a</sup>* . Adriana Backx Noronha Viana

Aprovado em:

### Banca Examinadora

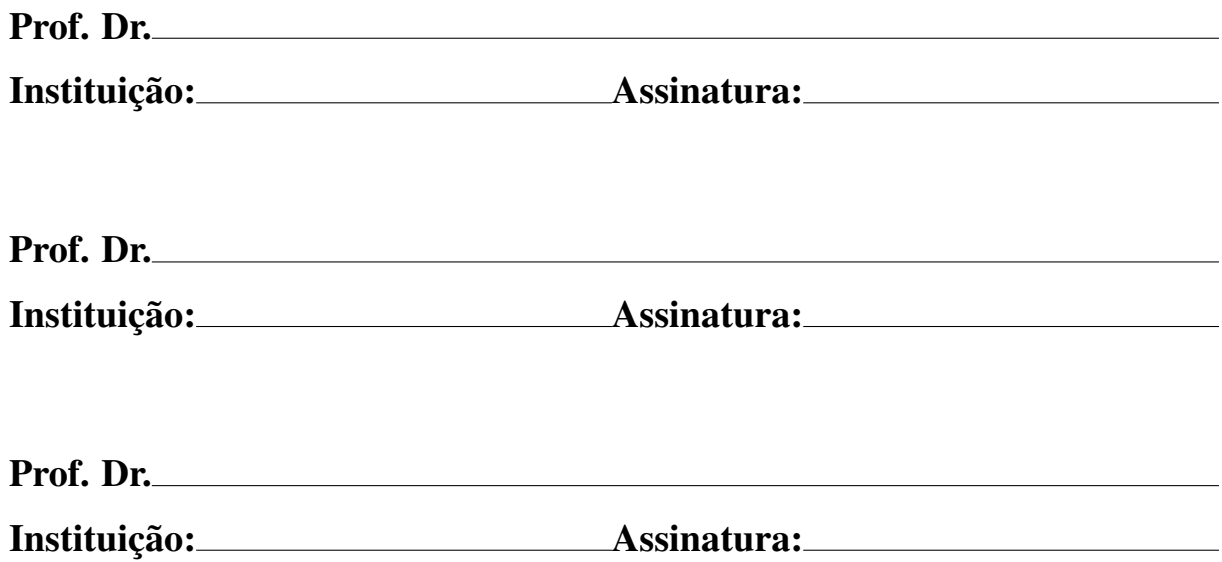

*Aos meus pais, José Roberto Serrano Mesquita e Eva Maria Gonçalves Mesquita, que alimentaram corpo, mente e coração, e para Mirela, que cuida muito bem dos três.*

#### Agradecimentos

À FEARP onde encontrei um ambiente acolhedor e com ótima infraestrutura.

Aos Professores, em especial ao Marcos Cortez Campomar e Rudinei Tonetto Junior, pela oportunidade e confiança. Aos sempre solícitos e incentivadores Marcio Mattos Borges de Oliveira, Sônia Valle Walter Borges de Oliveira e José Dutra de Oliveira Neto, pelas enriquecedoras idéias com as quais muito pude aprender e obter elementos para esta dissertação. Meus sinceros agradecimentos.

À minha orientadora, Adriana Backx Noronha Viana, que se portou como só fazem os mestres. Acreditantdo no meu trabalho, deu-me a liberdade necessária, dividindo comigo as expectativas, conduziu-me a maiores reflexões enriquecendo esta pesquisa. Minha especial admiração e gratidão.

Aos amigos José Augusto Baranauskas e Katia Firmino Suzuki Cozin por terem despertado em mim o interesse pela pesquisa acadêmica. Meu eterno carinho e gratidão.

Aos colegas de classe, especialmente aos meus amigos Tadeu, Leandro, Débora, Flávia e Isadora, com quem convivi com muita alegria. Com muita saudade, obrigado.

Às meninas da secretaria acadêmica, Érika e Vânia, pela eficiência, dedicação e simpatia. Meu muito obrigado.

A todos os colegas de trabalho da FEARP e EEFERP, sem distinção, sou-lhes bastante grato.

À minha família que, com muita paciência, soube tolerar e compreender o meu "estranho" mau humor em determinados momentos desta pesquisa. Meus agradecimentos com imenso carinho.

À Deus, por ter me iluminado em mais uma jornada em minha vida e a todos que de uma forma ou de outra me ajudaram a chegar até aqui. Muito obrigado.

### Resumo

MESQUITA, F. G. Protocolo para avaliação do uso de Ambientes Virtuais de Aprendizagem em Instituições de Ensino Superior. 2011. 110 f. Dissertação (Mestrado) - Faculdade de Economia, Administração e Contabilidade de Ribeirão Preto, Universidade de São Paulo, Ribeirão Preto, 2011.

A educação superior no Brasil exige que as instituições de ensino procurem melhorar suas práticas educacionais, com o objetivo de aumentar a qualidade de seus cursos. Neste trabalho foi desenvolvido um protocolo para avaliação do uso de Ambientes Virtuais de Aprendizagem em Instituições de Ensino Superior, com base em uma pesquisa sobre a utilização de ferramentas e recursos de AVA. Para tratamento dos dados do diagnóstico de utilização, são propostas duas metodologias multicritério de apoio à decisão, AHP para obtenção dos pesos dos critérios e Promethee para classificação dos cursos em grupos. Fez-se também uma comparação da aplicação deste protocolo em dois cenários distintos (cenário 1, com o mesmo valor de peso para todos os critérios e o cenário 2, com valores de pesos atribuídos segundo uma das possibilidades encontradas na literatura), de modo a propor alternativas que contribuam para aprimorar as práticas educacionais.

Palavras-chave: Ambiente Virtual de Aprendizagem; Metodologia multicritério de apoio à decisão; Avaliação de cursos.

## Abstract

MESQUITA, F. G. Protocol for evaluating the use of Virtual Learning Environments in Higher Education Institutions. 2011. 110 f. Dissertation (Master degree) - Faculdade de Economia, Administração e Contabilidade de Ribeirão Preto, Universidade de São Paulo, Ribeirão Preto, 2011.

Higher education in Brazil requires that educational institutions seeking to improve their educational practices, in order to increase the quality of their courses. In this work we developed a protocol for evaluating the use of Virtual Learning Environments in Higher Education Institutions. For treatment of data from diagnostic use of two methodologies are proposed multicriteria decision support; AHP to obtain the weights of the criteria for classification of PROMETHEE and courses in groups. There was also a comparison of the implementation of this protocol in two different scenarios (scenario 1, with the same weight for all criteria and scenario 2, with values of weights assigned according to the possibilities found in the literature), in order to propose alternatives that contribute to improve educational practices.

Keywords: Virtual Learning Environment; Methodology multicriteria decision support; Assessment of courses.

# Lista de quadros

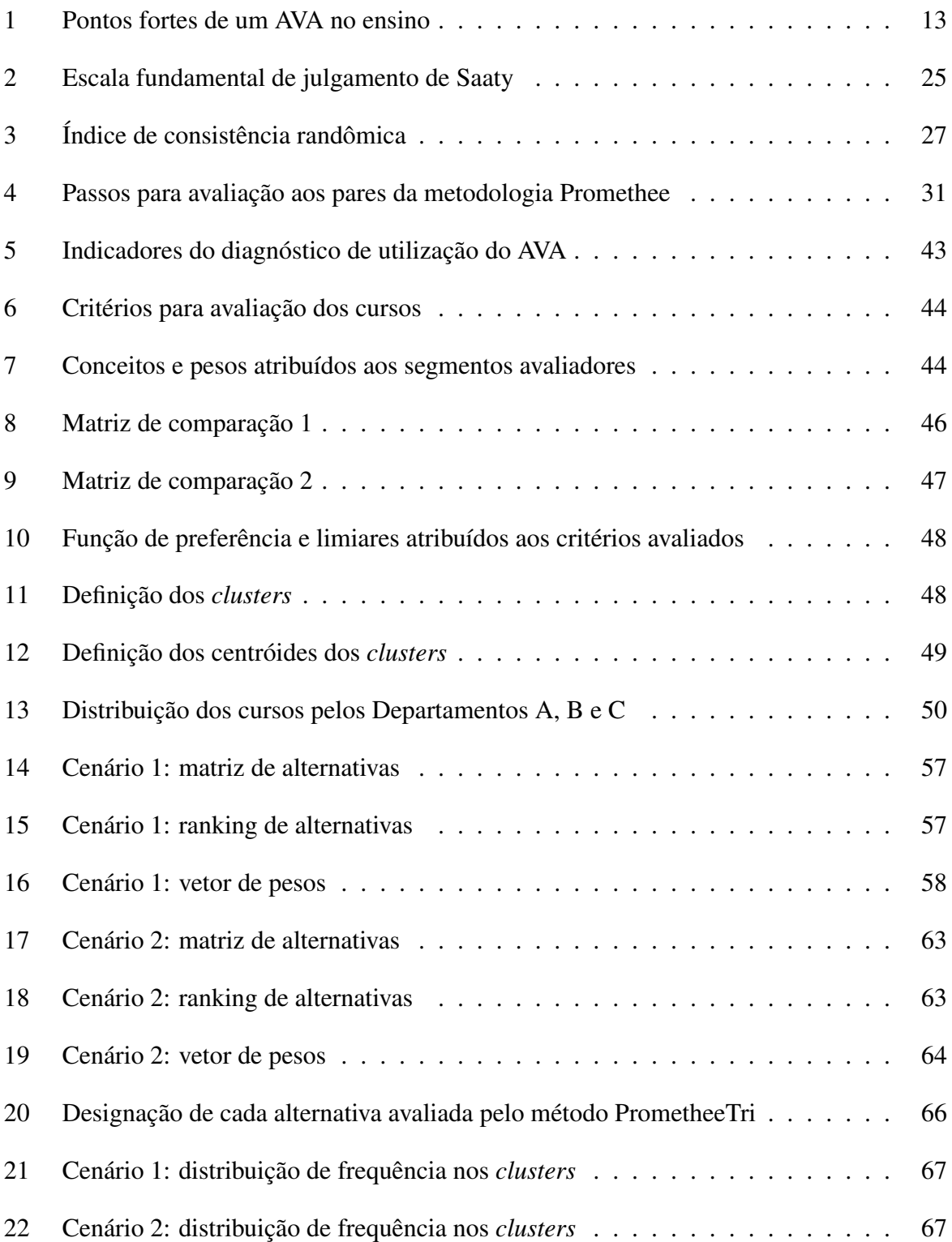

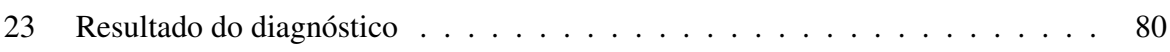

# Lista de figuras

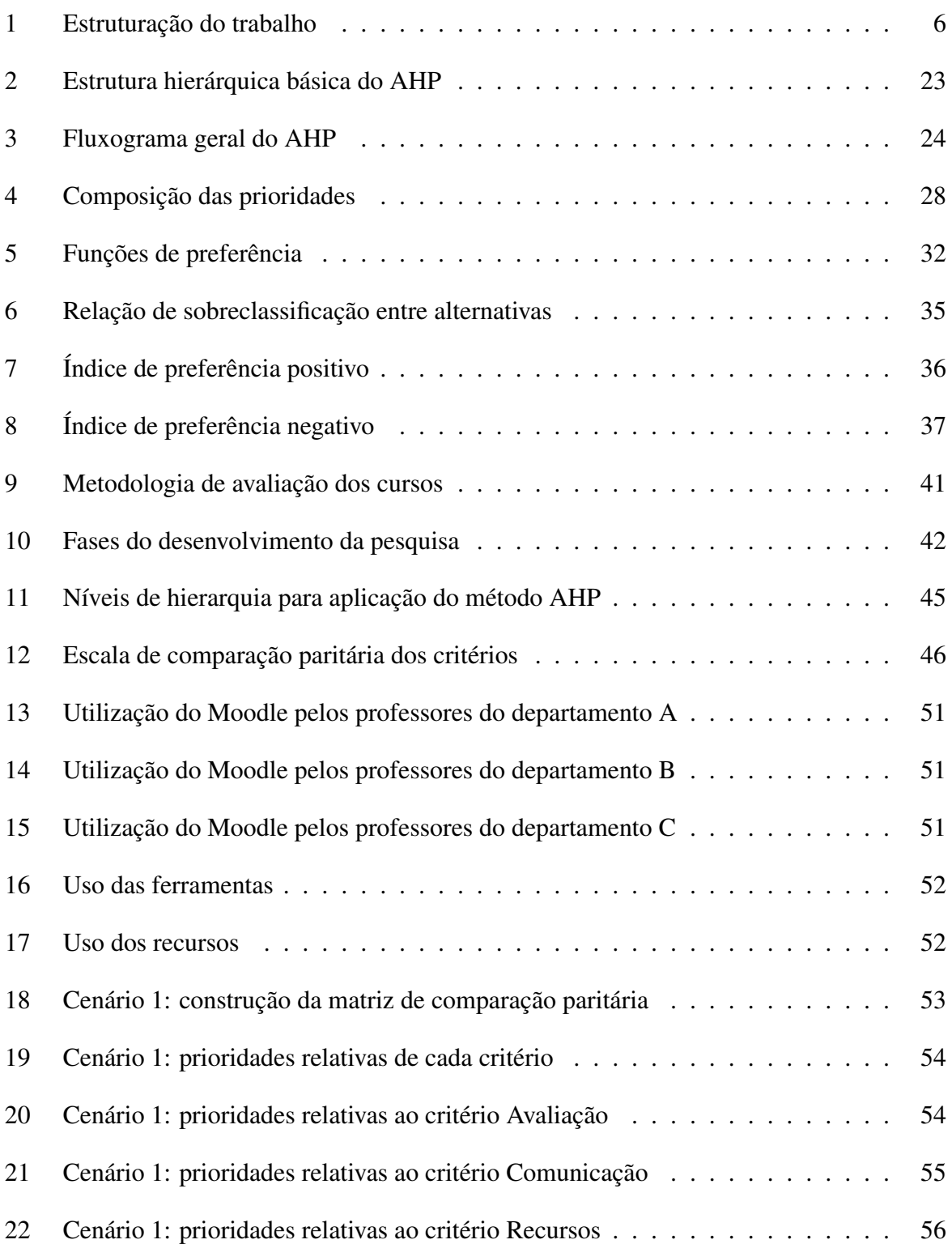

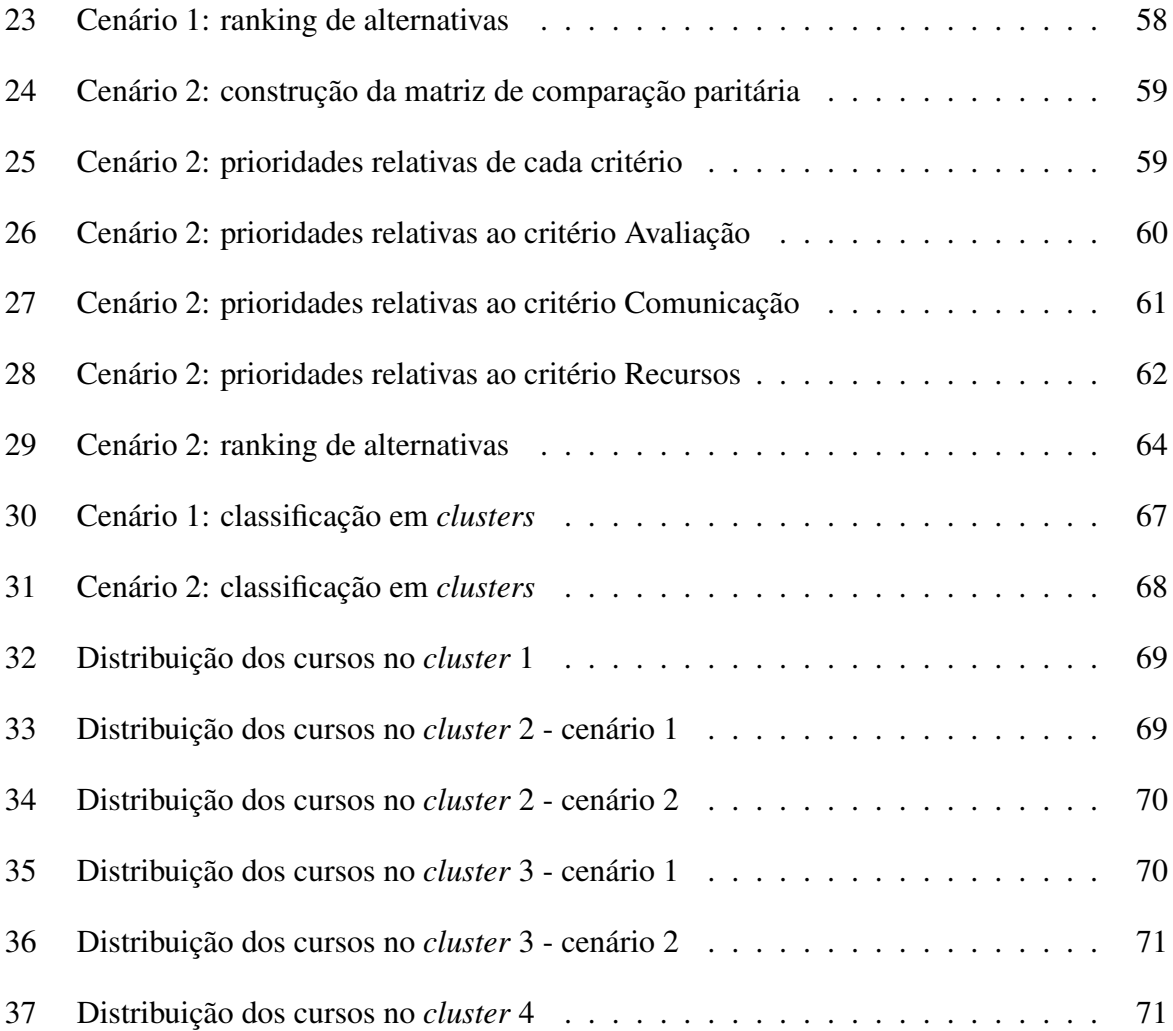

# Lista de abreviações

<span id="page-13-0"></span>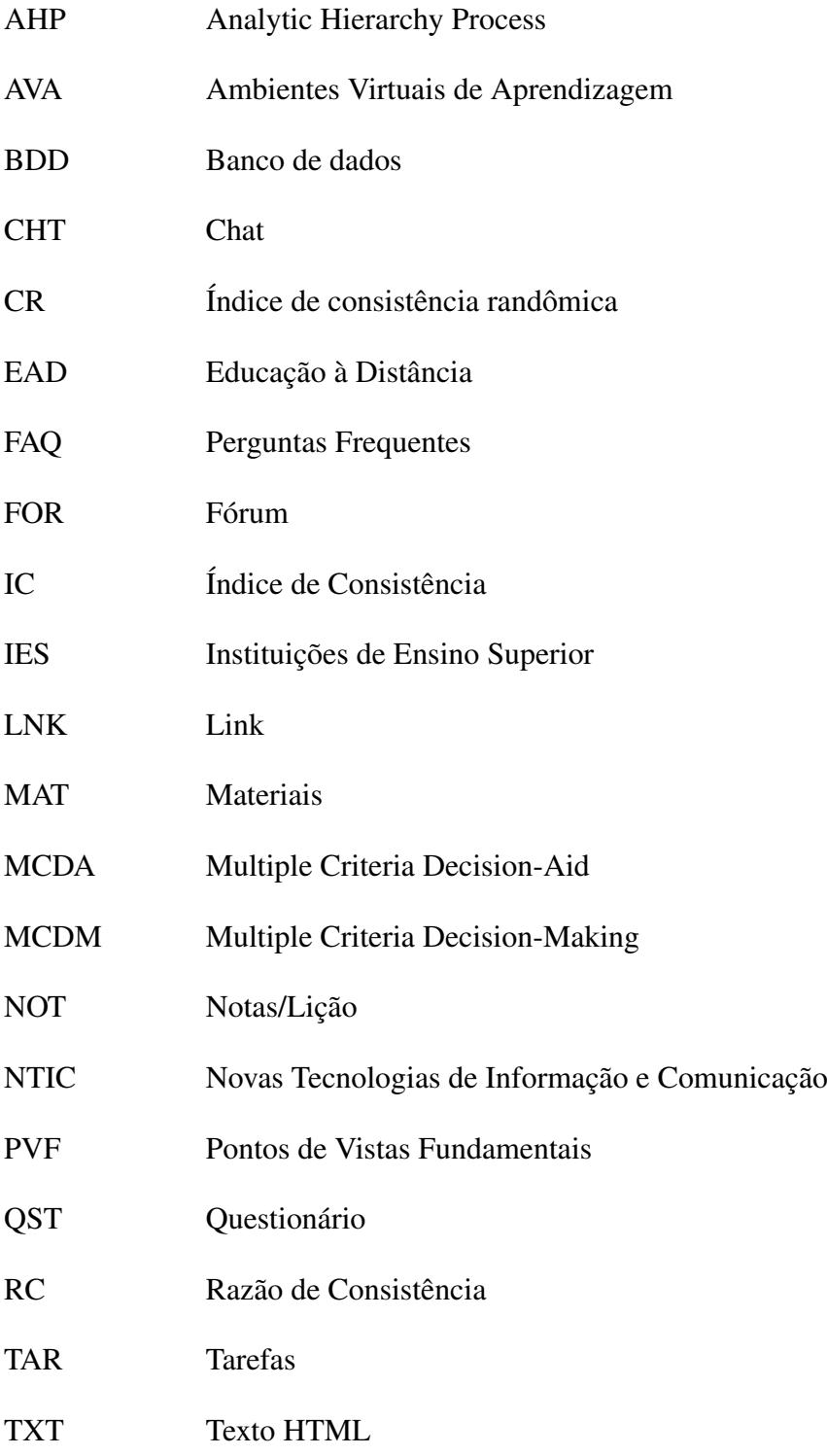

# Sumário

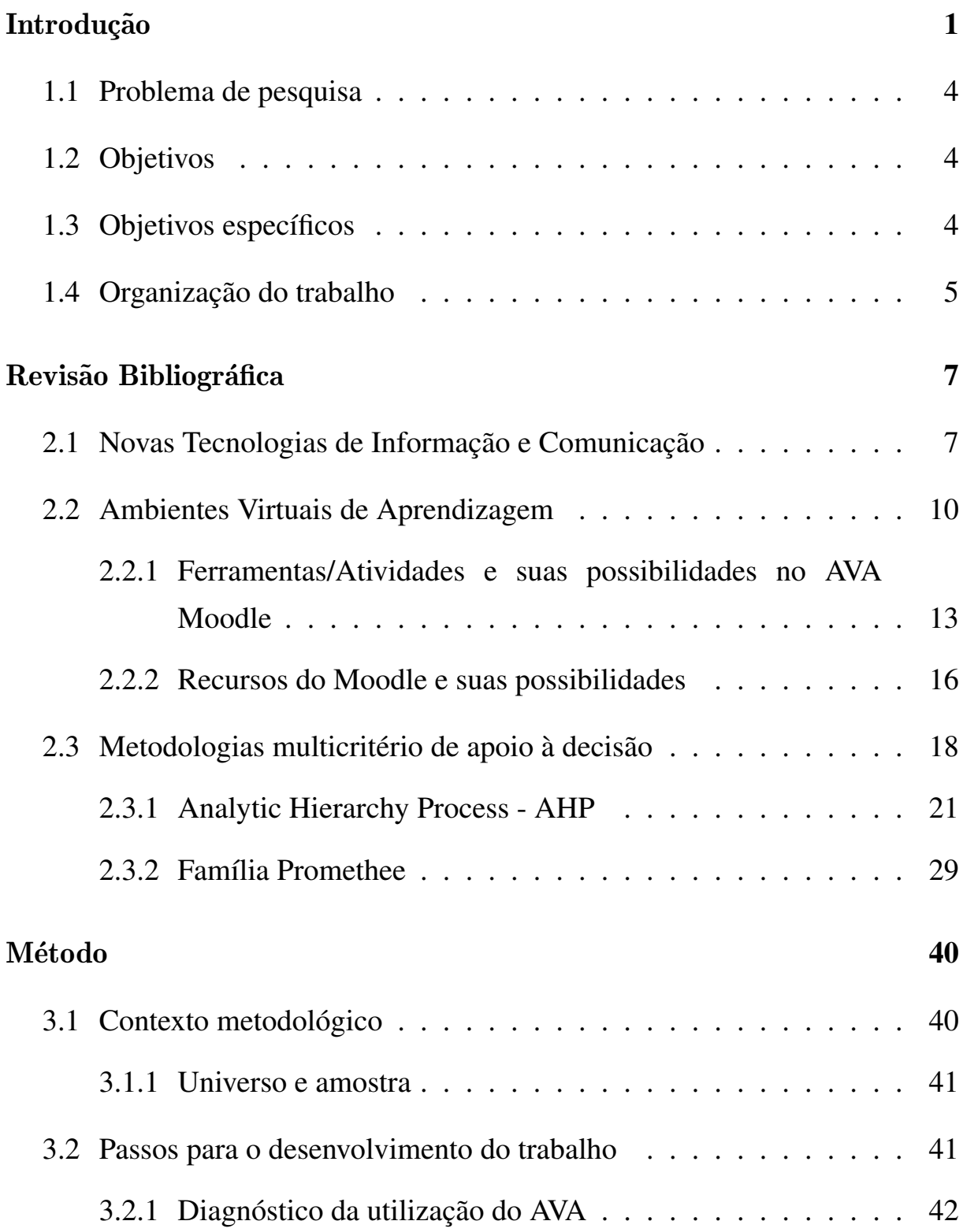

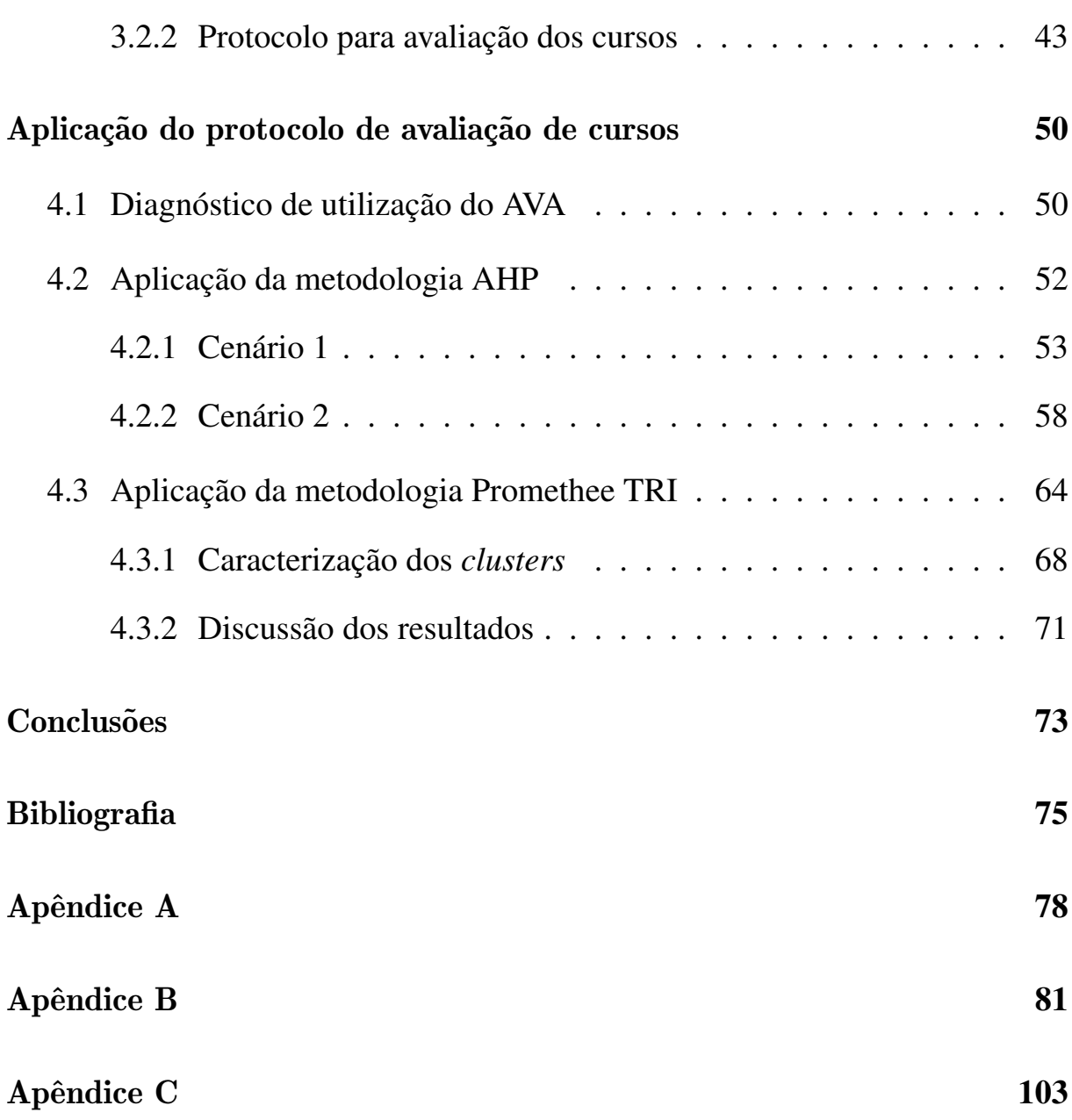

xii

## 1 Introdução

O avanço tecnológico e a facilidade de acesso a estas tecnologias permitem que IES (Instituições de Ensino Superior) ofertem cursos, cujos processos de ensino e aprendizagem superem as distâncias físicas.

Além de utilizar as tecnologias de informação e comunicação para apoiar cursos à distância, pode-se também aumentar a interação entre alunos e professores em cursos presenciais, uma vez que o conceito de distância transacional considera a distância educacional não do ponto de vista físico, mas do ponto de vista comunicativo [\(MOORE, 2002\)](#page-91-0).

Conforme [Peters](#page-91-1) [\(2001\)](#page-91-1), o conceito de distância transacional de Moore faz distinção entre distância física e comunicativa. A distância transacional passa a depender do modo como os alunos são atendidos: se estão desamparados com seus materiais de estudo, ou se existe um meio de comunicação com os professores. Assim, quanto maior for a comunicação entre alunos e professores, menor será a distância entre eles, independente da distância física.

A distância transacional também está relacionada a estrutura e qualidade do material de ensino. Quanto maior for o nível de independência dos alunos devido ao material de ensino, maior será também a distância transacional [\(MOORE, 2002\)](#page-91-0).

Então, a distância transacional atinge seu grau mais elevado quando professores e alunos não realizam qualquer comunicação e o programa de ensino é seguido como planejado, onde consequentemente, necessidades individuais serão desrespeitadas [\(PETERS, 2001\)](#page-91-1).

Assume-se que as NTIC (Novas Tecnologias de Informação e Comunicação), mais precisamente os recursos oferecidos pelos AVA (Ambientes Virtuais de Aprendizagem), diminuem a distância transacional entre alunos e professores nos cursos presenciais, se organizados a partir de um plano de ensino.

A expansão da Internet na década de 90 impulsionou o crescimento da EAD (Educação à Distância) nas Instituições de Ensino Superior. A Internet se tornou o meio principal de tendência de todas as tecnologias educacionais de informação e do conhecimento. De acordo com [Pires](#page-92-0) [\(2001\)](#page-92-0), as primeiras experiências de uso da EAD passaram a ser difundidas a partir de iniciativas de educadores e professores das instituições públicas de Ensino Superior, mas atualmente, mais de 63% dessas demandas são atendidas por IES privadas que estão querendo,

também, oferecer outras alternativas como a EAD.

Os avanços ocorridos nos últimos anos em tecnologia de informação e comunicação acarretaram no surgimento de novas maneiras de acompanhamento e mediação pedagógica, avanços nos mecanismos de interatividade e ampliação da escala social da prestação dos serviços educacionais.

O ensino superior no Brasil tem um grande desafio que é atender a quantidade com qualidade, já que temos um grande contingente de alunos do ensino médio interessados em ingressar em uma universidade. Desta forma a implantação da EAD nas universidades tem expandido com o objetivo de abranger uma quantidade elevada de alunos.

O investimento das IES em EAD tem superado o investimento em estrutura física (sala de aula, biblioteca e etc.), já que esse modelo de ensino expande o número de alunos e os professores passaram a ser tutores terceirizados, diminuindo assim as obrigações trabalhistas das IES, além de ser também considerado por estas IES como uma estratégia de crescimento e inserção competitiva no mercado educacional.

No ponto de vista de [Pires](#page-92-0) [\(2001\)](#page-92-0),

IES públicas não podem prescindir das prerrogativas de definir estratégias para enfrentar a globalização, o neoliberalismo e o colapso dos serviços de utilidade pública. Entre as principais alternativas que as IES cumprem implementar estão: a) incrementar o ensino presencial desenvolvendo novas estratégias e tecnologias educacionais através da EAD; b) garantir a qualidade da educação através do controle autônomo e democrático de acesso e de avaliação da mesma ; c) valorizar e qualificar o trabalho do profissional de educação, que continua sendo um ator primordial no processo de ação pedagógica, mesmo com a expansão da EAD; d) estruturar telecentros e laboratórios de ensino nos quais sejam desenvolvidos cursos semi-presenciais gratuitos de extensão e graduação em EAD; e) propor infra-estruturas e plataformas tecnológicas, consubstanciadas em softwares livres de código aberto, que propiciem a efetiva democratização digital do ensino e do conhecimento produzido na internet [\(PIRES, 2001\)](#page-92-0).

Desta forma, as ferramentas de ensino *on-line,* caracterizadas pela mediação das mídias digitais e telemáticas ganham destaque no cenário pedagógico, não apenas nos cursos reconhecidos nesta modalidade, mas também como apoio nos cursos presenciais.

A interatividade presente nos ambientes virtuais de aprendizagem e a possibilidade de desenvolver práticas mais colaborativas, promovendo espaços para o surgimento de escritas hipertextuais, marcam de forma significativa o ensino *on-line*.

O espaço destinado ao desenvolvimento de atividades *on-line* pode ser alvo de inúmeras discussões, envolvendo diversos aspectos: tecnológicos, financeiros, administrativos e/ou pedagógicos. Nesse contexto, não pretende-se aqui ressaltar a tecnologia utilizada como superior a nenhuma outra sob quaisquer aspectos. Buscou-se explorar suas funcionalidades e discutir seu potencial pedagógico para o atendimento de demandas educacionais de portes variados.

Para que ocorra o desenvolvimento de atividades *on-line*, é preciso ter um ambiente específico para isso.

Os AVA (Ambientes Virtuais de Aprendizagem) são *softwares* que auxiliam na montagem de cursos acessíveis pela Internet. Elaborado para ajudar os professores no gerenciamento de conteúdos para seus alunos e na administração do curso, permite acompanhar constantemente o progresso dos estudantes. Como ferramenta para EAD, são usados para complementar aulas presenciais. Ex: Moodle, Blackboard, TelEduc etc.

O Moodle (Modular Object-Oriented Dynamic Learning Environment) é um AVA que foi desenvolvido pelo australiano Martin Dougiamas em 1999.

O Moodle é considerado um Software Livre. Este termo tem diversos aspectos envolvidos, mas, numa tradução simples e rápida, podemos dizer que é um software gratuito, podendo ser baixado, utilizado e/ou modificado por qualquer indivíduo em todo o mundo [\(DOUGIAMAS,](#page-90-0) [2010\)](#page-90-0).

Este ambiente é utilizado por diversas instituições no mundo todo, possuindo uma grande comunidade cujos membros estão envolvidos em atividades que abrangem desde correções de erros e o desenvolvimento de novas ferramentas à discussão sobre estratégias pedagógicas de utilização do ambiente e suas interfaces.

Como qualquer outro AVA, o Moodle dispõe de um conjunto de ferramentas que podem ser selecionadas pelo professor de acordo com seus objetivos pedagógicos. Dessa forma podemos conceber cursos que utilizem fóruns, diários, chats, questionários, textos wiki e disponibilizar material em qualquer formato de arquivo, dentre outras funcionalidades.

Particularmente, o AVA Moodle permite que estes mecanismos sejam oferecidos ao aluno de forma flexibilizada, ou seja, o professor, além de poder definir a sua disposição na interface, poderá utilizar metáforas que imputem a estas ferramentas diferentes perspectivas, que apesar de utilizarem a mesma funcionalidade, se tornem espaços didáticos únicos. Assim, um simples *Chat*, pode ser utilizado com um espaço para discussão de conceitos relacionados a um tema, como pode ser chamado de "Ponto de Encontro" e ser utilizado para estimular o estabelecimento de vínculos entre os participantes do curso. Os resultados dessa flexibilidade são importantes, já que esta decisão não depende da interferência de qualquer profissional da área de tecnologia ou *design*, o próprio professor que diante das particularidades de seu corpo discente é quem vai decidir que novos espaços podem ser criados e refletir sobre a possível intervenção destes no processo ensino-aprendizagem.

Da mesma forma, pode-se criar metáforas para outras ferramentas como o fórum, que pode se tornar um portfólio, um repositório de atividades, um relatório de atividades de campo, além de um espaço para discussão de conceitos. Ao mesmo tempo, um glossário pode ser usado com um dicionário, uma FAQ, um pequeno manual, dentre outras alternativas. É bom lembrar que o uso de uma ação ou atividade para uma ferramenta não inviabiliza outras possibilidades, pois cada uma delas pode ser inserida no mesmo curso quantas vezes e em que posição ou momento o professor achar necessário.

Nesta perspectiva, assume-se o AVA como mais do que um simples espaço de publicação de materiais, permeado por interações pré-definidas, mas como um local onde o professor espelhe as necessidades de interação e comunicação que cada contexto educacional lhe apresente em diferentes momentos e situações.

Durante o segundo semestre de 2009, utilizou-se o AVA Moodle como mecanismo de apoio ao ensino presencial para que os professores e alunos dos diversos cursos de uma IES aproveitassem esta tecnologia e seu potencial pedagógico na educação superior.

Rapidamente houve um substancial crescimento do número de professores interessados em utilizar o Moodle como instrumento de mediação em suas disciplinas presenciais. Nesse período foram envolvidos 119 cursos, com 4562 inscrições de alunos.

No entanto, percebeu-se que a principal motivação de muitos docentes era poder dispor de um espaço para oferecimento de material didático aos alunos e recebimento de tarefas *on-line*. O ambiente seria subutilizado, atuando meramente como um repositório de dados.

Para tanto, este trabalho visa a ampliação das discussões sobre os potenciais das tecnologias digitais para a mediação pedagógica, considerando o desenvolvimento do processo ensinoaprendizagem.

## <span id="page-19-0"></span>1.1 Problema de pesquisa

Como os AVA são utilizados em IES, de forma a identificar pontos fortes e fragilidades nos cursos da instituição?

### <span id="page-19-1"></span>1.2 Objetivos

Desenvolver um protocolo baseado em metodologias multicritério de apoio à decisão para auxílio no processo de avaliação do uso de AVA em IES.

## <span id="page-19-2"></span>1.3 Objetivos específicos

Alguns objetivos específicos compõem este trabalho, a saber:

- 1. Diagnosticar a utilização do AVA da IES;
- 2. Desenvolver um protocolo, baseado em metodologias multicritério de apoio à decisão, para classificação dos cursos, segundo a utilização do AVA;
- 3. Aplicar o protocolo nos cursos do AVA da IES.

### <span id="page-20-0"></span>1.4 Organização do trabalho

Com o intuito de atingir os objetivos propostos e resolver o problema de pesquisa, este trabalho foi estruturado em 5 capítulos.

O presente capítulo tratou da apresentação e justificativa do estudo, formulação do problema de pesquisa, objetivo geral e objetivos específicos do estudo.

O capítulo 2 compreende a revisão da literatura que abordará conceitos das Novas Tecnologias da Informação e Comunicação na educação, Ambientes Virtuais de Aprendizagem e metodologias multicritério para apoio à tomada de decisão, AHP e Promethee.

No capítulo 3 apresenta-se a metodologia do estudo, o que compreende a definição do tipo de pesquisa, delineamento do estudo e fases da pesquisa.

O capítulo 4 contempla os resultados do diagnóstico de utilização do AVA da IES, bem como a aplicação do protocolo de avaliação dos cursos, segundo a utilização de ferramentas e recursos do AVA.

Por fim, o capítulo 5 apresenta as conclusões e limitações da pesquisa, bem como as sugestões para trabalhos futuros.

A Figura [1](#page-21-0) apresenta a estruturação da dissertação.

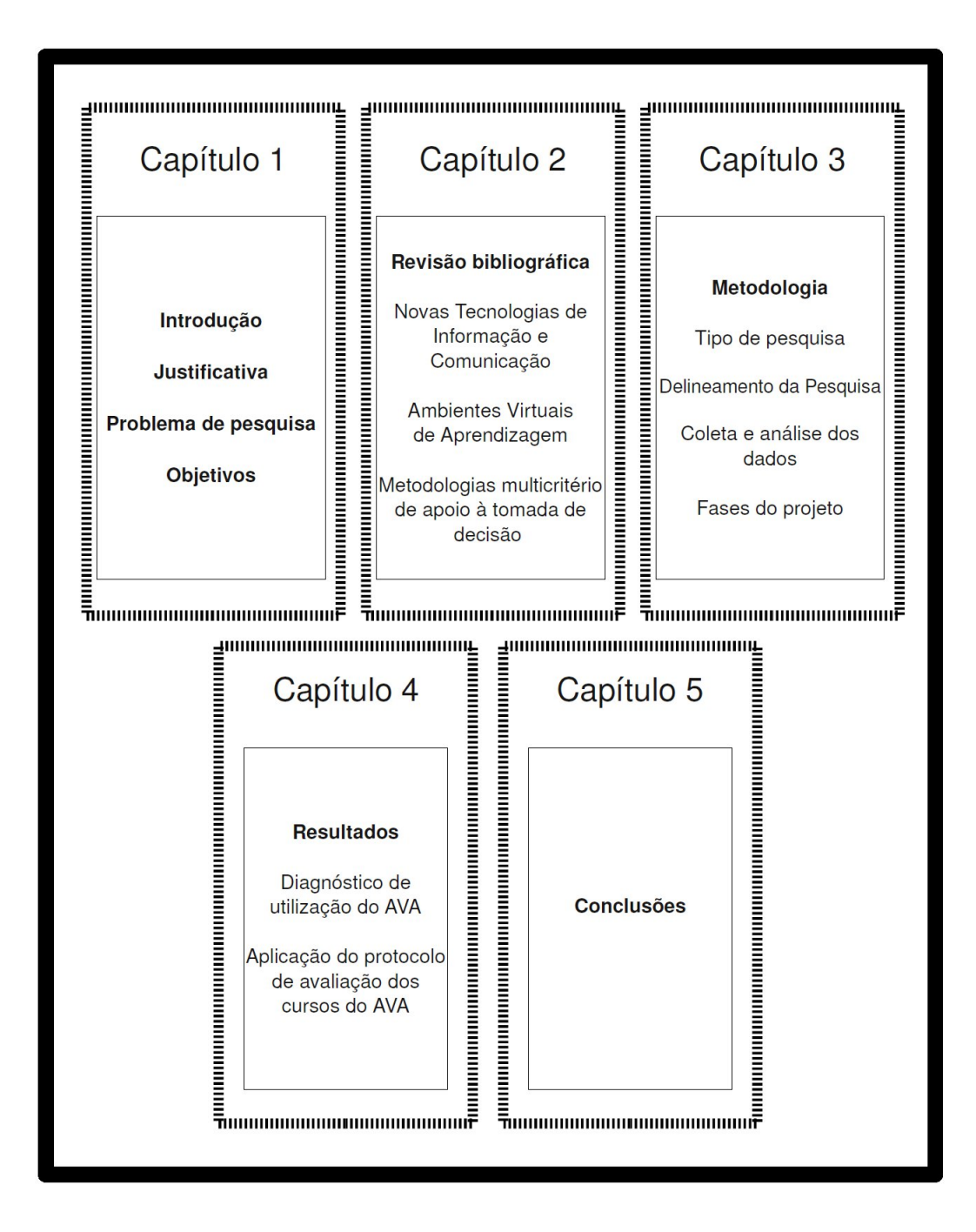

<span id="page-21-0"></span>Figura 1: Estruturação do trabalho

## 2 Revisão Bibliográfica

Como base para a realização deste trabalho, desenvolveu-se uma revisão da literatura, cujos objetivos são:

- esclarecer os conceitos que permeiam a utilização de AVA em IES, bem como conhecer suas ferramentas e recursos;
- conhecer metodologias multicritério de apoio à tomada de decisão para aplicação em problemas de escolha, classificação ou ordenação de alternativas.

O primeiro tópico da revisão bibliográfica versa sobre as Novas Tecnologias de Informação e Comunicação e seu relacionamento com a educação.

No segundo tópico da revisão bibliográfica discute-se sobre os Ambientes Virtuais de Aprendizagem, uma vez que é a base da fundamentação teórica da pesquisa. Softwares que auxiliam a construção de realidades virtuais, suas utilizações em processos de ensino-aprendizagem e descrição das ferramentas e recursos mais comuns.

O terceiro tópico da revisão bibliográfica aborda as metodologias multicritério de apoio à tomada de decisão, com ênfase para as famílias de metodologias multicritério AHP (Analytic Hierarchy Process) e Promethee, buscando descrever essas metodologias, bem como sua utilização prática nas mais diversas áreas, dando destaque a processos de avaliação das ferramentas e recursos utilizados em AVA.

## <span id="page-22-0"></span>2.1 Novas Tecnologias de Informação e Comunicação

No início dos anos 70 a tecnologia nas escolas norte-americanas era a do giz e quadro-negro, o número de escolas de 1º e 2º grau que utilizavam o computador era muito pequeno, no entanto as universidades possuíam grande experiência de computadores na educação [\(VALENTE et al.,](#page-92-1) [2002\)](#page-92-1).

Na França no início dos anos 80, estava sendo desenvolvido o plano "informática para todos", que tinha como objetivo a formação de professores e a instalação de milhares de microcomputadores, com a intenção de atender 11 milhões de alunos. O mesmo acontecia na Espanha [\(VALENTE et al., 2002\)](#page-92-1).

Os dirigentes franceses julgavam ser fundamental a preparação dos docentes e dedicaram muitos anos e recursos à formação de professores, no entanto, apesar dos avanços conseguidos, eles ainda estavam longe das transformações pedagógicas desejadas.

Atualmente, a preocupação do programa francês tem sido o de garantir a todos os indivíduos o acesso à informação e ao uso da informática, através da implantação de redes de computadores e de comunicação à distância para a educação e a formação.

Segundo [Valente et al.](#page-92-1) [\(2002\)](#page-92-1), a formação de professores voltada para o uso pedagógico do computador nos Estados Unidos não aconteceu de maneira sistemática e centralizada como, por exemplo, aconteceu na França. Ainda segundo o autor, nos Estados Unidos os professores foram treinados sobre as técnicas de uso do software educativo em sala de aula ao invés de participarem de um profundo processo de formação.

[Valente e Almeida](#page-92-2) [\(1997\)](#page-92-2) no artigo Visão Analítica da Informática na Educação no Brasil afirmam que as universidades americanas ainda são as grandes formadoras de professores para a área de Informática na Educação.

Os mesmos autores complementam dizendo:

Praticamente todas as universidades oferecem hoje programas de pósgraduação em informática na educação e muitos desses cursos estão disponíveis na Internet. No entanto não é possível dizer que o processo de aprendizagem foi drasticamente alterado. Poucas são as escolas nos Estados Unidos que realmente sabem explorar as potencialidades do computador e sabem criar ambientes que enfatizam a aprendizagem. [\(VALENTE;](#page-92-2) [ALMEIDA, 1997\)](#page-92-2)

As tecnologias de comunicação não mudam necessariamente a relação pedagógica. As tecnologias tanto servem para reforçar uma visão conservadora, individualista como uma visão progressista. A pessoa autoritária utilizará o computador para reforçar ainda mais o seu controle sobre os outros. Por outro lado, uma mente aberta, interativa, participativa encontrará nas tecnologias ferramentas maravilhosas para ampliar a interação.

As tecnologias de comunicação não substituem o professor, mas modificam algumas das suas funções. A tarefa de passar informações pode ser deixada aos bancos de dados, vídeos etc. O professor se transforma agora no estimulador da curiosidade do aluno por querer conhecer, por pesquisar, por buscar a informação mais relevante. Num segundo momento, coordena o processo de apresentação dos resultados pelos alunos. Depois, questiona alguns dos dados apresentados, contextualiza os resultados, os adapta à realidade dos alunos, questiona os dados apresentados. Transforma informação em conhecimento e conhecimento em saber, em vida [\(MORAN, 1995\)](#page-91-2).

A atual sociedade da informação, caracterizada pelo uso das NTIC, está promovendo transformações na forma de as pessoas se comunicarem, entreterem e adquirirem conhecimento. O mundo da educação não pode ignorar esta realidade tecnológica nem como objeto de estudo e, muito menos, como instrumento para a formação de cidadãos que já se organizam nesta sociedade através de ambientes virtuais [\(ARETIO, 2001\)](#page-90-1).

A escola, como parte integrante dessa sociedade, com a preocupação de formar cidadãos críticos, reflexivos e responsáveis pelo seu aprendizado, tem de se adequar a esse novo ambiente, criando mecanismos didático-pedagógicos que favoreçam o aprendizado de forma dinâmica e contínua, com aprendizado para toda a vida [\(ARETIO, 2001\)](#page-90-1).

Atualmente, essas novas tecnologias foram incorporadas à dinâmica da vida acadêmica e universitária. Hoje o conceito de ambiente virtual de aprendizagem e as possibilidades de utilização da *web* como meio para o estabelecimento da relação ensino-aprendizagem propiciaram um salto qualitativo nas formas de EAD até então existentes [\(FERREIRA, 2000\)](#page-90-2).

As NTIC proporcionam uma nova relação dos atores educacionais com o saber, um novo tipo de interação do professor com os alunos, uma nova forma de integração do professor na organização escolar e na comunidade profissional. Os professores vêm a sua responsabilidade aumentar. Mais do que intervir numa esfera bem definida de conhecimentos de natureza disciplinar, eles passam a assumir uma função educacional primordial. E têm que o fazer mudando profundamente a sua forma dominante de agir: de (re)transmissores de conteúdos, passam a ser co-aprendizes com os seus alunos, com os seus colegas e com elementos da comunidade em geral. Este deslocamento da ênfase essencial da atividade educacional - da transmissão de saberes para a (co)aprendizagem permanente - é uma das consequências fundamentais da nova ordem social potencializada pelas NTIC e constitui uma revolução educacional de grande alcance [\(PONTE, 2000\)](#page-92-3).

A incorporação do uso das NTIC ao ensino universitário no final da década de1990 fez com que as IES se beneficiassem das vantagens que estas novas tecnologias possibilitam. [Schaf](#page-92-4) [\(1997\)](#page-92-4) cita:

- a massificação. As NTIC permitiram o acesso universitário de alunos que até então estavam distantes dos processos de escolarização no ensino superior. As NTIC permitem superar a proclamada "falta de tempo" que caracteriza o cotidiano nas sociedades capitalistas e facilitam o acesso de camadas historicamente marginalizadas – a classe trabalhadora – ao sistema formal de ensino;
- melhora na imagem das universidades. A incorporação de NTIC conduz à melhora da imagem das universidades que as utilizam. Porém, um dos riscos desta vantagem é o culto à tecnologia que acontece quando as instituições esquecem que as NTIC são um meio para a melhora da qualidade da educação e não um fim em si;
- redução do custo de funcionamento dos cursos. Apesar de serem caras, a utilização de NTIC aplicadas à educação possibilita a redução dos custos a médio e longo prazo. Essa redução deve ser consequência da eficiência do modelo educativo adotado e não do empobrecimento da qualidade da educação, produzindo materiais a baixos custos.
- melhora do modelo educativo. Em geral as instituições, quando incorporam NTIC, aproveitam a inovação para introduzir mudanças pedagógicas na dinâmica docente. O processo de mudanças inclui sujeitos e atores (professores, alunos, materiais, modalidades de avaliação, etc.) que participam do modelo educativo.

Segundo [Gómez](#page-91-3) [\(2008\)](#page-91-3), já não é possível prescindir das novas tecnologias na educação. Fazê-lo significaria um retrocesso histórico de proporções incalculáveis.

> A pergunta chave não é mais sobre se são ou não desejáveis as novas tecnologias, por exemplo, no campo educativo e cumunicativo, mas sobre os modos específicos de incorporação da tecnologia nestas e em outras esferas da vida [\(GóMEZ, 2008\)](#page-91-3).

### <span id="page-25-0"></span>2.2 Ambientes Virtuais de Aprendizagem

Esta seção tem o objetivo de apresentar não somente a percepção do ambiente virtual como um espaço de efetiva organização do trabalho pedagógico, mas principalmente como um suporte para transcender ao modelo tradicional unidirecional de ensino (do professor para o aluno), empregando outras formas de ensinar e aprender, com a valorização das possibilidades de interação assíncrona e de pesquisa autônoma na Internet.

Existe uma variedade imensa de aplicações que utilizam Realidade Virtual. Compreendendo Realidade Virtual como softwares que auxiliam na montagem de cursos acessíveis de forma *online*, devemos identificar as possíveis variáveis que influenciam a utilização desse novo ambiente que será criado – o Ambiente Virtual. Essas variáveis são definidas por [Kil](#page-91-4)[ner e Tori](#page-91-4) [\(2004\)](#page-91-4) como sendo desde uma única pessoa utilizando um único computador até muitos usuários utilizando um sistema distribuído.

De acordo com [Pereira, Schmitt e Dias](#page-91-5) [\(2005\)](#page-91-5), o processo de ensino-aprendizagem tem potencial para tornar-se mais ativo, dinâmico e personalizado por meio de Ambientes Virtuais de Aprendizagem.

Por ambientes podemos entender tudo aquilo que envolve pessoas, natureza ou coisas, objetos técnicos. Já o virtual vem do latim medieval virtualis, derivado por sua vez de virtus, força, potência. No senso-comum muitas pessoas utilizam a expressão virtual referenciando alguma coisa que não existe como, por exemplo: "com o desemprego, meu salário será só virtual", "naquele município tem tanta corrupção que 30% dos eleitores são virtuais". Enfim, virtual nos exemplos citados vem representando algo fora da realidade, que se opõem ao real [\(SANTOS;](#page-92-5) [OKADA, 2003\)](#page-92-5).

Os AVA vêm crescendo e apresentando um elevado potencial de aplicação. Eles são caracterizados como interativos, onde usuários dispersos geograficamente têm como objetivos a cooperação e o compartilhamento dos recursos computacionais em tempo real usando o suporte de rede de computadores para melhorar o desempenho coletivo por meio da troca de informações [\(SINGHAL; ZYDA, 1999\)](#page-92-6).

É importante ressaltar que conjuntos de elementos técnicos e humanos devem interagir a partir de um objetivo em comum, principalmente voltado para a aprendizagem. Deve haver um contexto e um elo de interação no ciberespaço (Intranet ou Internet) desenvolvendo uma interatividade.

Um AVA é então um ambiente disponibilizado na Internet, que permite executar atividades de coordenação e administração de cursos, mas principalmente, de interação com o aluno para que juntos possam construir o aprendizado. Esta interação pode se dar de várias formas como chats, fóruns e e-mails. Também permitem disponibilizar informações como textos, vídeos, exercícios, jogos, etc, podendo ser utilizado tanto para cursos a distância como para apoio em cursos presenciais [\(BARBOSA et al., 2005\)](#page-90-3).

Assim, os AVA vistos como redes autopoiéticas englobam os componentes técnicos (computadores, placas, conectores, servidores web, software, conjunto de sites), todo o conjunto de elementos físicos, biológicos e humanos (associados, membros, colaboradores, mediadores, programadores) e os seus feixes de relações que produzem e os constituem ao gerar as suas próprias dinâmicas de produções [\(SANTOS; OKADA, 2003\)](#page-92-5).

A utilização de um software que possibilite a liberação de recursos online possibilita uma maior agilidade na troca de informações, aumentando a eficiência da interação entre as partes envolvidas. A criação desses AVA faz com que aprendizados sejam gerados e obtidos sem que os limitantes tempo e espaço impossibilitem a ocorrência de uma relação entre as partes, além de possibilitar uma melhor argumentação no processo, já que existem maiores oportunidades de pesquisas e relações simultâneas com especialistas para debates sobre determinados assuntos.

Então, todo ambiente virtual é um ambiente de aprendizagem? Se entendermos aprendizagem como um processo sócio-técnico onde os sujeitos interagem "na" e "pela" cultura sendo esta um campo de luta, poder, diferença e significação, espaço para construção de saberes e conhecimento, então podemos afirmar que sim [\(SANTOS; OKADA, 2003\)](#page-92-5).

O foco na aprendizagem é fundamental quando se trata de um AV voltado para o Ensino Superior. Busca-se utilizar o máximo de recursos para auxiliar o ensino presencial dentro das

universidades. Diversos softwares foram criados de modo a garantir essa interação pós sala de aula. Softwares como TelEduc, Moodle, Solar, Sócrates, CoL, dentre outros, ganham espaço na área de TI, sendo que cada organização ou instituição deve incorporar aquele que melhor atender as suas necessidades. De acordo com [Santos e Okada](#page-92-5) [\(2003\)](#page-92-5), os AVA agregam interfaces que permitem a produção de conteúdos e canais variados de comunicação, permitem também o gerenciamento de banco de dados e controle total das informações circuladas pelo ambiente.

Entretanto, a existência de AVA não garante que o aprendizado, de fato, aconteça. Chegouse à conclusão que ambientes virtuais de aprendizagem não pressupõem, necessariamente, um ensino democrático e aberto à construção coletiva do conhecimento. A colaboração, em contrapartida, em ambientes presenciais ou virtuais, abre essa possibilidade. A ferramenta digital seria um potencializador [\(BARBOSA et al., 2005\)](#page-90-3). Ou seja, o AVA funcionaria como um facilitador para a interação entre os componentes humanos e técnicos, que potencializará a possibilidade de geração de aprendizagem.

Os AVAs proveem recursos para dispor grande parte dos materiais didáticos nos mais diferentes formatos, podendo ser elaborados na forma escrita, hipertextual ou áudio-visual. Esses podem ser trabalhados paralelamente por uma grande equipe e por grupos menores, no qual todos os envolvidos devem acompanhar a preparação do material para que se possa fazer maior uso das potencialidades e características de cada recurso tecnológico [\(PEREIRA; SCHMITT;](#page-91-5) [DIAS, 2005\)](#page-91-5).

Segundo [Milligan](#page-91-6) [\(1998\)](#page-91-6), um AVA deve apresentar algumas ferramentas para garantir a gestão do aprendizado, como:

- Controle de acesso: geralmente realizado através de senha;
- Administração: refere-se ao acompanhamento dos passos do estudante dentro do ambiente, registrando seu progresso por meio das atividades e das páginas consultadas;
- Controle de tempo: feito através de algum meio explícito de disponibilizar materiais e atividades em determinados momentos do curso, por exemplo, o recurso calendário;
- Avaliação: usualmente formativa (como por exemplo, a auto-avaliação);
- Comunicação: promovida de forma síncrona e assíncrona;
- Espaço privativo: disponibilizado para os participantes trocarem e armazenarem arquivos;
- Gerenciamento de uma base de recursos: como forma de administrar recursos menos formais que os materiais didáticos, tais como FAQ e sistema de busca;
- Apoio: como por exemplo, a ajuda on-line sobre o ambiente;
- Manutenção: relativo à criação e atualização de matérias de aprendizagem.

Em sua forma tradicional, os ambientes de aprendizagem são espaços constituídos de salas, mesas, cadeiras, material didático, alunos e professores que interagem conforme o entendimento desses indivíduos do que seja ensino-aprendizagem. Esses são ambientes físicos, estáticos, nos quais a atividade de aprendizagem se constrói ao longo da interação.

Toda esta interação obedece a leis de tempo e espaço, sendo que a aula se dá durante um período de tempo estabelecido e no espaço determinado. Já em um AVA, deve-se inevitavelmente, compreender e coordenar as novas relações de tempo e espaço. O ponto de articulação entre alunos e professores não é apenas a sala de aula e o tempo determinado para as aulas. O ambiente virtual de aprendizagem é um espaço relacional criado pelas redes digitais, no qual é preciso aprender a interagir por meio de aplicações com interface web [\(MILLIGAN, 1998\)](#page-91-6).

A evolução do uso de ferramentas de comunicação virtuais no ensino passa pelas mesmas fases que o uso geral da Internet: comunicação, informação e interação. A partir de necessidades de colaboração mais frequentes surgiram os ambientes virtuais de educação à distância (*e-learning*) que rapidamente se tornaram muito populares.

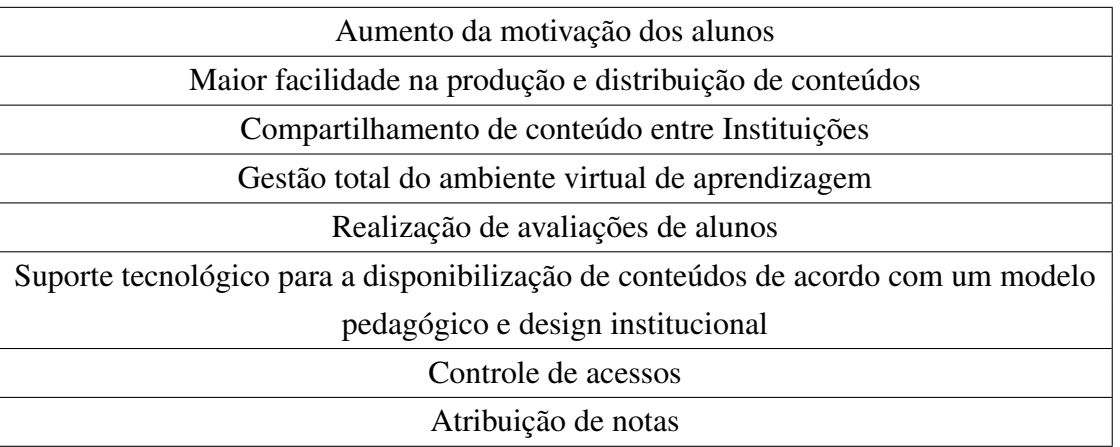

O Quadro [1](#page-28-0) mostra as vantagens da utilização de um AVA no ensino.

<span id="page-28-0"></span>Quadro 1: Pontos fortes de um AVA no ensino Fonte: [\(MATIZ, 2006\)](#page-91-7).

Segundo [Leite](#page-91-8) [\(2006\)](#page-91-8), um AVA oferece aos professores a possibilidade de criar e conduzir cursos a distância por meio de ferramentas/atividades (exigem ação do aluno, como responder, discutir etc.) ou recursos (materiais disponibilizados para consulta e estudo) organizados a partir de um plano de ensino.

#### <span id="page-28-1"></span>2.2.1 Ferramentas/Atividades e suas possibilidades no AVA Moodle

Existem diversas ferramentas que podem ser utilizadas de variadas maneiras em um AVA. Especificamente neste trabalho, consideram-se as seguintes ferramentas do AVA Moodle:

- Fórum;
- *Chat*;
- Questionário;
- Tarefa;
- Lição/Notas;
- Base de dados.

Cada uma dessas ferramentas é melhor descrita a seguir, segundo [moodle](#page-91-9) [\(2011\)](#page-91-9).

Fórum: Ferramenta de comunicação assíncrona muito versátil. É um espaço onde todos podem ver o que todos fazem, ainda que não ao mesmo tempo.

Pode servir para:

- Discussão de temas relativos ao conteúdo, com mediação;
	- Mini-Blog, onde cada aluno tem um tópico para criar sua página pessoal;
	- Wiki, para construção de texto de modo colaborativo;
	- Mural, onde os alunos expõem seus trabalhos;
	- Espaço de reflexão coletiva ou discussão de texto;
	- Estudos de caso;
	- Construção de trabalhos ou projetos, etc.

Os Fóruns podem ser estruturados de diversas formas (discussão geral com diversos temas/tópicos, uma única discussão, cada aluno abre apenas um tópico, perguntas e respostas). No Fórum geral, deve-se ficar atento para evitar a repetição de temas/tópicos.

As mensagens podem também incluir anexos.

Os Fóruns permitem a avaliação quantitativa ou qualitativa de cada mensagem. Podem ser criados critérios diferenciados de avaliação (escalas).

Vantagens da comunicação assíncrona:

- Favorece maior reflexão e pesquisa antes da postagem;
- Possibilita mais organização do conteúdo e da forma do texto a ser postado;
- Exige expressão correta e clara de idéias;
- Permite aprofundamento de idéias e conceitos;
- Facilita a prática consciente de diferentes funções cognitivas, como: observar, identificar, relacionar, comparar, analisar, inferir, sintetizar, divergir, discordar, generalizar, etc;
- Possibilita o registro do processo de construção do conhecimento;
- Possibilita uma mediação mais direcionada por parte do professor.

O sucesso de um fórum depende muito do tipo de mediação.

*Chat*: Permite uma comunicação escrita síncrona, em tempo real, entre professores e alunos. Pode ser útil como espaço de esclarecimento de dúvidas, ou para um bate-papo com um convidado, por exemplo. A sessão de chat pode ser agendada, com horário de início e fim. Os registros do *chat* ficam disponíveis para consulta posterior.

Quando bem sucedido, pode ter impacto na aprendizagem.

Questões a serem consideradas antes de abrir um *chat*:

- Viabilidade de cumprir horário fixo entre todos;
- Número de participantes por moderador ou professor;
- Necessidade de um moderador, que selecione as questões mais importantes e facilite a organização da discussão;
- Obrigatoriedade de participação;
- Teor e profundidade do conteúdo abordado;
- Características do grupo: familiaridade com atividades *on-line*, disposição à comunicação e colaboração, bom entrosamento entre os participantes, entre outras.

Questionário: O Questionário permite elaborar questões com diferentes formatos de resposta (V ou F, escolha múltipla, valores, resposta curta, etc.) e possibilita, entre outras coisas, escolher aleatoriamente perguntas, corrigir automaticamente respostas e exportar os dados para Excel.

O criador tem apenas que construir a base de dados de perguntas e respostas. É ainda possível importar questões de arquivos txt, seguindo algumas regras.

É muito usado como exercício de fixação de conteúdos ou para avaliação breve.

Permite autorizar o aluno a responder o mesmo questionário diversas vezes, aplicando ou não penalidades por tentativa. É possível permitir ou bloquear o acesso dos alunos às respostas certas.

Atenção: Primeiramente, o professor cria as perguntas do lado direito da tela. Depois, seleciona-as e transfere-as para o lado esquerdo, construindo então o questionário.

Tarefa: As Tarefas permitem ao professor ler, avaliar e comentar as produções dos alunos.

É realizada preferencialmente nos modos de "escrita on-line", exclusivo para envio de textos simples, ou "envio de arquivo único", mais adequado a envio de tabelas, gráficos, imagens, pdfs, ppts, entre outros.

As notas ficam disponíveis para conhecimento do aluno e o professor pode exportar os resultados para uma planilha Excel.

Um aluno não poderá ver a tarefa do outro.

Lição/Notas: Com a ferramenta Lição é possível apresentar o conteúdo em um modo atraente e flexível.

Consiste em um número determinado de páginas. Cada página, normalmente, termina com uma questão e uma série de possíveis respostas. Dependendo da resposta, passa para a próxima página ou é levado de volta para uma página anterior.

Trata-se de uma atividade interessante para estudo autônomo, no caso de estudos dirigidos ou estudos de casos, quando é necessário tomar decisões e acompanhar seus desdobramentos.

Requer roteirização detalhada e pode ser considerada complexa para professores iniciantes em Moodle.

As Lições podem compor os processos de avaliação.

Base de dados: As bases de dados têm algumas semelhanças com o Glossário, mas dão mais liberdade ao professor para criar campos específicos a serem preenchidos pelos alunos.

Pode ser um repositório de vídeo, de recursos educativos, de papers ou fotos, pesquisável e ordenável por categorias.

#### <span id="page-31-0"></span>2.2.2 Recursos do Moodle e suas possibilidades

Além de atividades/ferramentas, o Moodle oferece a possibilidade de acrescentar recursos (materiais para consulta e estudo). É a forma como os professores disponibilizam seus conteúdos.

Os recursos considerados neste trabalho são:

- Textos HTML;
- Links;

• Materiais/Arquivos.

Muitas vezes, o ambiente virtual é utilizado apenas para disponibilizar conteúdos, como a antiga "pasta no xerox". Mesmo que seja esta sua única utilização, é importante refletir sobre algumas questões [\(LEITE, 2006\)](#page-91-8):

- 1. Que conteúdos? Quanto conteúdo? Com que finalidade? De modo geral, a escolha dos materiais deve sempre estar pautada em um plano de ensino, e responder aos objetivos que o professor define sobre aonde deseja chegar com seus alunos. Resista à tentação de oferecer material em demasia, que não será lido adequadamente. Informar sempre quais serão as leituras obrigatórias e de apoio.
- 2. Como saber se os alunos leram? Se estudaram? Que instruções devem acompanhar os conteúdos? Que atividades devem ser associadas aos conteúdos? Mesmo no presencial, não há como saber com facilidade se os alunos estudaram. No ambiente virtual, nada garante que um aluno que acessou diversas vezes um material tenha lido e estudado. Sugere-se que os materiais venham sempre acompanhados de orientações claras sobre como devem ser trabalhados, e estarem vinculados a outras atividades didáticas, como fórum, tarefa, wiki, etc. Essas atividades devem ser elaboradas de tal forma que exija do aluno um trabalho de análise pessoal, que reflita sua participação e envolvimento com o tema.
- 3. Todo o material deve ser disponibilizado ou os alunos devem ser estimulados também a fazer sugestões e anexar materiais? Como lidar com os materiais postados por alunos? Com certeza a tendência hoje é estimular ao máximo a participação dos alunos. No Moodle, os alunos podem fazer contribuições nos fóruns, blog, wiki ou glossário. Fique atento à qualidade do material enviado, sempre oferecendo seus comentários, de modo a encorajar a participação ativa e responsável dos alunos.
- 4. Que mídia privilegiar para conteúdos? Vale a pena investir em construção de hipermídia, vídeo, áudio? Qual o valor do aspecto estético? Que linguagem deve ser adotada? Informal? Científica? As mídias interativas como hipertexto, vídeo, audio e animação exercem um papel importante na EAD, pois podem favorecer uma navegação mais amigável, tornando a atividade de estudar pelo computador uma tarefa menos monótona. Além disso, imagens e sons tendem a reforçar idéias e melhorar o nível de retenção da informação. No entanto, nem sempre é possível ao professor recorrer a esses recursos, já que requerem habilidades em programas computacionais específicos. O Moodle permite realizar um curso dinâmico e interessante, sem grande sofisticação tecnológica, valorizando estratégias de ensino criativas, participativas e funcionais.

### <span id="page-33-0"></span>2.3 Metodologias multicritério de apoio à decisão

Os modelos de tomadas de decisões através de múltiplos critérios são indicados para problemas onde existam vários critérios de avaliação, normalmente critérios conflitantes [\(GOMES;](#page-91-10) [GOMES; ALMEIDA, 2009\)](#page-91-10).

Em situações em que a tomada de uma decisão é necessária, essa necessidade nem sempre se apresenta de forma explícita e normalmente envolve problemas específicos para cada situação. Isso faz com que o tomador de decisão tente ser criativo, original e racional, valendo-se para sua análise dos acontecimentos passados e dos conhecimentos presentes, a fim de prever eventuais ocorrências e se precaver no futuro.

De modo geral, busca-se resolver problemas em que há certo número de restrições que precisam ser cumpridas, onde os recursos são escassos e se deseja maximizar ou minimizar uma única função, em geral uma medida quantitativa de eficiência econômica [\(ENSSLIN; MON-](#page-90-4)[TIBELLER; NORONHA, 2001\)](#page-90-4).

Não há relatos de quando o homem pela primeira vez decidiu estudar os princípios econômicos para auxiliar no processo decisório, tem-se conhecimento de que antes de 1940, já existiam pesquisadores e estudiosos como Adam Smith (1723 -1790), Carl Von Clausewitz (1780-1831), Frederick Taylor (1856-1915), entre outros, que colaboraram direta ou indiretamente para o desenvolvimento dessa área, preocupados com a racionalidade do processo decisório [\(CEOLIM,](#page-90-5) [2005\)](#page-90-5).

Uma nova fase no processo de apoio a decisão, iniciada em meados de 1970 "começou a tomar forma e a organizar-se uma comunidade científica, antes dispersa, interessada pelo domínio do multicritério a partir da célebre conferência de Outubro de 1972 na Universidade da Carolina do Sul, organizada por James L. Cochrane e Milan Zeliny" [\(SCHMIDT, 1995\)](#page-92-7).

Já em 1975, "Bernard Roy organizou o primeiro encontro Euro Working Group on Multicriteria Aid for Decisions em Bruxelas, também em 1975, Hervè Thiriez e Stanley Zionts organizaram a primeira conferência, que mais tarde, originou a International Society on Multiple Criteria Decision Making" [\(SCHMIDT, 1995\)](#page-92-7).

Surgiram assim as metodologias chamadas frequentemente de *analyse multicritère* da escola francesa normalmente designada por MCDM (*multiple criteria decision-making*) e MCDA (*multiple criteria decision-aid*) da escola americana, cujo objetivo básico era o de gerar conhecimentos aos decisores, através de ferramentas (modelos) baseados em seus sistemas de valor [\(ENSSLIN; MONTIBELLER; NORONHA, 2001\)](#page-90-4).

Segundo [Figueira, Greco e Ehrgott](#page-90-6) [\(2005\)](#page-90-6), os métodos relacionados a decisões multicritérios podem ser divididos em duas escolas de pensamento:

- A escola norte-americana onde, para apoiar a avaliação de um conjunto discreto de alternativas, uma função de utilidade multiatributo, linear ou não, é construída;
- A escola francesa, que é baseada na introdução de ordens parciais, ou seja, relações de superação. Não são observadas completa comparabilidade entre alternativas e transitividade. Normalmente, os métodos de superação são menos exigentes do que os da escola norte-americana, principalmente em termos de fixação de parâmetros. No entanto, os resultados são menos conclusivos com relação à agregação das preferências do tomador de decisão.

Na escola americana, o valor cardinal de uma alternativa *a<sup>i</sup>* é composto por um conjunto de valores  $v_{1i}$ ,  $v_{2i}$ , ...,  $v_{ni}$ , em que cada  $v_{ji}$ , j=1,....n é o valor assumido pela alternativa  $a_i$  em cada um dos n critérios. Caso um determinado critério ou atributo seja considerado pouco importante diante de outros critérios ou atributos, ele receberá um peso (ou valor atribuído) inferior ao peso atribuído àqueles de maior importância, permitindo com essa teoria a definição de uma função que busca agregar os valores de cada alternativa *a<sup>i</sup>* segundo cada critério e mostrando o fato de que a importância relativa de cada critério advém do conceito de taxa de substituição.

> As taxas de substituição de um modelo multicritério de avaliação expressam, segundo o julgamento dos decisores, a perda de performance que uma ação potencial deve sofrer em um critério para compensar o ganho de desempenho em outro(Bouyssou,1986; Keeney,1992; Keeney e Raiffa,1993; Roy,1996). Na literatura, taxas de substituição são também chamadas de trade-offs e constantes de escala. Vulgarmente, e na literatura inglesa são também conhecidas como 'pesos' (weights) [\(ENSSLIN; MONTIBELLER; NORONHA, 2001\)](#page-90-4).

O decisor defronta-se, ainda, com o problema de identificação da taxa de substituição de um critério em relação ao outro. Essa abordagem também é definida como critério único de síntese excluindo a incomparabilidade [\(GOMES; GOMES; ALMEIDA, 2009\)](#page-91-10).

A função de preferência, obtida através da análise multicritério, tem por objetivo agrupar os múltiplos critérios, e auxiliar o decisor na seleção das alternativas. Funções de preferência são representações matemáticas de julgamentos humanos, podendo usar gráficos e/ou escalas numéricas (pode-se usar inicialmente uma escala verbal e posteriormente transformá-la em numérica [\(GOMES; GOMES; ALMEIDA, 2009\)](#page-91-10).

A teoria da utilidade multiatributo possibilita a definição de uma medida de mérito (valor) global para cada alternativa, lida com duas formas de comparação: preferência e indiferença, pressupondo a transitividade e facilita o estabelecimento de hierarquias [\(GOMES; GOMES;](#page-91-10) [ALMEIDA, 2009\)](#page-91-10).

A escola francesa trata dos métodos de subordinação, que são aplicados à comparação entre alternativas discretas, onde existe a relação de prevalência de síntese aceitando a incomparabilidade [\(GOMES; GOMES; ALMEIDA, 2009\)](#page-91-10).

As funções de preferência são desenvolvidas durante a estruturação do problema.

O decisor pode deparar-se com uma das quatro situações ao comparar duas alternativas [\(GOMES; GOMES; ALMEIDA, 2009\)](#page-91-10).

- 1. uma alternativa é preferida à outra com preferência forte, também denominada preferência sem hesitação;
- 2. uma alternativa é preferida à outra com preferência fraca, também denominada preferência com hesitação;
- 3. uma alternativa é indiferente a outra;
- 4. uma alternativa é incomparável a outra.

O uso dos métodos de subordinação, ao invés da teoria da utilidade, pode ser motivado pela impossibilidade ou dificuldade de se estabelecer uma função de utilidade e, também, pelo fato da agregação da escola francesa facilitar a comparação da agregação à priori e a posteriori [\(GOMES; GOMES; ALMEIDA,](#page-91-10) [2009\)](#page-91-10).

A escola francesa adota as seguintes convicções básicas:

- 1. Onipresença da subjetividade no processo decisório;
- 2. Paradigma da aprendizagem pela participação;
- 3. Convicção do construtivismo;
- 4. Reconhece as limitações do matemático e utiliza uma abordagem que não parte de quaisquer pré-condições, mas que procura construir um modelo de elementos-chave que capacitam os atores do processo de decisão a evoluir no processo decisório, como resultado pura e simplesmente dos seus próprios objetivos, convicções e sistemas de valores [\(GOMES; GOMES; ALMEIDA, 2009\)](#page-91-10).

A escola francesa tende o seu foco de estudo para metodologias onde as preferências pessoais dos decisores tenham menor influência na alternativa escolhida; em contrapartida, a escola americana buscaria métodos para melhor explicitar essa preferência, que teria uma grande influência na escolha final. Uma boa decisão só será possível se as duas influências forem equilibradas [\(GOMES; GOMES; ALMEIDA, 2009\)](#page-91-10).

Destaca-se a seguir os principais métodos utilizados em cada uma das escolas de pensamento:

1. Escola americana ou escola da teoria da utilidade multiatributo
- Método AHP
- Método MACBETH
- Método UTA
- Método PAHAP
- 2. Métodos de subordinação e síntese ou escola francesa ou escola européia
	- Método ELECTRE
	- MELCHIOR
	- Segmentação de Tricotomia
	- Método PROMETHEE
	- Método de relação incerta

Os métodos multicritério permitem ao processo de tomada de decisão maior clareza na abordagem de problemas complexos. É aplicado em diversos campos, como informática, agricultura, comércio, indústria etc. Nesse trabalho serão utilizados dois métodos: o AHP, pertencente à família da escola da teoria da utilidade multiatributo (escola americana) e o PROMETHEE, da família dos métodos de subordinação e síntese (escola francesa), que serão descritos neste capítulo.

#### 2.3.1 Analytic Hierarchy Process - AHP

O método AHP, criado por [Saaty](#page-92-0) [\(1991\)](#page-92-0), pode ser usado na quantificação das características qualitativas, permitindo a ponderação de todas as características e a priorização das alternativas. Segundo o autor, sua teoria "reflete o que parece ser um método natural de funcionamento da mente humana. Ao defrontar-se com um grande número de elementos, controláveis ou não, que abrangem uma situação complexa, ela os agrega em grupos, segundo propriedades comuns" [\(SAATY, 1991\)](#page-92-0).

A questão central do método é identificar com que peso os fatores individuais do nível mais baixo de uma hierarquia influenciam seu fator máximo, ou seja, o objetivo geral.

O autor afirma ainda, que para ser realista, os modelos têm de incluir e medir todos os fatores importantes, qualitativa e quantitativamente mensuráveis, sejam eles tangíveis ou intangíveis. É o que se propõe na aplicação do método de análise hierárquica. Considera-se, também, as diferenças e os conflitos de opiniões como nos casos da vida real.

De acordo com [Saaty](#page-92-0) [\(1991\)](#page-92-0), o AHP - Analytic Hierarchy Process é uma técnica de análise de decisão e planejamento de múltiplos critérios. O processo de tomada de decisões implica normalmente no enfrentamento de um complexo sistema de componentes interligados, como recursos, resultados ou objetivos desejados. Quando identificada, decompõe-se a complexidade encontrada, descobrindo relações, sintetizando-a.

A aplicação desse método permite organizar hierarquicamente problemas complexos, envolvendo vários critérios, vários decisores, sendo um processo flexível que usa a lógica e ao mesmo tempo a intuição.

[Shimizu](#page-92-1) [\(2006\)](#page-92-1) diz que a AHP é atualmente um dos métodos mais comentados e aplicados na prática das decisões multicritérios envolvendo complexidade e subjetividade. Esta opinião também é aceita por [Watanabe](#page-92-2) [\(2000\)](#page-92-2), quando afirma que o método AHP tem como base a representação de um problema complexo através da estruturação hierárquica do mesmo, objetivando priorizar os fatores/critérios na análise das diversas alternativas.

[Salomon, Montevechi e Pamplona](#page-92-3) [\(1999\)](#page-92-3) apontam o AHP como a forma mais adequada na aplicação de análise multicritério sob condições em que existam até nove alternativas.

[Guglielmetti, Marins e Salomon](#page-91-0) [\(2005\)](#page-91-0) afirmam em sua pesquisa comparativa entre métodos multicritério, que o AHP foi considerado pelas pessoas consultadas, como o método MCDM mais "amigável", ou seja, sendo de mais fácil entendimento do que os outros métodos estudados.

Uma etapa fundamental no AHP é a percepção, que é a decomposição da complexidade do problema e síntese. Quanto melhor o entendimento dessa complexidade, melhor será a previsão da tomada de decisão. A experiência e o conhecimento das pessoas na tomada de decisão são tão valiosos quanto os dados utilizados.

Uma característica importante do método AHP é a análise do problema de tomada de decisão através da construção de níveis hierárquicos, permitindo uma visão global do problema.

O problema é decomposto em critérios, os critérios são decompostos em um novo nível de critérios, repetindo o processo até atingir o nível desejado, partindo do geral para o mais particular e concreto.

Critério, segundo [Ferreira](#page-90-0) [\(2006\)](#page-90-0), é o princípio que se toma como referência e que permite distinguir o verdadeiro do falso, negar, avaliar. Neste caso, avaliar as alternativas (cursos) quanto à utilização de ferramentas e recursos de AVA. Estes critérios devem ser definidos antecipadamente pelo decisor.

Na aplicação do AHP, os critérios são decompostos utilizando a estrutura de árvore, onde o critério mais complexo deve ser medido e decomposto em subcritério, assim, "o critério de nível hierárquico superior é definido pelo conjunto de critérios de nível hierárquico inferior que estão ligados a ele na árvore" [\(ENSSLIN; MONTIBELLER; NORONHA, 2001\)](#page-90-1).

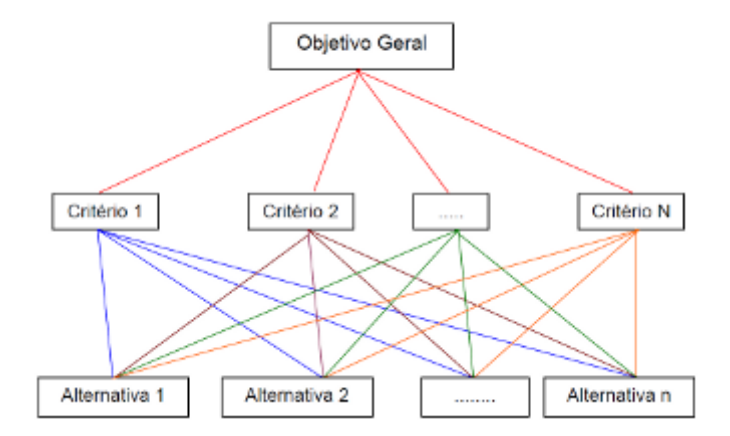

<span id="page-38-0"></span>Figura 2: Estrutura hierárquica básica do AHP Fonte: [Schmidt](#page-92-4) [\(1995\)](#page-92-4)

Segundo [Costa](#page-90-2) [\(2002\)](#page-90-2), o AHP se baseia em três princípios do pensamento analítico:

- Construção de hierarquias: forma de buscar melhor compreensão e avaliação do problema. A construção de hierarquias é uma etapa fundamental do processo de raciocínio humano;
- Definição das prioridades: fundamenta-se na habilidade do ser humano de perceber o relacionamento entre os objetos e situações observadas, comparado à luz de um determinado critério;
- Consistência lógica: no AHP, é possível avaliar o modelo de preferências construído, quanto à consistência.

Para construir e utilizar um modelo fundamentado no AHP, [Costa](#page-90-2) [\(2002\)](#page-90-2) apresenta as seguintes etapas:

- Especificação do foco principal ou objetivo geral que se espera atingir com o modelo;
- Identificação do conjunto de alternativas viáveis para a priorização;
- Identificação do conjunto de critérios relevantes e construção da hierarquia;
- Seleção dos julgadores e definição dos métodos para a obtenção dos julgamentos paritários: é nessa etapa de julgamentos paritários que se avalia a importância de cada critério e o desempenho de cada alternativa em relação a cada critério;
- Síntese dos dados obtidos dos julgamentos, calculando-se a prioridade de cada alternativa em relação ao foco principal;

• Análise de consistência do julgamento, identificando-se o quanto o sistema de classificação é consistente na classificação das alternativas viáveis.

Essas etapas são contempladas no fluxograma geral do AHP, proposto por [Schmidt](#page-92-4) [\(1995\)](#page-92-4).

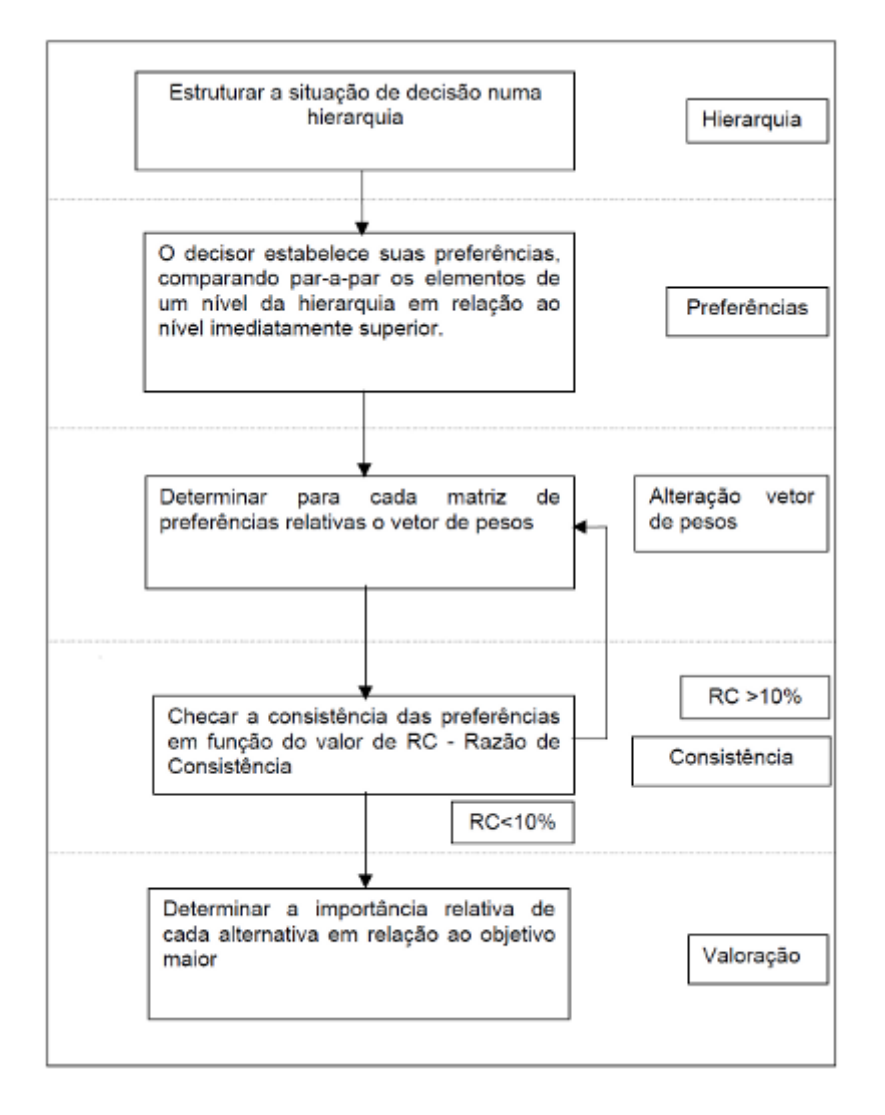

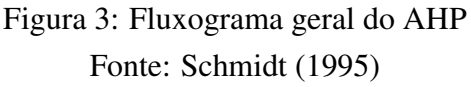

Definidas as ações tidas como relevantes pelo decisor, salienta-se os pontos de vista fundamentais (PVF) que "explicitam os valores que os decisores consideram importantes naquele contexto e, ao mesmo tempo, definem as características das ações que são de interesse dos decisores"[\(ENSSLIN; MONTIBELLER; NORONHA, 2001\)](#page-90-1).

Dessa forma, os PVF tornam-se os eixos de avaliação do problema.

Na metodologia AHP, os julgamentos são obtidos na forma de par de comparações, onde o decisor transforma a informação avaliável em pares de comparação, se questionando: qual alternativa mais satisfaz e quanto mais em relação ao critério considerado, tendo-se alternativas

A e B?

A proposta do AHP é fornecer um vetor de pesos que expresse a importância relativa dos vários elementos. Inicia-se medindo o grau de importância do elemento de um determinado nível no de nível inferior pelo processo de comparação par-a-par, realizado pelo decisor. A medição dos julgamentos é feita utilizando uma escala de valores variando de 1 a 9 (Quadro [2\)](#page-40-0).

Logo, para melhor avaliar os julgamentos, estes devem estar pautados segundo quatro axiomas [\(VARGAS, 1990\)](#page-92-5):

- Comparação recíproca: o decisor deve ser capaz de manifestar a intensidade de sua preferência sob a condição de reciprocidade. Ex. se um elemento A é *x* vezes preferível que um elemento B, logo, B é  $\frac{1}{x}$  vezes preferível que A.
- Independência: os pesos dos critérios devem ser independentes das alternativas.
- Homogeneidade: as preferências são representadas por uma escala limitada.

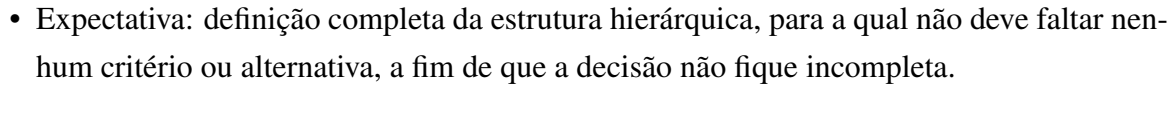

| Importância | Definição                                                             |
|-------------|-----------------------------------------------------------------------|
|             | Igualmente preferível                                                 |
| 3           | Moderadamente preferível                                              |
| 5           | Fortemente preferível                                                 |
| 7           | Muito fortemente preferível                                           |
| 9           | Extremamente preferível                                               |
| 2,4,6,8     | Valores intermediários, condição de compromisso entre duas definições |

<span id="page-40-0"></span>Quadro 2: Escala fundamental de julgamento de Saaty

Após a construção da hierarquia, o decisor fará a comparação par-a-par de cada elemento de um dado nível hierárquico, criando-se uma matriz de ordenação quadrada A(n x n) de decisão, recíproca positiva, onde o decisor representará, a partir de uma escala pré-definida (Quadro [2\)](#page-40-0), sua opinião/preferência dentre os elementos, comparados entre si, sob a ótica (PVF) de um elemento do nível imediatamente superior.

Da reciprocidade, tem-se que o decisor não necessita realizar julgamentos para todos os elementos da matriz. Os valores situados abaixo da diagonal principal são os recíprocos dos correspondentes situados acima da diagonal, os valores na diagonal principal são todos iguais a 1 e o elemento  $a_{ij}$  deve ser igual a  $\frac{1}{a_{ji}}$ . Assim, basta fazer apenas os julgamentos situados acima da diagonal principal.

A equação abaixo apresenta a matriz de prioridades:

$$
A = \begin{bmatrix} 1 & a_{12} & \dots & a_{1n} \\ \frac{1}{a_{12}} & 1 & \dots & a_{2n} \\ \vdots & \vdots & \dots & \vdots \\ \frac{1}{a_{1n}} & \frac{1}{a_{2n}} & \dots & 1 \end{bmatrix}
$$

Os elementos  $a_{ij}$  da matriz de prioridades são representados pelas seguintes regras:

- Se  $a_{ij} = \beta$ , então  $a_{ji} = \frac{1}{\beta}$  $\frac{1}{\beta}$ ,  $\beta \neq 0$  (recíproca)
- Se  $a_{ij} = 1$ , então  $a_{ji} = 1$ ; e em particular  $a_{ii} = 1 \forall i$

O total de julgamentos para a construção de uma matriz de ordem *n* é dado por  $\frac{n(n-1)}{2}$ .

Durante o levantamento das matrizes de prioridades, é comum surgirem inconsistências, e.g., dado que a alternativa A1 é mais preferível 6 vezes que a alternativa A3, e que a alternativa A2 é mais preferível 3 vezes que A3, logo, se A1 não for mais preferível que A2 por 2 vezes, haverá incosistência. Assim, [Saaty](#page-92-0) [\(1991\)](#page-92-0) propôs uma razão de consistência de 10%, correspondente ao quanto o valor associado ao julgamento dos decisores pode variar do consistente.

Intuitivamente certos julgamentos são esperados ser mais consistentes do que outros e isso depende, principalmente, do grau de conhecimento que o decisor ou tomador de decisão tem do objeto em julgamento. A inconsistência pode ser vista como inerente a muitos julgamentos humanos e reflete as incertezas relativas das importâncias originadas nos julgamentos.

Para uma representação realista da situação em comparações de preferência, deve-se considerar a inconsistência em julgamentos, porque, mesmo se esforçando, os sentimentos e preferências humanas são inconsistentes e intransitivos.

Para examinarmos a consistência dos julgamentos, utilizamos o parâmetro índice de consistência (IC) e a razão de consistência (RC).

O índice de consistência é calculado pela fórmula apresentada a seguir:

$$
IC = \frac{(\lambda_{\text{max}} - n)}{n - 1}
$$

O IC mede a consistência dos julgamentos e quanto mais próximo o IC estiver de zero, melhor será a consistência global da matriz de comparação de julgamentos.

A RC é calculada através da fórmula apresentada abaixo e seu valor é a razão entre IC e um índice de consistência randômica (CR). O CR, apresentado no Quadro [3,](#page-42-0) é proveniente de uma amostra de 500 matrizes recíprocas positivas geradas aleatoriamente, de tamanho (ordem) até 11 por 11 [\(PAMPLONA, 1999\)](#page-91-1).

$$
RC = \frac{IC}{CR}
$$

Segundo [Saaty](#page-92-0) [\(1991\)](#page-92-0), a condição de consistência dos julgamentos é  $RC < 0.10$ , ou seja, menor ou igual a 10%.

|  | $n \mid 1 \mid 2 \mid 3 \mid 4 \mid 5 \mid 6 \mid 7 \mid 8 \mid 9 \mid 10 \mid 11 \mid$ |  |  |  |  |
|--|-----------------------------------------------------------------------------------------|--|--|--|--|
|  |                                                                                         |  |  |  |  |

<span id="page-42-0"></span>Quadro 3: Índice de consistência randômica

Esses pesos deverão refletir os julgamentos quantificados do grupo. Isto cria a necessidade de descrever, em termos aritméticos precisos, como os pesos *w<sup>i</sup>* deverão relacionar-se com os julgamentos *ai j*.

Supondo que as avaliações feitas par-a-par entre os elementos fossem totalmente consistentes, a matriz de comparação par-a-par ficaria da forma:

$$
A = \begin{bmatrix} a_{11} & \dots & a_{1n} \\ \vdots & \dots & \vdots \\ a_{n1} & \dots & a_{nn} \end{bmatrix} = \begin{bmatrix} w_1/w_1 & \dots & w_1/w_n \\ \vdots & \dots & \vdots \\ w_n/w_1 & \dots & w_n/w_n \end{bmatrix}
$$

Onde os elementos da linha *i*:  $a_{i1}, a_{i2}, \ldots, a_{in}$ , representam as razões  $\frac{w_i}{w_1}, \frac{w_i}{w_2}$  $\frac{w_i}{w_2}$ , ...  $\frac{w_i}{w_i}$  $\frac{w_i}{w_n}$ . Assim, multiplicando-se a matriz A pelo vetor  $w = [w_1, w_2, \dots, w_n]^T$ , tem-se:

$$
A.w = \begin{bmatrix} a_{11} & \dots & a_{1n} \\ \vdots & \dots & \vdots \\ a_{n1} & \dots & a_{nn} \end{bmatrix} \begin{bmatrix} w_1 \\ \vdots \\ w_n \end{bmatrix} = \begin{bmatrix} (w_1/w_1)w_1 + \dots + (w_1/w_n)w_n \\ \vdots & \vdots \\ (w_n/w_1)w_1 + \dots + (w_n/w_n)w_n \end{bmatrix} = \begin{bmatrix} nw_1 \\ \vdots \\ nw_n \end{bmatrix} =
$$

Ou seja,  $A.w = n.w$ .

O vetor w que satisfaz essa relação é chamado de autovetor da matriz A e n seu autovalor.

Esse procedimento descrito, para a obtenção de pesos, é importante para determinar a força com a qual os vários critérios em um nível influenciam os critérios do nível mais alto, o que representará uma hierarquia, e mostrará os pesos dos critérios em relação ao nível superior. Isso constituirá em um auxílio poderoso no processo de tomada de decisões [\(SAATY, 1991\)](#page-92-0).

Essa construção da comparação fornece uma escala relativa de medidas de prioridade ou peso aos elementos, pois são comparados em termos relativos, segundo a sua importância ou contribuição para determinado critério. A soma desses pesos relativos é um.

Estruturando o problema de maneira hierárquica e após os julgamentos efetuados, a etapa seguinte consiste em calcular o vetor prioridade de cada matriz de comparação apresentada, que é o autovetor normalizado associado ao maior autovalor de cada matriz.

De acordo com a Figura [2](#page-38-0) da Estrutura Hierárquica Básica e após os julgamentos utilizando a escala de Saaty (Quadro [2\)](#page-40-0) para avaliar cada critério e subcritérios de cada nível em relação a elementos do nível superior, faz-se a composição de prioridades, conforme Figura [4.](#page-43-0)

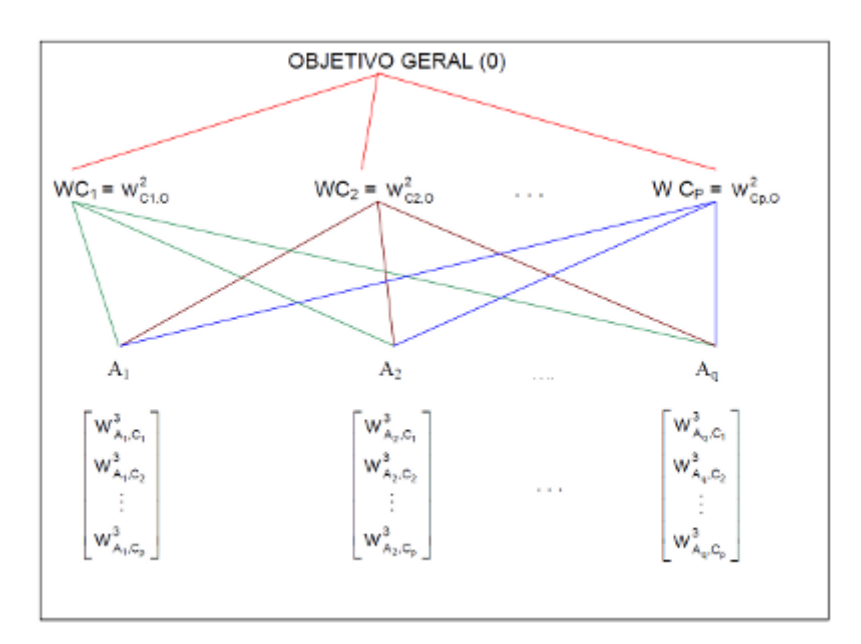

<span id="page-43-0"></span>Figura 4: Composição das prioridades

#### Onde:

- O = Objetivo principal ou Foco  $(1^{\circ}$  nível);
- *C<sup>j</sup>* , j=1, ...,p (critérios do 2º nível);
- $A_i$ , i=1, ...,q (alternativas do  $3^\circ$  nível);
- $\bullet$  *WC<sub>j</sub>* = peso do critério *C<sub>j</sub>* em relação ao objetivo geral (O);
- $W_{C_j,O}^2$  = peso do critério  $C_j$  do segundo nível (2) em relação ao objetivo geral (O), primeiro nível;
- $W_{A_i, C_j}^3$  = peso da alternativa  $A_i$  do terceiro nível (3) em relação ao critério  $C_j$  do segundo nível.

Assim, os pesos finais ou globais dos elementos do nível inferior da hierarquia são obtidos pela soma de todas as contribuições dos elementos de um nível em relação a todos os elementos do nível acima, ou seja:

$$
WA_{1} = w_{A_{1}C_{1}}^{3} \t w_{C_{1}O}^{2} + w_{A_{1}C_{2}}^{3} \t w_{C_{2}O}^{2} + \cdots + w_{A_{1}C_{p}}^{3} \t w_{C_{p}O}^{2}
$$
  
\n
$$
WA_{2} = w_{A_{2}C_{1}}^{3} \t w_{C_{1}O}^{2} + w_{A_{2}C_{2}}^{3} \t w_{C_{2}O}^{2} + \cdots + w_{A_{2}C_{p}}^{3} \t w_{C_{p}O}^{2}
$$
  
\n:  
\n
$$
WA_{q} = w_{A_{q}C_{1}}^{3} \t w_{C_{1}O}^{2} + w_{A_{q}C_{2}}^{3} \t w_{C_{2}O}^{2} + \cdots + w_{A_{q}C_{p}}^{3} \t w_{C_{p}O}^{2}
$$

Onde:

 $WA_1, WA_2, \dots, WA_q$  são os pesos relativos das alternativas  $A_i$ ,  $i = 1, \dots, q$  do último nível. A Figura [4](#page-43-0) contém uma representação de apenas três níveis, sendo que para mais de três níveis o procedimento é análogo.

A composição das prioridades oferece ao decisor um vetor de pesos indicando o grau de importância de cada alternativa em relação ao foco principal. A classificação das alternativas *Ai*'s pode ser feita através dos valores de *WAi*'s.

#### 2.3.2 Família Promethee

Os métodos multicritério de apoio à decisão – MCDA (*Multi-Criteria Decision Aid*) têm por objetivo a classificação de alternativas quando estas são avaliadas por múltiplos critérios, na maioria dos casos conflitantes.

A metodologia Preference Ranking Organization METHod for Enrichment Evaluations – PROMETHEE [\(BRANS; VINCKE, 1985\)](#page-90-3), envolve uma família de métodos baseados em relações de sobreclassificação, que tratam problemas multicritério discretos, os quais procuram estabelecer, através da avaliação de um número fixo de alternativas, *a*1,*a*2,··· ,*a<sup>n</sup>* para k critérios *f*1, *f*2,··· , *f<sup>k</sup>* , uma relação de sobreclassificação de valores [\(CAVASSIN, 2004\)](#page-90-4).

Na literatura, são descritas as seguintes implementações do Promethee, as quais são utilizadas conforme a necessidade de aplicação do problema [\(BEHZADIAN et al., 2010\)](#page-90-5).

- PROMETHEE I Estabelece uma relação de ordenação parcial entre as alternativas, classificando a relação entre alternativas como preferível, indiferentes ou incomparáveis, somente testando a força de determinada alternativa avaliada, sobre as demais, segundo todos os critérios.
- PROMETHEE II Estabelece uma ordenação completa entre as alternativas. É determinada a força de cada alternativa avaliada em relação a todas as outras bem como de todas as outras alternativas sobre a alternativa avaliada. A diferença entre essas avaliações gera o índice de classificação.
- PROMETHEE III e IV: Tratam de problemas de decisão envolvendo componentes estocásticos.
- PROMETHEE V: Aplica-se primariamente a ordenação completa entre as alternativas (Promethee II) para em seguida serem introduzidas restrições às alternativas selecionadas aplicando-se metodologias da programação inteira.
- PROMETHEE VI: É recomendada quando o decisor não tem precisão sobre os pesos a serem atribuídos para cada critério, estabelecendo desta forma intervalos de possíveis valores ao invés de um valor fixo para cada peso.

Segundo [Araz e Ozkarahan](#page-90-6) [\(2007\)](#page-90-6), as implementações multicritério Promethee, consideram critérios a serem maximizados ou minimizados de forma não compensatória, ou seja, um baixo valor em um dos critérios não é compensado por um alto valor em outro critério assim como ocorre, por exemplo, em médias aritméticas ou ponderadas.

Um problema de decisão multicritério, consiste em [\(BRANS; VINCKE, 1985\)](#page-90-3):

$$
Maximizar\{f_1(a),...,f_k(a)/a \in A\}
$$

Onde:

- $A = \{a_1, a_2, \ldots, a_n\}$  é o conjunto de alternativas.
- *f<sup>j</sup>* , *j* = 1,2,... *k* são os critérios de decisão a serem considerados.

As avaliações das alternativas segundo os critérios podem ser representadas numa matriz M. Não existe obrigatoriedade em relação aos critérios, no sentido de que alguns podem ser de maximizar outros de minimizar. A expectativa do decisor é obter a solução x que otimize todos os critérios, mas isso dificilmente ocorre, pois geralmente não existe uma solução ótima para todos os critérios.

A matriz M abaixo, representa os valores das alternativas em relação aos critérios.

$$
M = \begin{bmatrix} f_1(a_1) & f_2(a_1) & \cdots & f_j(a_1) & \cdots & f_k(a_1) \\ f_1(a_2) & f_2(a_2) & \cdots & f_j(a_2) & \cdots & f_k(a_2) \\ \vdots & \vdots & \cdots & \vdots & \cdots & \vdots \\ f_1(a_j) & f_2(a_j) & \cdots & f_j(a_j) & \cdots & f_k(a_j) \\ \vdots & \vdots & \cdots & \vdots & \cdots & \vdots \\ f_1(a_n) & f_2(a_n) & \cdots & f_j(a_n) & \cdots & f_k(a_n) \end{bmatrix}
$$

A partir de *M*, uma avaliação aos pares é efetuada, seguindo o algoritmo de seis passos:

| Passo | Descrição                                                                             |
|-------|---------------------------------------------------------------------------------------|
|       | Especificar para cada critério $f_i$ uma função de preferência $P_i$                  |
|       | Definir o vetor de pesos                                                              |
| 3     | Calcular para todos os pares de alternativas, o índice de preferência ponderada $\pi$ |
| 4     | Calcular o índice de preferência positivo                                             |
|       | Calcular o índice de preferência negativo                                             |
|       | Classificação                                                                         |

<span id="page-46-0"></span>Quadro 4: Passos para avaliação aos pares da metodologia Promethee

A seguir, temos o detalhamento dos passos apresentados no Quadro [4.](#page-46-0)

1. Especificar para cada critério *f<sup>j</sup>* uma função de preferência *P<sup>j</sup>* .

A função de preferência contribuirá na escolha da alternativa, quando comparadas par-apar. Para cada alternativa *a* ∈ *A*, *f*(*a*) é uma avaliação dessa alternativa.

A Figura [5](#page-47-0) apresenta os seis tipos de função de preferência utilizados na família de metodologias multicritério Promethee, encontrados na literatura. Podem ser utilizados outros tipos de funções, mas de modo geral, estas funções tornam-se suficientes.

As funções de preferências são escolhidas pelo decisor conforme o problema, com suas particularidades e necessidades.

Em todas as funções considera-se  $d_j(a,b) = f_j(a) - f_j(b)$ , para critérios a serem maximizados, e *dj*(*a*,*b*) = *fj*(*b*) − *fj*(*a*) para critérios a serem minimizados, sendo *fj*(*ai*), corresponde à avaliação da alternativa  $a_i$  segundo o critério  $j, (j = 1, 2, ..., k)$ .

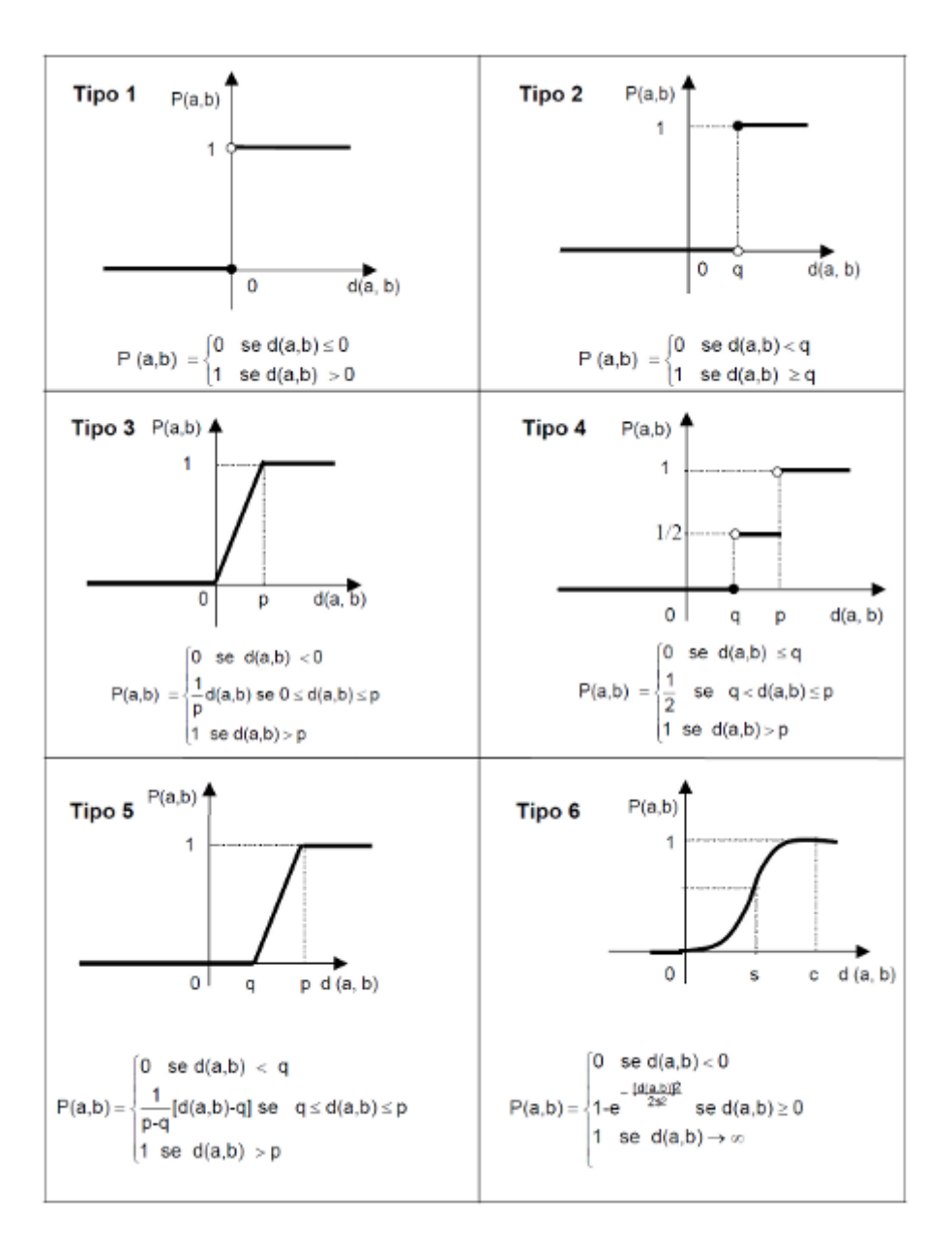

<span id="page-47-0"></span>Figura 5: Funções de preferência Fonte: [Brans e Vincke](#page-90-3) [\(1985\)](#page-90-3)

Na função de preferência tipo 1 (*Usual Criterion*), há preferência estrita pela alternativa de melhor avaliação, ou seja, quando existir uma diferença positiva entre a avaliação de duas alternativas a e b, a função de preferência assume o valor 1, caso contrário o valor atribuído é zero.

Esse tipo de função poderia ser utilizado, por exemplo, referindo-se ao tempo gasto por atletas em uma corrida. Dessa forma, uma unidade de diferença no tempo de um atleta é suficiente para estabelecer preferência total em relação aos demais atletas.

Na função tipo 2 (*U Shape Criterion*), a alternativa *a* é indiferente à alternativa *b* sob o ponto de vista do avaliador, se a diferença entre suas avaliações não exceder o limiar de indiferença *q*. Caso contrário, há preferência estrita pela alternativa *a*.

Uma aplicação para esse tipo de função de preferência poderia ser em um problema de minimização, a escolha entre diferentes profissionais para executar um determinado trabalho. Estipula-se um valor para *q*, por exemplo,  $q = \mathbb{R}\$10,00$ . Sendo assim, somente a partir de R\$10,00 de diferença entre o valor do serviço executado por diferentes profissionais é que há preferência estrita pelo profissional de menor custo.

Na função de preferência tipo 3 (*V Shape Criterion*), é definido o limiar de preferência estrita *p* e quando a diferença entre as alternativas for menor que esse limite *p*, então a preferência pela alternativa *a* aumenta linearmente em relação à diferença *d*(*a*,*b*). Se a diferença é maior que *p*, então há preferência estrita pela alternativa *a*.

Uma aplicação para esse tipo de função de preferência poderia ser na comparação entre consumo de combustível ao escolher um automóvel popular. Como há outros itens a levar em consideração como preço, conforto, segurança, entre outros, poderia ser estabelecida a preferência de um determinado tipo de veículo em relação aos outros, se a diferença entre o número de quilômetros percorridos com um litro de combustível fosse superior a um valor *p*. Deste modo a alternativa *a*, cuja diferença for maior que *p* terá preferência estrita sobre as demais alternativas. Quando esta diferença se situar entre 0 e *p*, há preferência relativa em comparação a outra alternativa e quando a diferença for nula ou negativa, não há preferência de *a* sobre *b*.

A função tipo 4 (*Level Criterion*), exige que seja definido pelo avaliador o limite de indiferença *q* e o limite de preferência *p*. Se *d*(*a*,*b*) é menor que o limite de indiferença *q*, então a alternativa *a* é indiferente à alternativa *b* em termos de preferência. Se *d*(*a*,*b*) estiver entre *q* e *p*, há preferência *y* pela alternativa *a* e se *d*(*a*,*b*) for maior que o limite de preferência *p*, então há preferência estrita pela alternativa *a*.

Um exemplo de aplicação para este tipo de função de preferência poderia ser a produtividade de diferentes funcionários durante a execução de um serviço. Até uma diferença fixada *q* para o nível de rendimento, não existe preferência por nenhum dos funcionários. Além de uma diferença *p*, opta-se pelo funcionário de maior rendimento. Para uma diferença entre *q* e *p* assume-se um valor de preferência definido por *y*, de um funcionário em relação a outro.

A função tipo 5 (*V Shape With Indifference*), é semelhante à função tipo 4, com o diferencial de considerar que a preferência da alternativa *a* em relação à alternativa *b*, aumenta linearmente da indiferença para a estrita preferência entre os limites *p* e *q* estabelecidos pelo avaliador.

Uma aplicação para este tipo de função, a qual foi implementada neste trabalho, é na avaliação da utilização de ferramentas e recursos de AVA em IES, mediante uma nota atribuída para determinados critérios. Assim, quando a diferença entre as avaliações de dois cursos for menor que *q*, assume-se não haver preferência de um curso em relação a outro. Quando a diferença entre as notas for maior que *p*, assume-se haver preferência estrita e quando a diferença se situar entre *q* e *p*, há preferência relativa do curso de maior nota em relação a outro.

Para a função de preferência tipo 6 (*Gaussian Criterion*), é necessário definir o parâmetro *s*, o qual indica o valor a partir do qual há mudança na concavidade da curva de preferência.

Aplica-se esse tipo de função em critérios onde há interesse em um acréscimo (ou decréscimo) quando há um afastamento em relação ao parâmetro definido *s*. Desta forma, à medida em que a diferença entre alternativas é maior que *s*, a preferência de uma sobre outra aumenta assintoticamente e quando essa diferença é menor que *s*, a preferência diminui assintoticamente. Aplicações podem ser realizadas em diversas situações como, por exemplo, na área médica, nível de produção, nível de segurança, entre outros [\(GONÇALVES, 2001\)](#page-91-2).

Os valores dos parâmetros *p*, *q* e *s* são definidos pelo decisor.

2. Definir o vetor de pesos *W* = [*w*1,*w*2,...,*w<sup>k</sup>* ] que são as medidas de importância de cada critério. Essa avaliação é feita pelo decisor ou por um grupo de especialistas. Pode ocorrer que os pesos sejam todos iguais, se os critérios tiverem a mesma importância. A soma destas importâncias dos critérios deve ser igual a 1.

$$
W = [w_1, w_2, ..., w_k], \text{ onde: } \sum_{j=1}^{k} w_j = 1
$$

3. Calcular para todos os pares de alternativas o índice de preferência ponderada  $\pi$ , que indica o percentual de preferência da alternativa *a* em relação à alternativa *b*, levando em consideração os pesos atribuídos a cada critério [\(GONÇALVES, 2001\)](#page-91-2).

$$
\pi(a,b) = \sum_{j=1}^{k} w_j P_j(a,b)
$$

O índice de preferência ponderada possui as seguintes propriedades:

- (a)  $\pi(a,a) = 0$
- (b)  $0 \le \pi(a,b) \le 1, \forall a,b \in A$

Onde:

- $\pi(a,b) \approx 0$  denota uma preferência fraca de *a* sobre *b*, sob a ótica de todos os critérios;
- $\pi(a,b) \approx 1$ denota uma preferência forte de *a* sobre *b*, sob a ótica de todos os critérios.

A Figura [6](#page-50-0) ilustra a relação de sobreclassificação entre alternativas, ou seja são as avaliações  $\pi(a,b)$  e  $\pi(b,a)$  para todos os pares de alternativas  $a, b \in A$ .

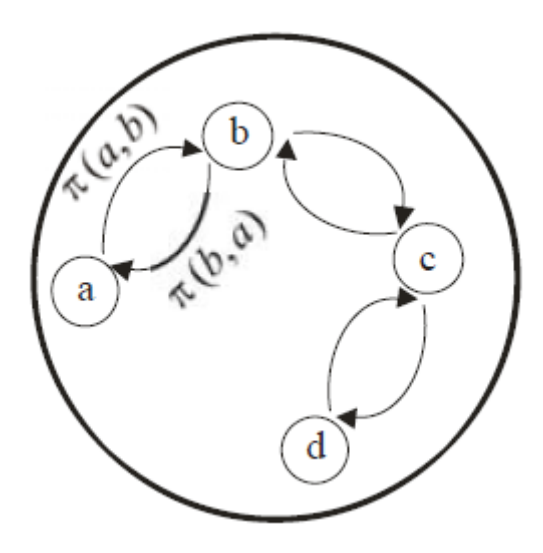

<span id="page-50-0"></span>Figura 6: Relação de sobreclassificação entre alternativas Fonte: [\(BRANS; MARESCHAL, 1999\)](#page-90-7)

O índice de preferência possibilita a avaliação de cada alternativa *a*, com (*n*−1) alternativas em *A*. Assim define-se dois índices de importância, positivo e negativo.

4. Calcular o índice de preferência positivo que representa a média de preferência de qualquer alternativa *a* sobre todas as alternativas do conjunto *A*.

O índice de preferência positivo é dado por:

$$
\phi^+ : A \to [0, 1]
$$

$$
a \mapsto \frac{1}{n-1} \sum_{x \in A} \pi(a, x)
$$

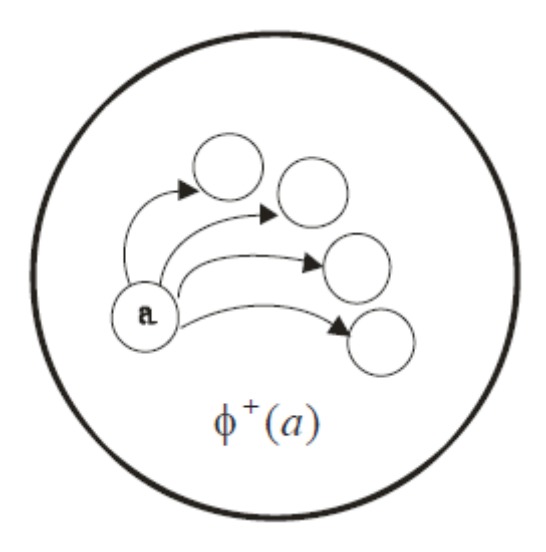

Figura 7: Índice de preferência positivo Fonte: [\(BRANS; MARESCHAL, 1999\)](#page-90-7)

φ <sup>+</sup>(*a*) representa uma média da preferência da alternativa *a* em relação as demais alternativas, levando em consideração todos os critérios. Este valor é calculado pela média dos valores da linha associada a alternativa *a* na matriz de preferência π.

Quanto maior  $\phi^+(a)$ , melhor a alternativa.

5. Calcular o índice de preferência negativo que representa a média de preferência de todas as alternativas sobre a alternativa *a*.

O índice de preferência negativo é dado por:

$$
\phi^{-}: A \to [0, 1]
$$

$$
a \mapsto \frac{1}{n-1} \sum_{x \in A} \pi(x, a)
$$

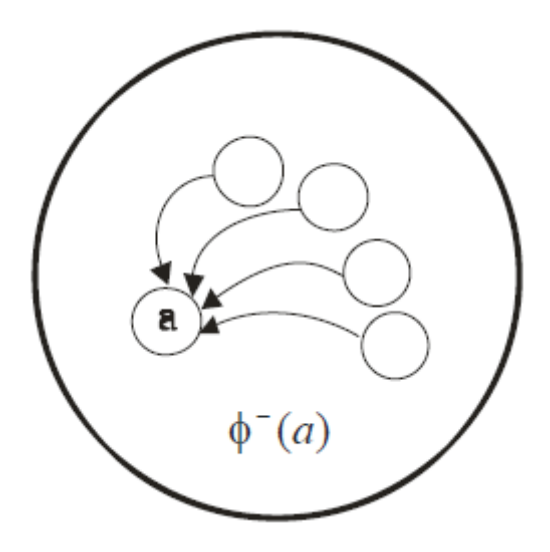

Figura 8: Índice de preferência negativo Fonte: [\(BRANS; MARESCHAL, 1999\)](#page-90-7)

φ <sup>−</sup>(*a*) representa uma média da preferência de todas as alternativas em relação à alternativa *a*. Este valor é calculado pela média dos valores da coluna associada a alternativa *a* na matriz de preferência π.

Quanto menor  $\phi^-(a)$ , melhor a alternativa.

6. Como saída do algoritmo, tem-se a classificação parcial (Promethee I) e a classificação completa (Promethee II).

A classificação parcial das alternativas é obtida a partir dos índices de preferência positivo e negativo, da seguinte forma:

(a) A alternativa *a* é preferível à alternativa *b*, (*aPb*) se:

$$
\phi^+(a) > \phi^+(b) e \phi^-(a) < \phi^-(b)
$$

ou

$$
\phi^+(a) = \phi^+(b) e \phi^-(a) < \phi^-(b)
$$

ou

$$
\phi^+(a) > \phi^+(b) e \phi^-(a) = \phi^-(b)
$$

(b) A alternativa *a* é indiferente à alternativa *b*, (*aIb*) se:

$$
\phi^+(a) = \phi^+(b) e \phi^-(a) = \phi^-(b)
$$

(c) A alternativa *a* é incomparável à alternativa *b*,(*aRb*) em casos diferentes.

A classificação completa das alternativas é obtida através do índice líquido de preferência φ calculado pela diferença entre os índices de preferência positivo e negativo:

$$
\phi(a) = \phi^+(a) - \phi^-(a)
$$

Assim:

- Se  $\phi(a) > \phi(b)$ , então a alternativa *a* é preferível à alternativa *b*,  $(aPb)$
- Se  $\phi(a) = \phi(b)$ , então a alternativa *a* é indiferente à alternativa *b*, *(aIb*)

Recentemente, [Figueira, Smet e Brans](#page-90-8) [\(2004\)](#page-90-8) propuseram uma extensão da metodologia Promethee, chamando-a de Promethee TRI. Neste método, as alternativas *a<sup>i</sup>* , são comparadas a alternativas centrais *r<sup>h</sup>* que representam os centróides dos clusters definidos primariamente. Cada alternativa avaliada é designada ao centróide mais próximo conforme o grau de preferência calculado por meio de uma função aplicada a cada critério, formando assim os grupos classificatórios, ou *clusters*.

Desta forma, a metodologia Promethee TRI apresenta como diferencial em relação às métricas comuns de agrupamento, o fato de não considerar apenas as distâncias das alternativas até os centróides ou distâncias entre elementos de um grupo. Trata-se de um estudo comparativo entre as alternativas para verificar a preferência entre estas, de modo a classificá-las conforme o grau de significância entre estas diferenças. Este grau de significância é atribuído pelo decisor na definição dos limiares de preferência estrita e de indiferença entre as alternativas, e é somente após esse tratamento dado às alternativas que estas serão agrupadas.

[Figueira, Smet e Brans](#page-90-8) [\(2004\)](#page-90-8) descrevem o diferencial desta metodologia.

Além das definições e conceitos vistos na metodologia Promethee, deve-se definir o número *r* de *clusters* desejados, definindo então as alternativas centrais *rh*(*h* = 1,...,*r*) que são avaliadas pelos critérios *j*, formando assim a matriz *R* de dimensão *r* x *k*. As alternativas centrais *r<sup>h</sup>* serão os centróides dos *clusters Ch*(*h* = 1,...,*r*), para os quais se deseja designar as alternativas do conjunto *A*.

Com os valores definidos referentes aos centróides dos *clusters* para cada critério, é então formada a matriz *R* de dimensão *r* x *k*, onde *r* é o número de *clusters* em que se deseja classificar e *k* o número de critérios.

Deve ainda ser calculado o índice de preferência  $\phi_i(r_h)$ , para as alternativas que representam os centróides dos *clusters* para os quais se deseja obter agrupamentos. Esse índice é calculado ao mesmo tempo em que se obtêm os índices de preferência  $\phi_i(a)$  das alternativas avaliadas na matriz *M*, ou seja, os centróides dos *clusters* são inseridos como se fossem alternativas  $a_i$  na matriz *M*, gerando desse modo os índices de preferência  $\phi_i(R)$ .

Assim, para cada alternativa avaliada em cada um dos critérios *j* da matriz *R*, é obtido o índice de preferência φ*j*(*rh*), o que irá gerar a matriz Φ(*R*) de dimensão *r* x *k*.

Depois de formada a matriz Φ(*R*), são calculadas as diferenças entre cada valor φ*j*(*a*) da matriz Φ, com cada valor φ*j*(*rh*) da matriz Φ(*R*). O módulo da diferença entre cada elemento da matriz Φ com cada elemento correspondente da matriz Φ(*R*) é então multiplicado pelo peso *w<sup>j</sup>* do critério *j*, formando a matriz *E*, de dimensão *m* x *r*, onde *m* é o número de alternativas da matriz *M* e *r* é o número de *clusters*.

Calcula-se então a matriz *E*, onde cada elemento é dado por:

$$
e(a,r_h) = \sum_{j=1,\dots,k} |\phi_j(a) - \phi_j(r_h)| w_j
$$

A alternativa *a* é designada para o *cluster C<sup>l</sup>* tal que:

$$
a \in C_l
$$
 se  $e(a, r_l) = \min_{h=1,\dots,r} \{e(a, r_h)\}$ 

Deste modo, cada alternativa é designada para um *cluster*. Se um ou mais valores *e*(*a*,*rh*) forem iguais para determinada alternativa, designa-se então por quaisquer destes clusters, geralmente, para o primeiro na ordem em que aparece.

## 3 Método

O capítulo 3 está dividido em duas partes. A primeira contextualiza a pesquisa e a segunda descreve os passos para o desenvolvimento da pesquisa.

## 3.1 Contexto metodológico

Para [Richardson et al.](#page-92-6) [\(1999\)](#page-92-6), metodologia são regras previamente estabelecidas para a utilização do método científico. Cada etapa da pesquisa deve ser evidenciada para que se possibilite um maior controle na obtenção dos resultados.

O autor ainda afirma que método de pesquisa significa a escolha de procedimentos sistemáticos para a descrição e explicação dos fenômenos. Dessa forma, verifica-se que o intuito do método é nortear a pesquisa a ser realizada, deixando evidente de que forma os resultados foram obtidos. [Lakatos e Marconi](#page-91-3) [\(2004\)](#page-91-3) confirmam que método é um conjunto de atividades sistemáticas que permite ao pesquisador alcançar seu objetivo, por meio de um determinado caminho, além de assegurar que os resultados obtidos pela pesquisa sejam confiáveis.

Para este estudo, foi feita uma pesquisa qualitativa de abordagem descritiva para entendimento da utilização do AVA de uma IES, durante o segundo semestre de 2009. Para [Sampieri,](#page-92-7) [Collado e Lúcio](#page-92-7) [\(2006\)](#page-92-7) um estudo qualitativo "busca compreender seu fenômeno de estudo em seu ambiente usual (como as pessoas vivem, se comportam e atuam; o que pensam; quais são suas atitudes etc.)." O autor ainda afirma que o estudo qualitativo não pretende generalizar de maneira intrínseca os resultados obtidos para populações mais amplas, não esperando, portanto, obter amostras representativas para o estudo, se fundamentando em um processo indutivo.

De acordo com [Gil](#page-91-4) [\(1994\)](#page-91-4), no caso das pesquisas com abordagens descritivas, elas "têm como objetivo primordial a descrição das características de determinada população ou fenômeno ou estabelecimento de relações entre variáveis" [\(GIL, 1994\)](#page-91-4).

A pesquisa descritiva permite, "descobrir o que já existe e como existe no ambiente social de um grupo, uma área geográfica ou política e mesmo um país inteiro" [\(KERLINGER, 1980\)](#page-91-5).

Para [Gilbert e Churchill](#page-91-6) [\(2005\)](#page-91-6), a pesquisa descritiva tem como objetivos interpretar a realidade sem modificá-la, descobrir e observar determinado fenômeno para realizar sua descrição, classificação e interpretação.

A Figura [9](#page-56-0) apresenta uma visão geral da metodologia de avaliação dos cursos, onde o desenvolvimento do protocolo de avaliação dos cursos deverá ser baseado no levantamento bibliográfico e no diagnóstico de utilização do AVA.

Na próxima seção apresentam-se detalhes das fases de diagnóstico de utilização do AVA e do desenvolvimento do protocolo de avaliação dos cursos.

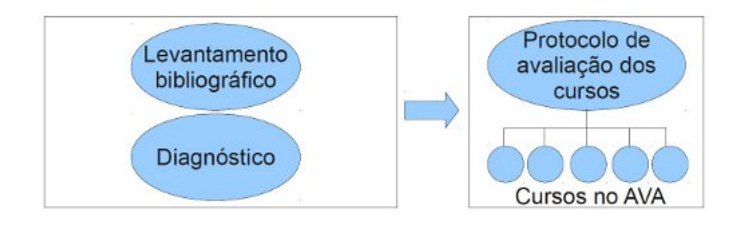

<span id="page-56-0"></span>Figura 9: Metodologia de avaliação dos cursos

### 3.1.1 Universo e amostra

Para a realização da pesquisa, o universo foi definido pelos 119 cursos cadastrados no AVA.

O quadro de docentes da IES contava com 35 professores no Departamento A, 26 no Departamento B e 23 no Departamento C.

## 3.2 Passos para o desenvolvimento do trabalho

O trabalho foi dividido em duas fases, onde a primeira envolveu a pesquisa de campo, resultando em um diagnóstico da utilização do AVA. Na segunda fase, foi feito um protocolo para avaliar essa utilização, como mostrado na Figura [10.](#page-57-0)

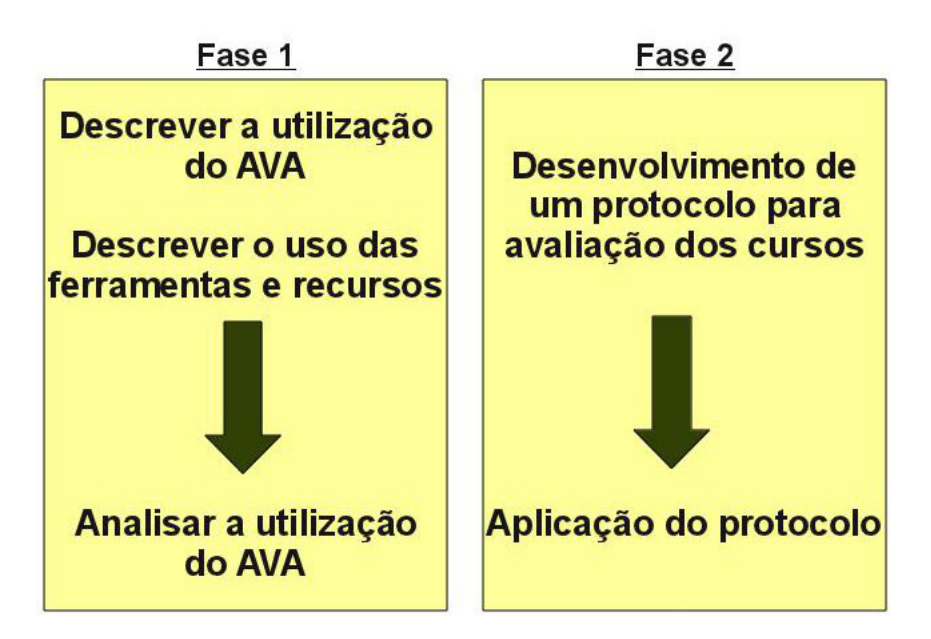

<span id="page-57-0"></span>Figura 10: Fases do desenvolvimento da pesquisa

### 3.2.1 Diagnóstico da utilização do AVA

Nesta fase da pesquisa, o volume de utilização do ambiente pelos professores durante o segundo semestre de 2009 foi identificado por meio de *logs* e relatórios do AVA, categorizados em:

a) extensão

b) apoio ao ensino presencial de graduação

c) apoio ao ensino presencial de pós-graduação

Em seguida, foi identificado o uso das ferramentas e recursos nos cursos de extensão, graduação e pós-graduação, ministrados durante o mesmo período, também por meio de logs e relatórios do AVA.

Por fim, a utilização do AVA foi comparada entre os professores e respectivos departamentos, juntamente como o relacionamento entre as disciplinas na utilização de ferramentas e recursos.

Foram atendidos os seguintes objetivos específicos:

| Objetivo específico              | <b>Indicadores</b>                                                            |  |  |  |  |
|----------------------------------|-------------------------------------------------------------------------------|--|--|--|--|
|                                  | Números de professores que utilizam o ambiente                                |  |  |  |  |
|                                  | Quantidade de disciplinas por categoria (Extensão, Graduação e Pós-graduação) |  |  |  |  |
| Diagnosticar a utilização do AVA | Acessos dos alunos                                                            |  |  |  |  |
| Moodle da IES                    | Quantidade de cursos por departamento/categoria                               |  |  |  |  |
|                                  | Quantidade de cursos por departamento/docente                                 |  |  |  |  |
|                                  | Uso dos principais recursos e funções por departamento                        |  |  |  |  |
|                                  | Uso dos principais recursos e funções por professor                           |  |  |  |  |

<span id="page-58-0"></span>Quadro 5: Indicadores do diagnóstico de utilização do AVA

Durante a análise dos dados obtidos no ambiente de EAD, foi importante considerar aspectos que permitissem uma abordagem quantitativa e qualitativa dos dados.

É importante ressaltar também, que o contexto analisado correspondia a um processo optativo, já que a utilização de recursos do AVA não era uma imposição institucional, e sim opção dos professores, baseados em motivações pessoais.

#### Coleta de dados

Foi feito um levantamento por meio de *logs* (registros de operações com arquivos em formato digital) do AVA utilizado na IES, com o objetivo de identificar frequências e formas de utilização, conforme indicadores apresentados no Quadro [5.](#page-58-0)

#### 3.2.2 Protocolo para avaliação dos cursos

Para a elaboração deste protocolo, foram aplicadas um conjunto de ferramentas de Apoio à Decisão Multicritério para auxiliar no processo de decisão: escolha, classificação ou ordenação.

Segundo [Vincke](#page-92-8) [\(1992\)](#page-92-8), existem duas metodologias principais para Apoio à Decisão Multicritério: a escola americana (MCDM - Multiple Criteria Decision Making) e a escola francesa (MCDA - Multiple Criteria Decision - Aid).

Este trabalho, inicialmente, fez o uso do método AHP da escola americana, com o intuito de obter os pesos dos critérios usados na avaliação, e posteriormente, o método Promethee da escola francesa, com a finalidade de classificação das alternativas segundo os pesos dos critérios obtidos pelo método AHP.

Como resultado da fase de disgnóstico de utilização do AVA, obtivemos os dados que foram utilizados como base para os métodos AHP e Promethee, como veremos a seguir.

#### Metodologia AHP

Inicialmente, foram definidos os critérios de avaliação, em função dos quais fosse possível realizar a avaliação/classificação dos cursos. Para tanto, foram selecionadas as ferramentas e recursos utilizados com maior frequência no AVA, identificadas na fase de diagnóstico.

O Quadro [6](#page-59-0) apresenta os nove critérios escolhidos. Em [2.2.1](#page-28-0) e [2.2.2](#page-31-0) poderemos ver suas descrições e possibilidades de uso.

| Critério             |  |  |  |  |  |
|----------------------|--|--|--|--|--|
| Tarefas (TAR)        |  |  |  |  |  |
| Materiais (MAT)      |  |  |  |  |  |
| Notas/Lição (NOT)    |  |  |  |  |  |
| Link (LNK)           |  |  |  |  |  |
| Questionário (QST)   |  |  |  |  |  |
| Fórum (FOR)          |  |  |  |  |  |
| Texto HTML (TXT)     |  |  |  |  |  |
| Chat (CHT)           |  |  |  |  |  |
| Banco de dados (BDD) |  |  |  |  |  |

<span id="page-59-0"></span>Quadro 6: Critérios para avaliação dos cursos

Em seguida, foi atribuído para cada critério, de cada curso, conceitos de 1 a 5, conforme atendimento levantado na fase de diagnóstico.

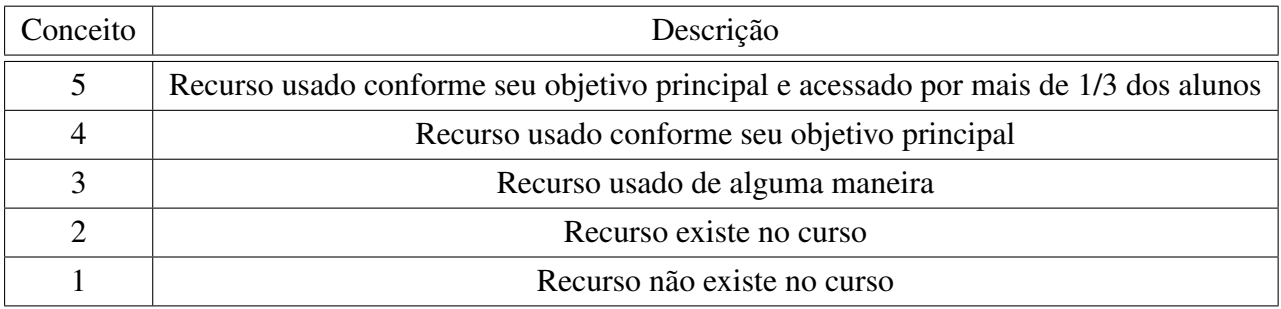

<span id="page-59-1"></span>Quadro 7: Conceitos e pesos atribuídos aos segmentos avaliadores

Após o levantamento e tabulação dos dados, foram utilizadas planilhas do Microsoft Excel e os softwares MatLab e [MakeItRational](#page-91-7) [\(2011\)](#page-91-7) no auxílio dos cálculos.

De acordo com a metodologia AHP, o problema foi decomposto em níveis hierárquicos em que: O primeiro nível é o objetivo principal do problema proposto que é a "Avaliação dos Cursos".

O segundo nível apresenta os critérios que serão usados na avaliação dos cursos, os quais estão diretamente relacionados com a utilização de ferramentas e recursos de AVA.

No terceiro nível se encontram as ferramentas e recursos escolhidos. Poderíamos considerar mais um nível, com as alternativas (os cursos) e utilizar o AHP para a classificação dos mesmos, dependendo da quantidade de alternativas.

Na Figura [11,](#page-60-0) tem-se o problema dividido em níveis hierárquicos de acordo com a metodologia AHP. Aplicando o método AHP, encontraremos os pesos dos critérios do último nível.

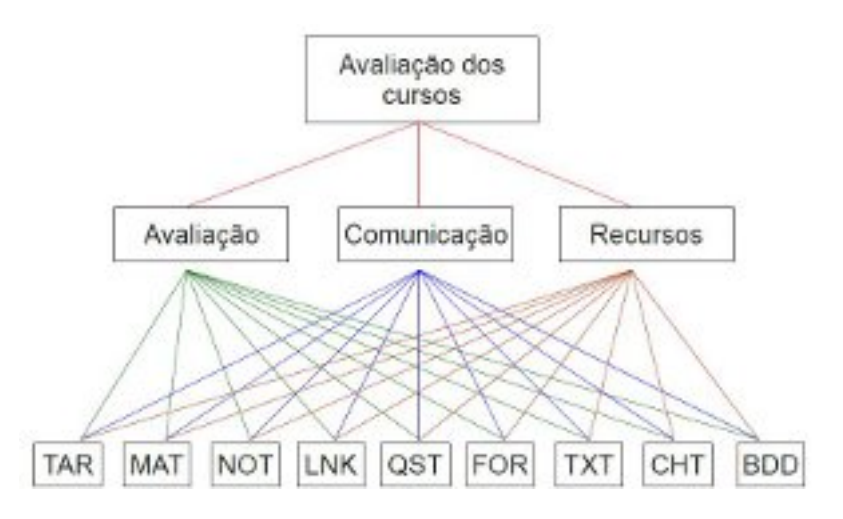

<span id="page-60-0"></span>Figura 11: Níveis de hierarquia para aplicação do método AHP

Primeiro nível da hierarquia:

• Avaliação dos cursos (objetivo principal)

Segundo nível da hierarquia. Critérios para se atingir o objetivo principal, selecionados entre as ferramentas apresentadas por [Milligan](#page-91-8) [\(1998\)](#page-91-8), como ferramentas que garantem a gestão do aprendizado.

- Avaliação (ferramentas e recursos utilizados com a finalidade de avaliação);
- Comunicação (ferramentas e recursos utilizados com a finalidade de comunicação entre Professor/Aluno e Aluno Aluno);
- Recursos (ferramentas e recursos utilizados com a finalidade de disponibilizar conteúdo).

Terceiro nível da hierarquia. Ferramentas selecionadas para se atingir o objetivo principal, sob a ótica de cada um dos critérios do segundo nível (Quadro [6\)](#page-59-0).

• Tarefas;

- Materiais:
- Notas/Lição;
- Links;
- Questionários;
- Fórum;
- Textos HTML;
- Chat:
- Banco de Dados.

Após a geração dos níveis hierárquicos, o próximo passo para aplicar o AHP é gerar matrizes de comparação par-a-par. Com a finalidade de obter matrizes menos inconsistentes. Para tanto, utilizamos o software MakeItRational e a escala de [Saaty](#page-92-0) [\(1991\)](#page-92-0) apresentada na Figura [12](#page-61-0) para escolha das preferências.

<span id="page-61-0"></span>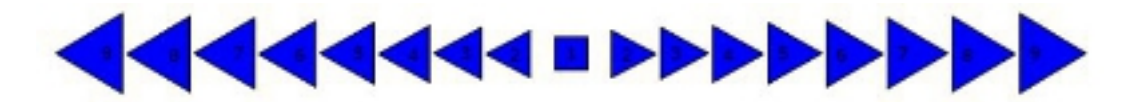

Figura 12: Escala de comparação paritária dos critérios

De acordo com a hierarquia definida na Figura [11,](#page-60-0) foram criadas as matrizes de comparação par-a-par entre os critérios. A matriz apresentada no Quadro [8](#page-61-1) tem o objetivo de mostrar a comparação de importância entre os critérios de segundo nível na hierarquia AHP, em relação ao objetivo principal (primeiro nível). Já a matriz apresentada no Quadro [9,](#page-62-0) tem o objetivo de mostrar a comparação de importância entre as ferramentas/recursos do terceiro nível e é preenchida três vezes, cada uma relacionada a um critério do segundo nível: Avaliação, Comunicação e Recursos.

|             | Avaliação | Comunicação | Recursos |
|-------------|-----------|-------------|----------|
| Avaliação   |           |             |          |
| Comunicação |           |             |          |
| Recursos    |           |             |          |

<span id="page-61-1"></span>Quadro 8: Matriz de comparação 1

|            | <b>TAR</b> | <b>MAT</b> | <b>NOT</b> | <b>LNK</b> | <b>QST</b> | <b>FOR</b> | <b>TXT</b> | <b>CHT</b> | <b>BDD</b> |
|------------|------------|------------|------------|------------|------------|------------|------------|------------|------------|
| <b>TAR</b> | 1          |            |            |            |            |            |            |            |            |
| <b>MAT</b> |            | 1          |            |            |            |            |            |            |            |
| <b>NOT</b> |            |            | 1          |            |            |            |            |            |            |
| <b>LNK</b> |            |            |            | 1          |            |            |            |            |            |
| <b>QST</b> |            |            |            |            | 1          |            |            |            |            |
| <b>FOR</b> |            |            |            |            |            | 1          |            |            |            |
| <b>TXT</b> |            |            |            |            |            |            | 1          |            |            |
| <b>CHT</b> |            |            |            |            |            |            |            | 1          |            |
| <b>BDD</b> |            |            |            |            |            |            |            |            |            |

<span id="page-62-0"></span>Quadro 9: Matriz de comparação 2

Estes procedimentos da metodologia AHP foram simulados em dois cenários, com o objetivo de se verificar possíveis influências dos valores dos pesos de comparação entre os critérios.

- Cenário 1: todas as comparações com valores de pesos iguais (valor 1 mesma importância);
- Cenário 2: valores dos pesos de comparação baseado nas possibilidades de uso das ferramentas/recursos encontradas na literatura [\(2.2.1](#page-28-0) e [2.2.2\)](#page-31-0).

Para cada cenário, tem-se uma matriz do segundo nível (Quadro [8\)](#page-61-1), bem como os pesos (W) normalizados, gerados pelo MakeItRational.

Analogamente, cada cenário terá também três matrizes do terceiro nível (Quadro [9\)](#page-62-0), bem como os pesos (W) normalizados, gerados pelo MakeItRational.

O software MakeItRational também forneceu a composição das prioridades, cujo objetivo é obter a prioridade composta ou global dos critérios do terceiro nível em relação aos níveis anteriores, gerando assim, um vetor de pesos para cada cenário.

#### Metodologia Promethee TRI

Para aplicação da metodologia Promethee TRI, devem ser definidos para cada critério: os pesos (W), as funções de preferência (P), os limiares de preferência estrita (p) e de indiferença (q) conforme a função de preferência escolhida, e ainda o número de *clusters* que se deseja obter, bem como os centróides destes *clusters*.

A definição dos pesos atribuídos a cada critério foi obtida atravéz da metodologia AHP.

Neste trabalho, foi utilizada a função de preferência tipo 5 (*Shape With Indifference*). Esse tipo de função de preferência torna-se adequado pois permite estabelecer:

- 1. limite de indiferença, ou seja, até que diferença entre pontuação não há distinção entre cursos;
- 2. limite de preferência, onde uma pontuação calculada implica preferência estrita de um curso sobre o outro;
- 3. intervalo entre esses limites, de modo que a preferência por um curso em relação a outro aumenta linearmente, da indiferença para a estrita preferência;
- 4. a não preferência de um curso em relação a outro.

Devido a atribuição de conceitos (Quadro [7\)](#page-59-1) serem notas de 1 a 5 para cada um dos critérios, conforme nível de utilização do recurso/ferramenta, todos os critérios devem ser maximizados.

Optou-se por utilizar o limiar de indiferença *q*=0,2 e o limiar de preferência estrita *p*=0,5 para os critérios referentes a avaliação dos cursos. Estes valores foram utilizados, porém não influenciaram nos resultados, uma vez que os conceitos atribuídos são números inteiros de 1 a 5, impossibilitando assim termos diferenças entre notas menor que 0,2 para considerarmos indiferentes e a preferência estrita será sempre, no mínimo, igual a 1.

O Quadro [10](#page-63-0) apresenta o tipo de função de preferência a ser utilizada nos critérios avaliados, bem como os limiares de indiferença *q* e de preferência estrita *p*.

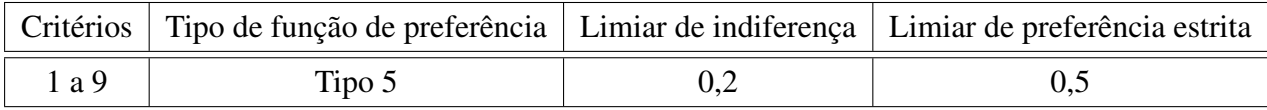

<span id="page-63-0"></span>Quadro 10: Função de preferência e limiares atribuídos aos critérios avaliados

No processo de avaliação, a pontuação de cada curso avaliado será classificada em um de quatro grupos, como mostra o Quadro [11:](#page-63-1)

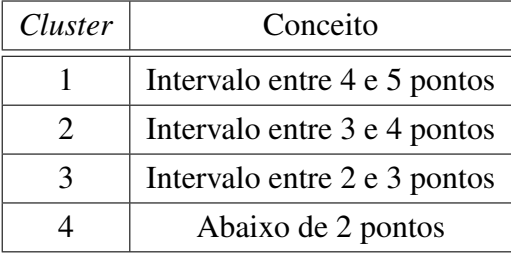

<span id="page-63-1"></span>Quadro 11: Definição dos *clusters*

Sendo então o conceito final do curso estabelecido através do Quadro [11,](#page-63-1) os centróides que definem os *clusters* ficam definidos no centro de cada intervalo de classificação previsto. O Quadro [12](#page-64-0) apresenta os valores destes centróides.

| <i>Cluster</i>   Valor do centróide para os critérios 1 a 9 |
|-------------------------------------------------------------|
| 4.5                                                         |
| 3,5                                                         |
| 2,5                                                         |
|                                                             |

<span id="page-64-0"></span>Quadro 12: Definição dos centróides dos *clusters*

Assim, a matriz R dos centróides, de dimensão 4 x 9 fica definida como:

Cluster1  
\n
$$
R = \begin{bmatrix}\nCluster1 \\
Cluster2 \\
Cluster3\n\end{bmatrix}\n\begin{bmatrix}\n4,5 & 4,5 & \dots & 4,5 \\
3,5 & 3,5 & \dots & 3,5 \\
2,5 & 2,5 & \dots & 2,5 \\
1,5 & 1,5 & \dots & 1,5\n\end{bmatrix}
$$

Para o cálculo da metodologia Promethee TRI, foi adaptada uma função do Matlab, baseada em [Ulbricht](#page-92-9) [\(2009\)](#page-92-9). O código desta função encontra-se no apêndice C.

# 4 Aplicação do protocolo de avaliação de cursos e resultados

O capítulo 4 apresenta o resultado do diagnóstico de utilização do AVA na IES, durante o 2º semestre de 2009, e a aplicação dos métodos AHP e Promethee, que compõem o protocolo de avaliação dos cursos.

# 4.1 Diagnóstico de utilização do AVA

O Quadro [13](#page-65-0) apresenta a distribuição dos cursos do AVA, entre os Departamentos A, B e C da IES e categorias (extensão, graduação e pós-graduação).

| Curso         | A   | B              | C      | <b>Total</b> |
|---------------|-----|----------------|--------|--------------|
| Extensão      | 8   | $\overline{2}$ | 0      | 10           |
|               | 80% | 20%            | $0\%$  | 100%         |
| Graduação     | 51  | 29             | 11     | 91           |
|               | 56% | 32%            | 12%    | 100%         |
| Pós-graduação | 14  | 3              | 1      | 18           |
|               | 78% | 17%            | 5%     | 100%         |
| Total         | 73  | 34             | 12     | 119          |
| Total %       | 61% | 29%            | $10\%$ | $100\%$      |

<span id="page-65-0"></span>Quadro 13: Distribuição dos cursos pelos Departamentos A, B e C

A Figura [13](#page-66-0) apresenta a porcentagem dos professores do Departamento A que utilizam o Moodle.

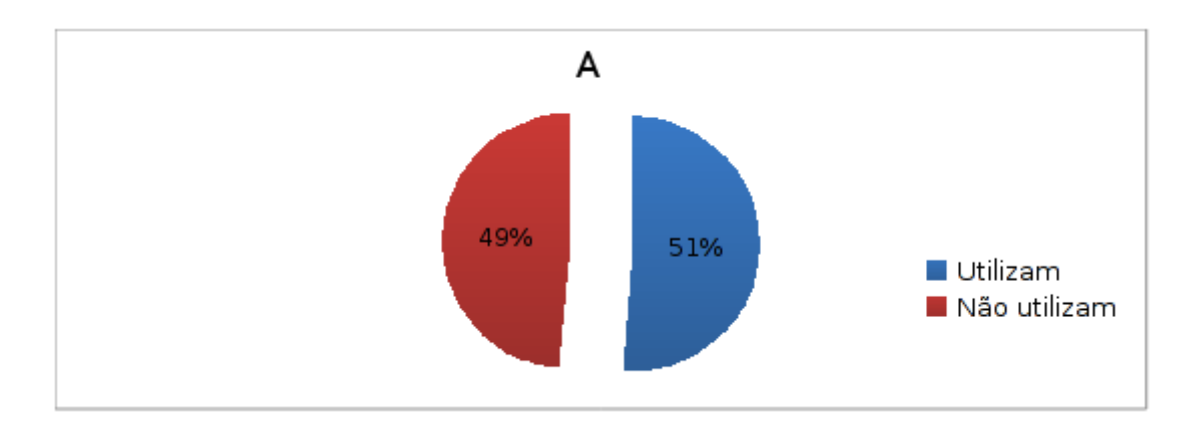

<span id="page-66-0"></span>Figura 13: Utilização do Moodle pelos professores do departamento A

A Figura [14](#page-66-1) apresenta a porcentagem dos professores do Departamento B que utilizam o Moodle.

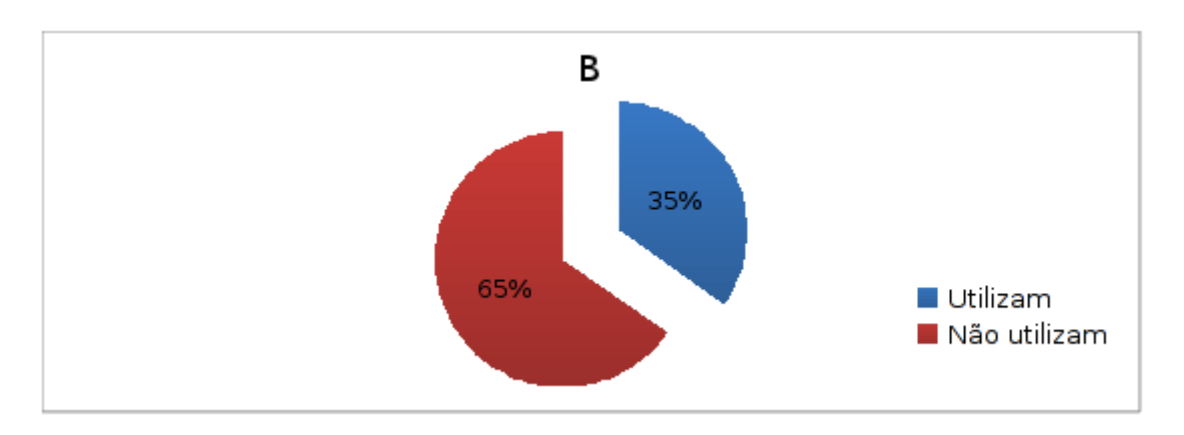

<span id="page-66-1"></span>Figura 14: Utilização do Moodle pelos professores do departamento B

A Figura [15](#page-66-2) apresenta a porcentagem dos professores do Departamento C que utilizam o Moodle.

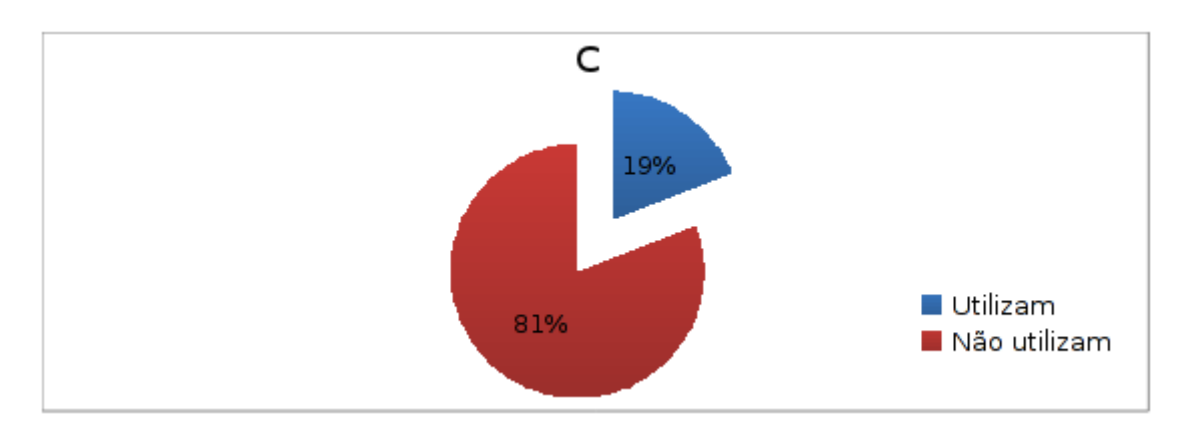

<span id="page-66-2"></span>Figura 15: Utilização do Moodle pelos professores do departamento C

A Figura [16](#page-67-0) apresenta o uso das principais ferramentas/atividades do Moodle pelos professores dos Departamentos A, B e C.

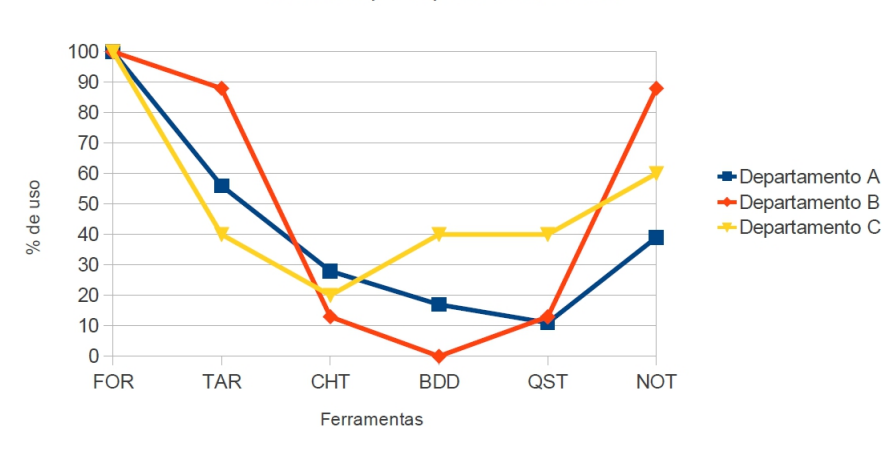

Uso das principais ferramentas

<span id="page-67-0"></span>Figura 16: Uso das ferramentas

A Figura [17](#page-67-1) apresenta o uso dos principais recursos do Moodle pelos professores dos Departamentos A, B e C.

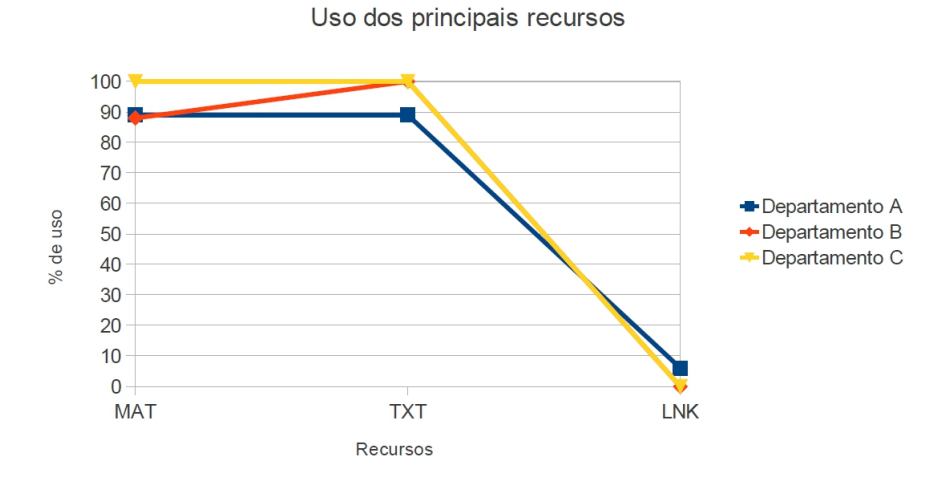

<span id="page-67-1"></span>Figura 17: Uso dos recursos

# 4.2 Aplicação da metodologia AHP

Para a aplicação desta metodologia, foi utilizado o software MakeItRational.

### 4.2.1 Cenário 1

Para o cenário 1, foram atribuídos pesos iguais para todos os critérios avaliadores, ou seja, todos os critérios possuem a mesma importância (valor 1).

A Figura [18,](#page-68-0) apresenta a tela do software MakeItRational onde os valores dos pesos são atribuídos aos critérios, segundo a escala de [Saaty](#page-92-0) [\(1991\)](#page-92-0).

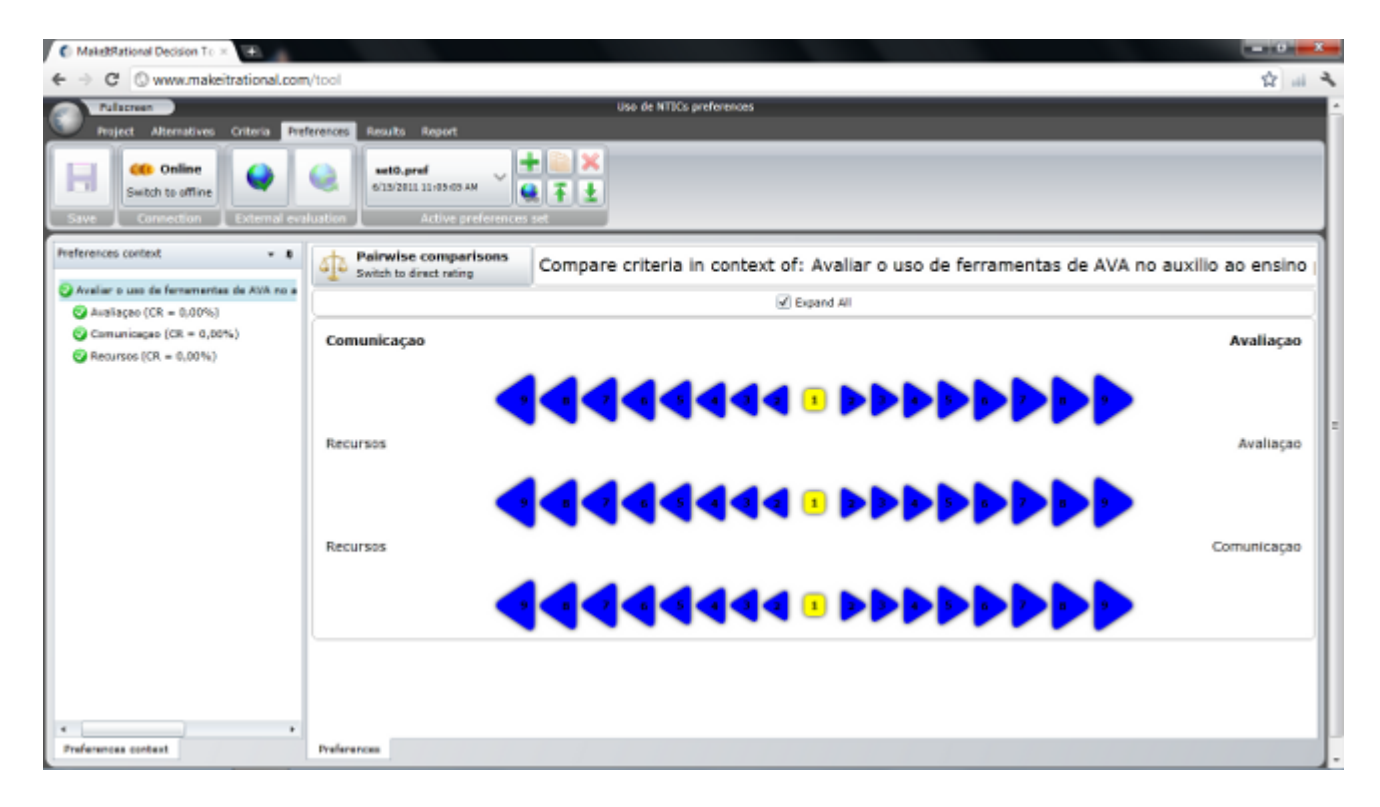

Figura 18: Cenário 1: construção da matriz de comparação paritária

#### Cenário 1: preferências e prioridades

<span id="page-68-0"></span>A Figura [19](#page-69-0) apresenta as preferências no contexto "Avaliação dos cursos".

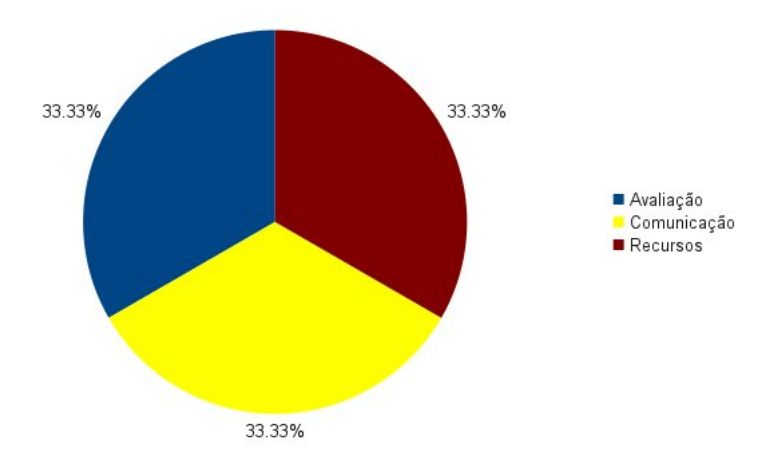

<span id="page-69-0"></span>Figura 19: Cenário 1: prioridades relativas de cada critério

O teste de consistência das prioridades relativas foi realizado e apresentou valores RC < 10% (Figura [18\)](#page-68-0).

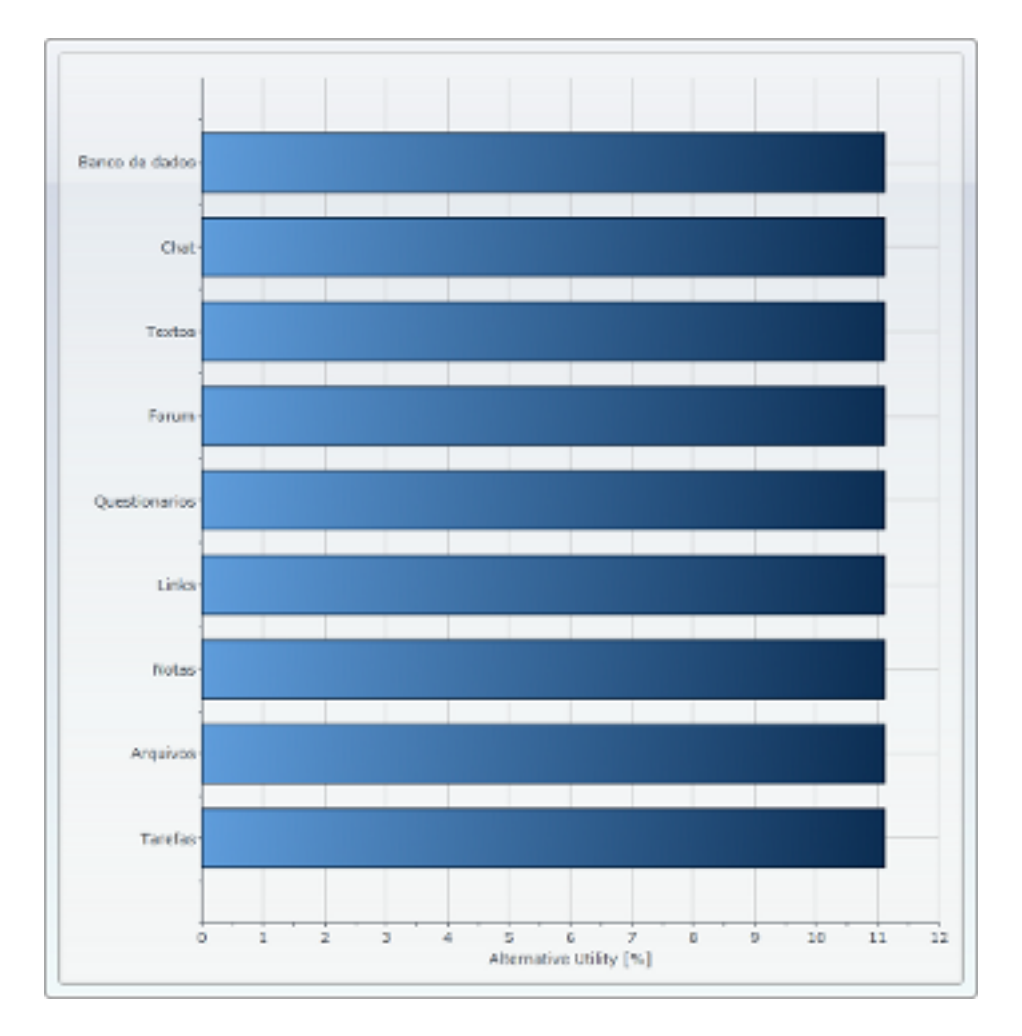

A Figura [20](#page-69-1) apresenta as preferências no contexto "Avaliação".

<span id="page-69-1"></span>Figura 20: Cenário 1: prioridades relativas ao critério Avaliação

O teste de consistência das prioridades relativas foi realizado e apresentou valor RC = 0,00% (Figura [18\)](#page-68-0).

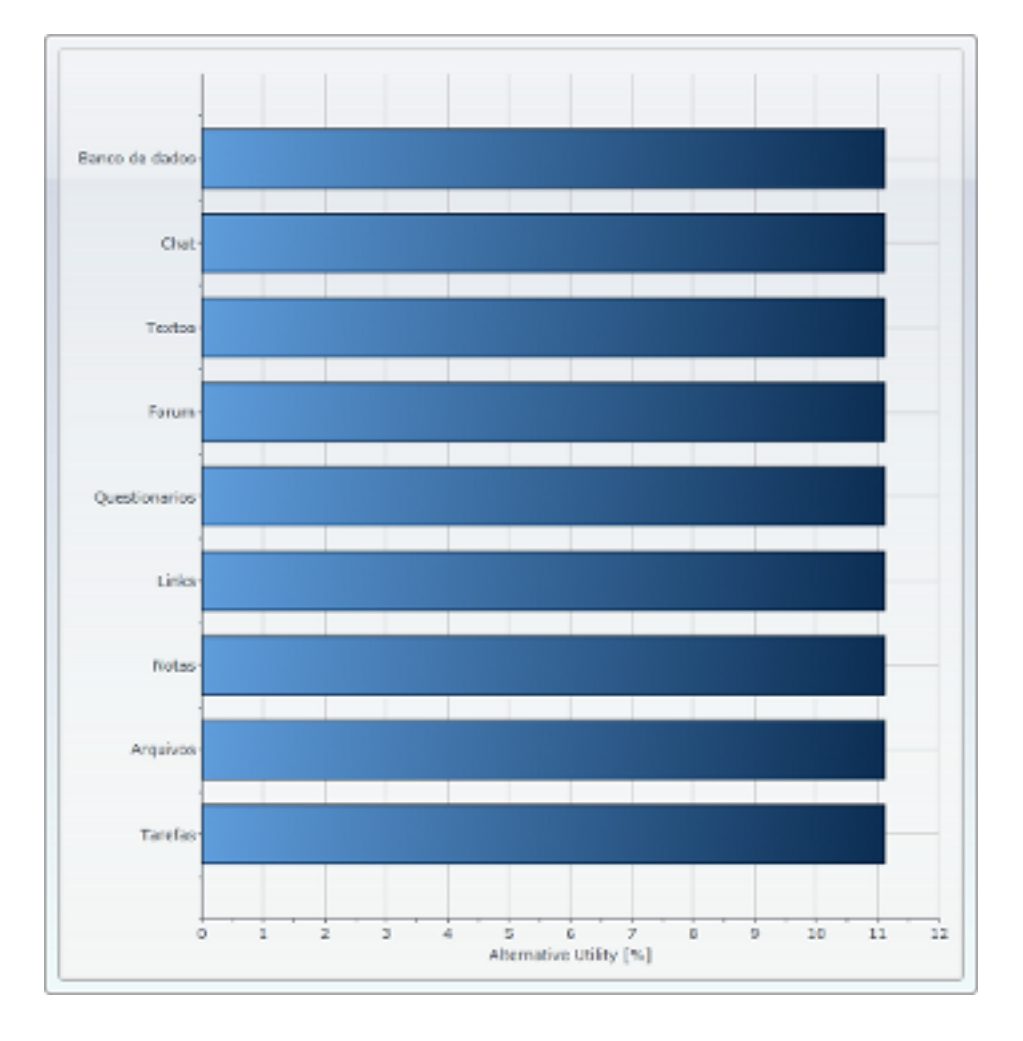

A Figura [21](#page-70-0) apresenta as preferências no contexto "Comunicação".

<span id="page-70-0"></span>Figura 21: Cenário 1: prioridades relativas ao critério Comunicação

O teste de consistência das prioridades relativas foi realizado e apresentou valor RC = 0,00% (Figura [18\)](#page-68-0).

A Figura [22](#page-71-0) apresenta as preferências no contexto "Recursos".

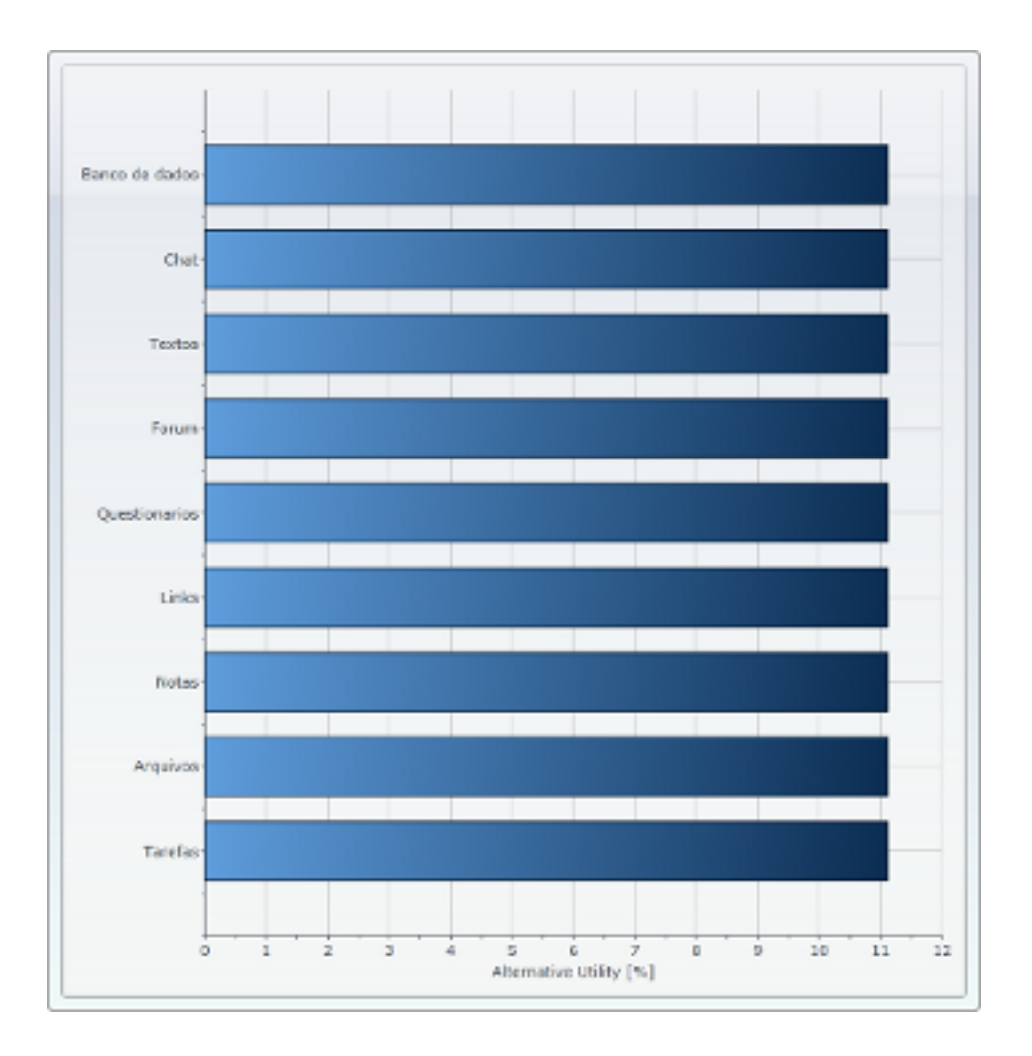

<span id="page-71-0"></span>Figura 22: Cenário 1: prioridades relativas ao critério Recursos

O teste de consistência das prioridades relativas foi realizado e apresentou valor RC = 0,00% (Figura [18\)](#page-68-0).

O Quadro [14](#page-72-0) apresenta a matriz de alternativas do cenário 1, composta pelas matrizes de prioridade relativa dos critérios Avaliação, Comunicação e Recursos.
| Alternativas | Avaliação | Comunicação | Recursos |
|--------------|-----------|-------------|----------|
| <b>TAR</b>   | 0,1111    | 0,1111      | 0,1111   |
| <b>MAT</b>   | 0,1111    | 0,1111      | 0,1111   |
| <b>NOT</b>   | 0,1111    | 0,1111      | 0,1111   |
| <b>LNK</b>   | 0,1111    | 0,1111      | 0,1111   |
| <b>QST</b>   | 0,1111    | 0,1111      | 0,1111   |
| <b>FOR</b>   | 0,1111    | 0,1111      | 0,1111   |
| <b>TXT</b>   | 0,1111    | 0,1111      | 0,1111   |
| <b>CHT</b>   | 0,1111    | 0,1111      | 0,1111   |
| <b>BDD</b>   | 0,1111    | 0,1111      | 0,1111   |

Quadro 14: Cenário 1: matriz de alternativas

O Quadro [15](#page-72-0) apresenta o ranking das alternativas para o cenário 1.

| <b>Alternativa</b> | <b>Total</b> | Avaliação | Comunicação | <b>Recurso</b> |
|--------------------|--------------|-----------|-------------|----------------|
| <b>Tarefas</b>     | 11,11%       | 3,7%      | 3,7%        | 3,7%           |
| Arquivos           | 11,11%       | 3,7%      | 3,7%        | 3,7%           |
| Notas/Lição        | 11,11%       | 3,7%      | 3,7%        | 3,7%           |
| Links              | 11,11%       | 3,7%      | 3,7%        | 3,7%           |
| Questionários      | 11,11%       | 3,7%      | 3,7%        | 3,7%           |
| Fórum              | 11,11%       | 3,7%      | 3,7%        | 3,7%           |
| Textos             | 11,11%       | 3,7%      | 3,7%        | 3,7%           |
| Chat               | 11,11%       | 3,7%      | 3,7%        | 3,7%           |
| Banco de dados     | 11,11%       | 3,7%      | 3,7%        | 3,7%           |

<span id="page-72-0"></span>Quadro 15: Cenário 1: ranking de alternativas

A Figura [23](#page-73-0) foi feita com base no Quadro [15](#page-72-0) e ilustra a distribuição de importância entre os critérios e alternativas.

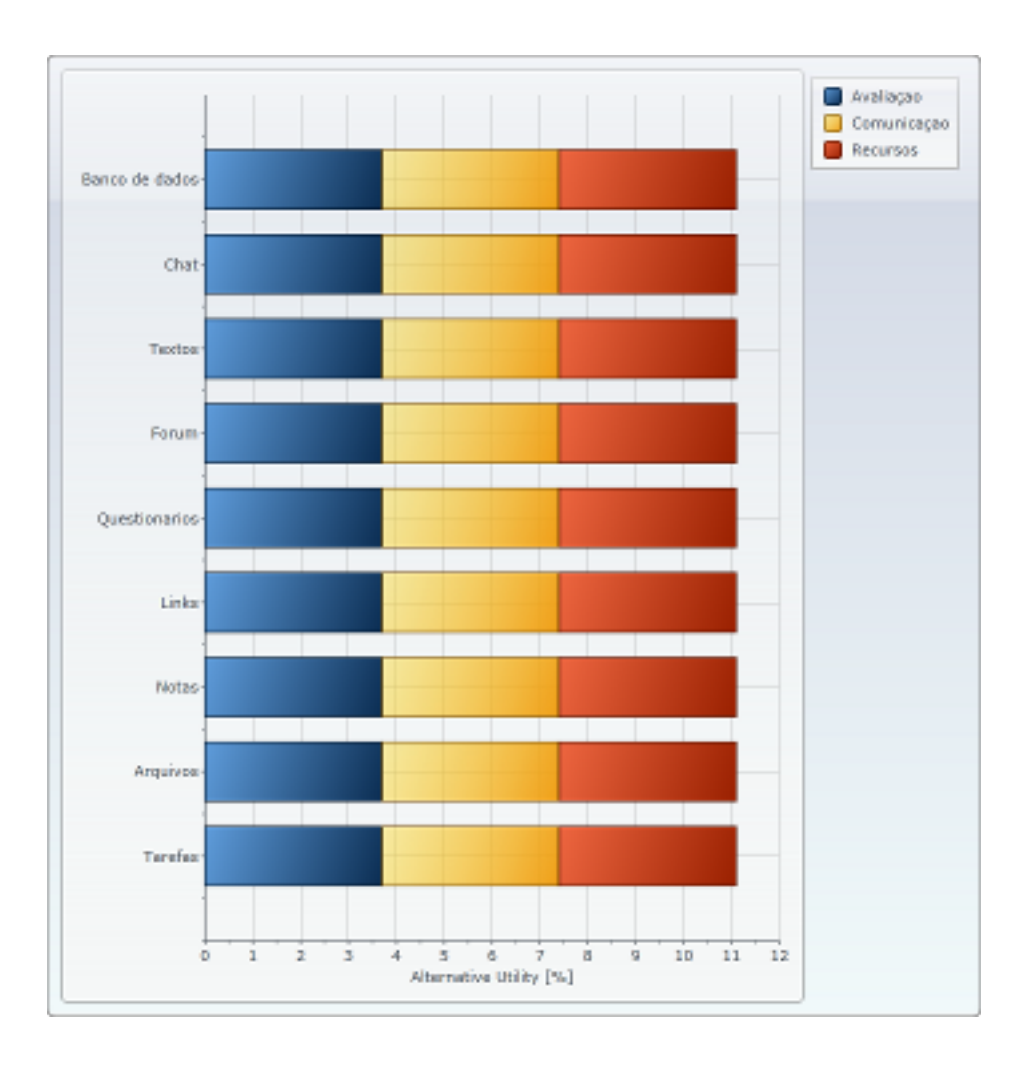

<span id="page-73-0"></span>Figura 23: Cenário 1: ranking de alternativas

#### Vetor de pesos para o cenário 1

O objetivo da utilização da metodologia AHP foi atingido ao fornecer o vetor de pesos para o cenário 1, que será utilizado na metodologia PrometheeTRI para a classificação dos cursos em grupos.

Com base no Quadro [15,](#page-72-0) o Quadro [16](#page-73-1) apresenta o vetor de pesos do cenário 1.

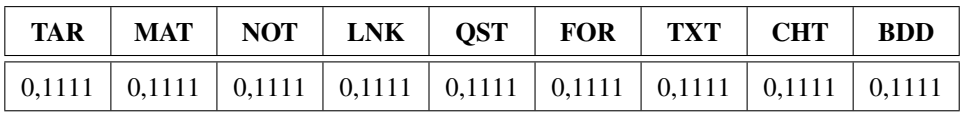

<span id="page-73-1"></span>Quadro 16: Cenário 1: vetor de pesos

### 4.2.2 Cenário 2

Para o cenário 2, foram atribuídos valores de pesos aos critérios avaliadores, com base nas possibilidades de uso das ferramentas/recursos, encontrados na literatura (Seções [2.2.1](#page-28-0) e [2.2.2\)](#page-31-0).

A Figura [24,](#page-74-0) apresenta a tela do software MakeItRational onde os valores dos pesos são atribuídos aos critérios, segundo a escala de [Saaty](#page-92-0) [\(1991\)](#page-92-0).

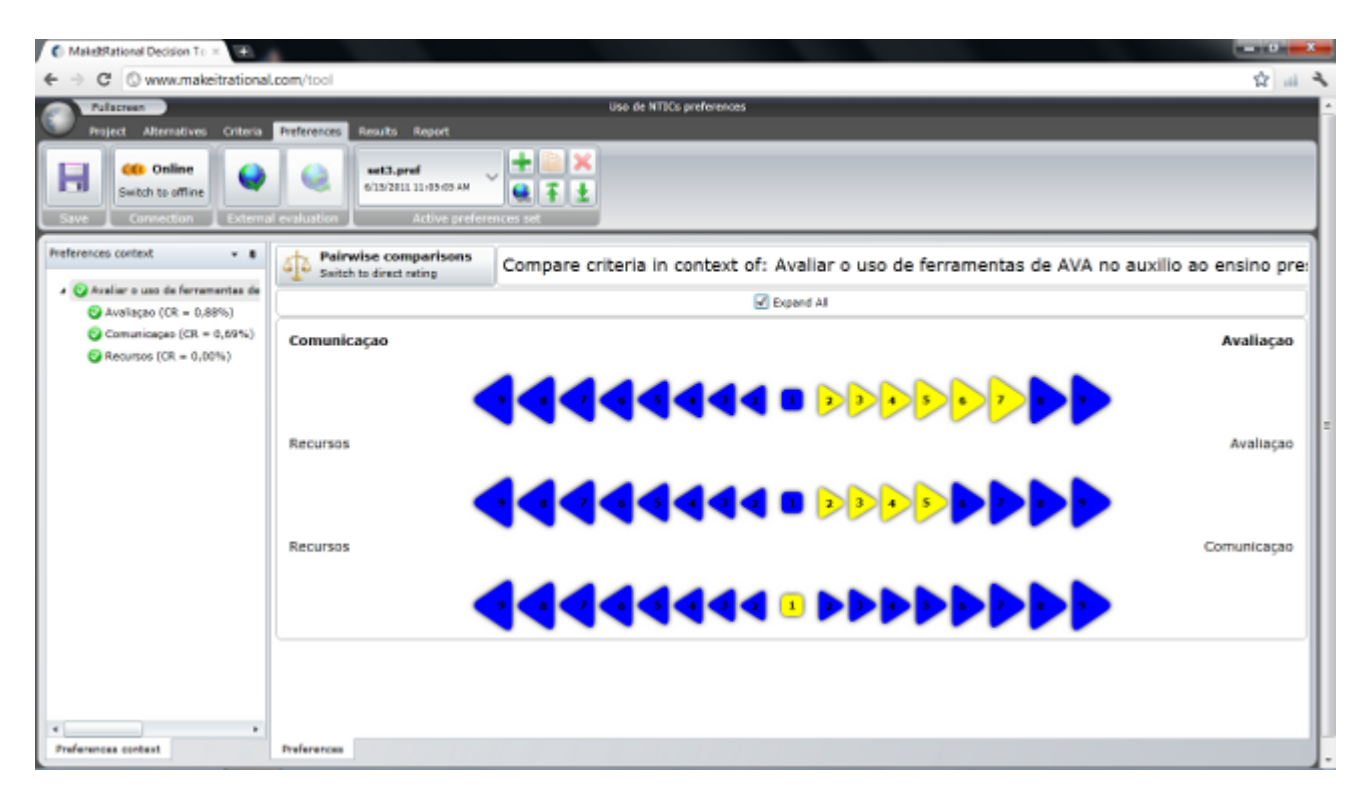

<span id="page-74-0"></span>Figura 24: Cenário 2: construção da matriz de comparação paritária

#### Cenário 2: preferências e prioridades

A Figura [25](#page-74-1) apresenta as preferências no contexto "Avaliação dos cursos".

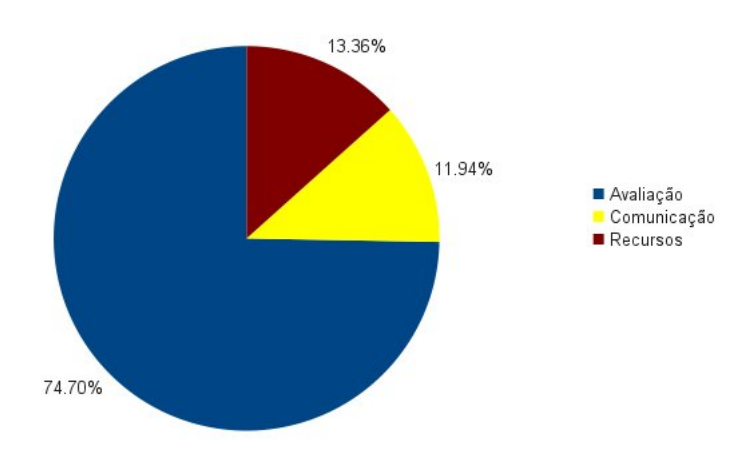

<span id="page-74-1"></span>Figura 25: Cenário 2: prioridades relativas de cada critério

O teste de consistência das prioridades relativas foi realizado e apresentou valores RC < 10% (Figura [24\)](#page-74-0).

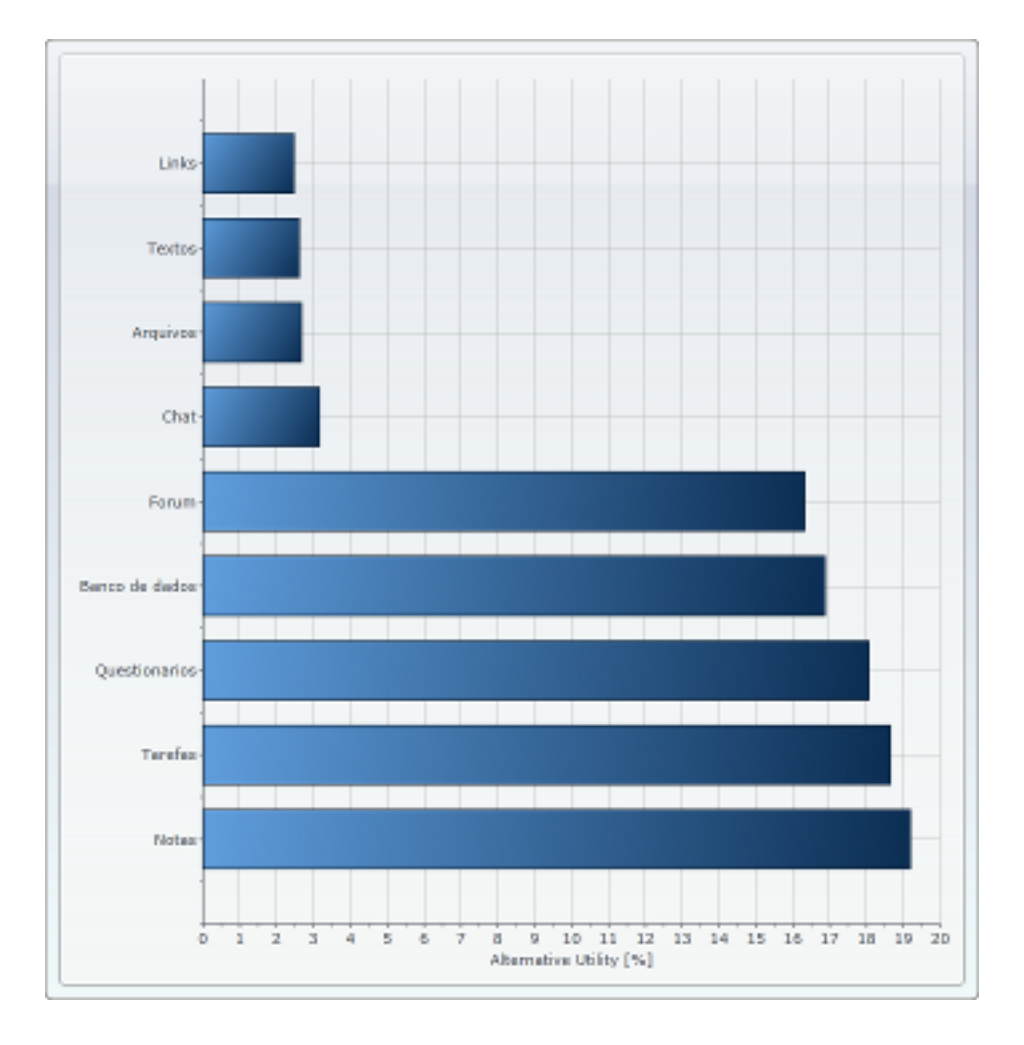

A Figura [26](#page-75-0) apresenta as preferências no contexto "Avaliação".

<span id="page-75-0"></span>Figura 26: Cenário 2: prioridades relativas ao critério Avaliação

O teste de consistência das prioridades relativas foi realizado e apresentou valor RC = 0,88% (Figura [24\)](#page-74-0).

A Figura [27](#page-76-0) apresenta as preferências no contexto "Comunicação".

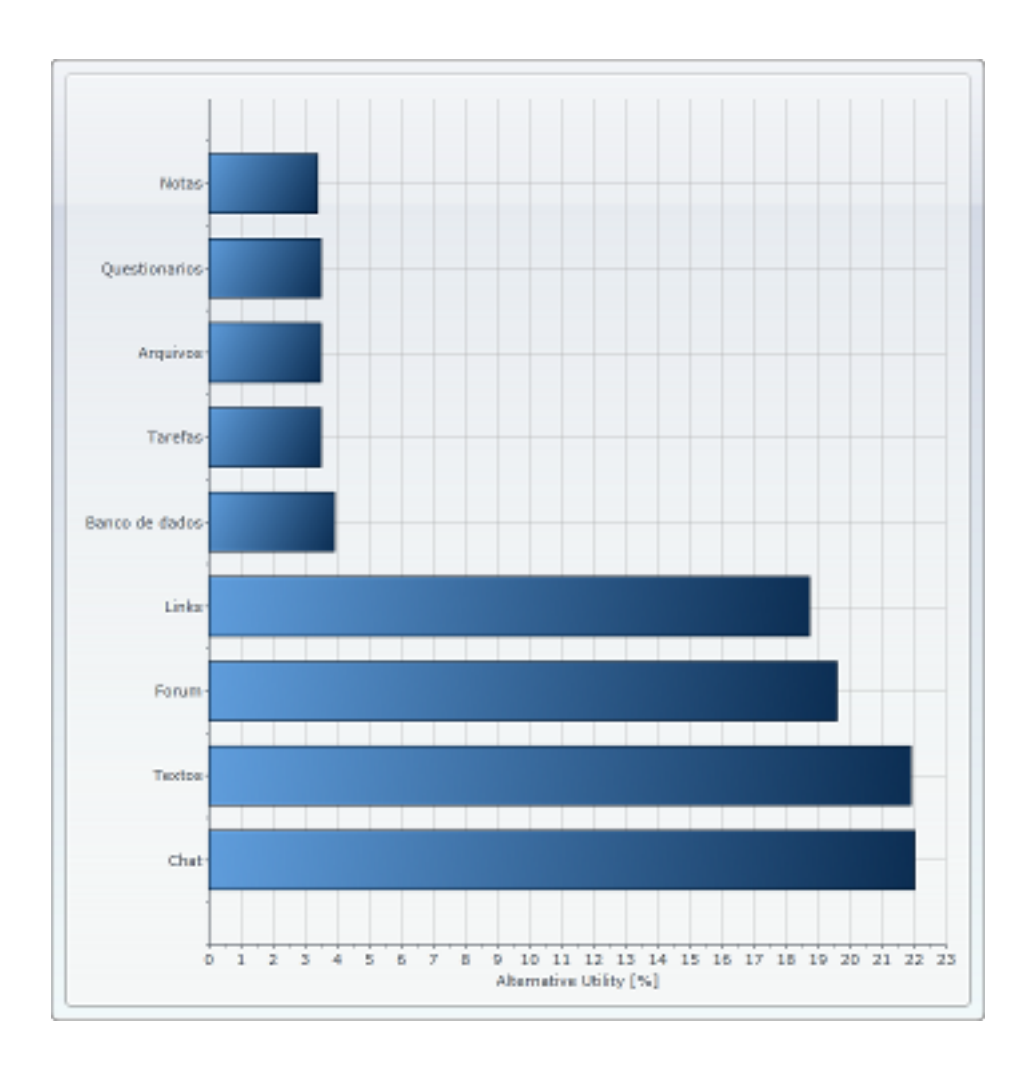

<span id="page-76-0"></span>Figura 27: Cenário 2: prioridades relativas ao critério Comunicação

O teste de consistência das prioridades relativas foi realizado e apresentou valor RC = 0,69% (Figura [24\)](#page-74-0).

A Figura [28](#page-77-0) apresenta as preferências no contexto "Recursos".

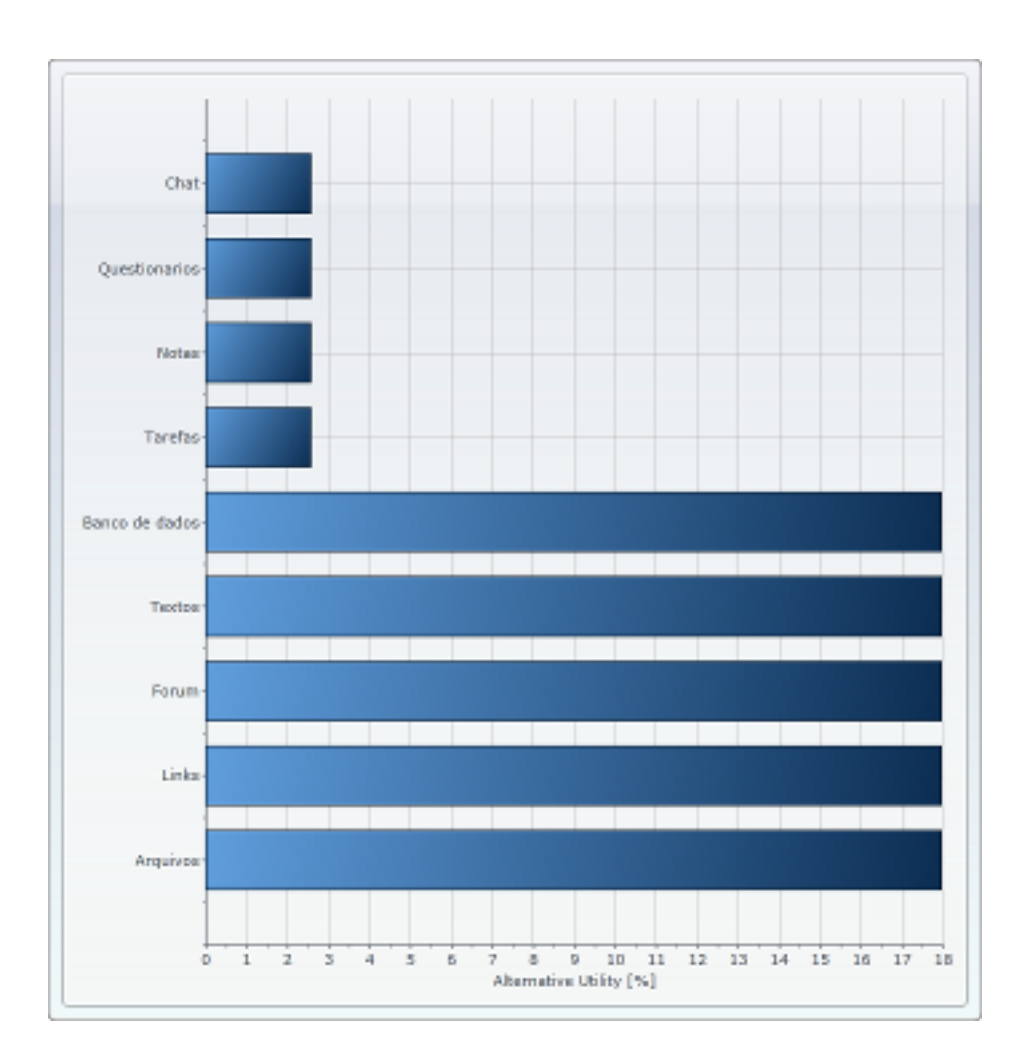

<span id="page-77-0"></span>Figura 28: Cenário 2: prioridades relativas ao critério Recursos

O teste de consistência das prioridades relativas foi realizado e apresentou valor RC = 0,00% (Figura [24\)](#page-74-0).

O Quadro [17](#page-78-0) apresenta a matriz de alternativas do cenário 2, composta pelas matrizes de prioridade relativa dos critérios Avaliação, Comunicação e Recursos.

| <b>Alternativas</b> | Avaliação | Comunicação | Recursos |
|---------------------|-----------|-------------|----------|
| <b>TAR</b>          | 0,1865    | 0,0349      | 0,0256   |
| <b>MAT</b>          | 0,0267    | 0,0349      | 0,1795   |
| <b>NOT</b>          | 0,1919    | 0,0349      | 0,0256   |
| <b>LNK</b>          | 0,0247    | 0,1873      | 0,1795   |
| <b>QST</b>          | 0,1806    | 0,0349      | 0,0256   |
| <b>FOR</b>          | 0,1632    | 0,1959      | 0,1795   |
| <b>TXT</b>          | 0,0261    | 0,219       | 0,1795   |
| <b>CHT</b>          | 0,0316    | 0,2201      | 0,0256   |
| <b>BDD</b>          | 0,1687    | 0,0391      | 0,1795   |

<span id="page-78-0"></span>Quadro 17: Cenário 2: matriz de alternativas

O Quadro [18](#page-78-1) apresenta o ranking das alternativas para o cenário 2.

| <b>Alternativa</b> | <b>Total</b> | Avaliação | Comunicação | <b>Recurso</b> |
|--------------------|--------------|-----------|-------------|----------------|
| <b>Tarefas</b>     | 14,69%       | 13,93%    | 0,42%       | 0,34%          |
| Arquivos           | 4,81%        | $2\%$     | 0,42%       | 2,4%           |
| Notas/Lição        | 15,08%       | 14,34%    | 0,4%        | 0,34%          |
| Links              | 6,48%        | 1,85%     | 2,24%       | 2,4%           |
| Questionários      | 14,25%       | 13,49%    | 0,42%       | 0,34%          |
| Fórum              | 16,93%       | 12,2%     | 2,34%       | 2,4%           |
| Textos             | 6,96%        | 1,95%     | 2,61%       | 2,4%           |
| Chat               | 5,33%        | 2,36%     | 2,63%       | 0,34%          |
| Banco de dados     | 15,46%       | 12,6%     | 0,47%       | 2,4%           |

<span id="page-78-1"></span>Quadro 18: Cenário 2: ranking de alternativas

A Figura [29](#page-79-0) foi feita com base no Quadro [18](#page-78-1) e ilustra a distribuição de importância entre os critérios e alternativas.

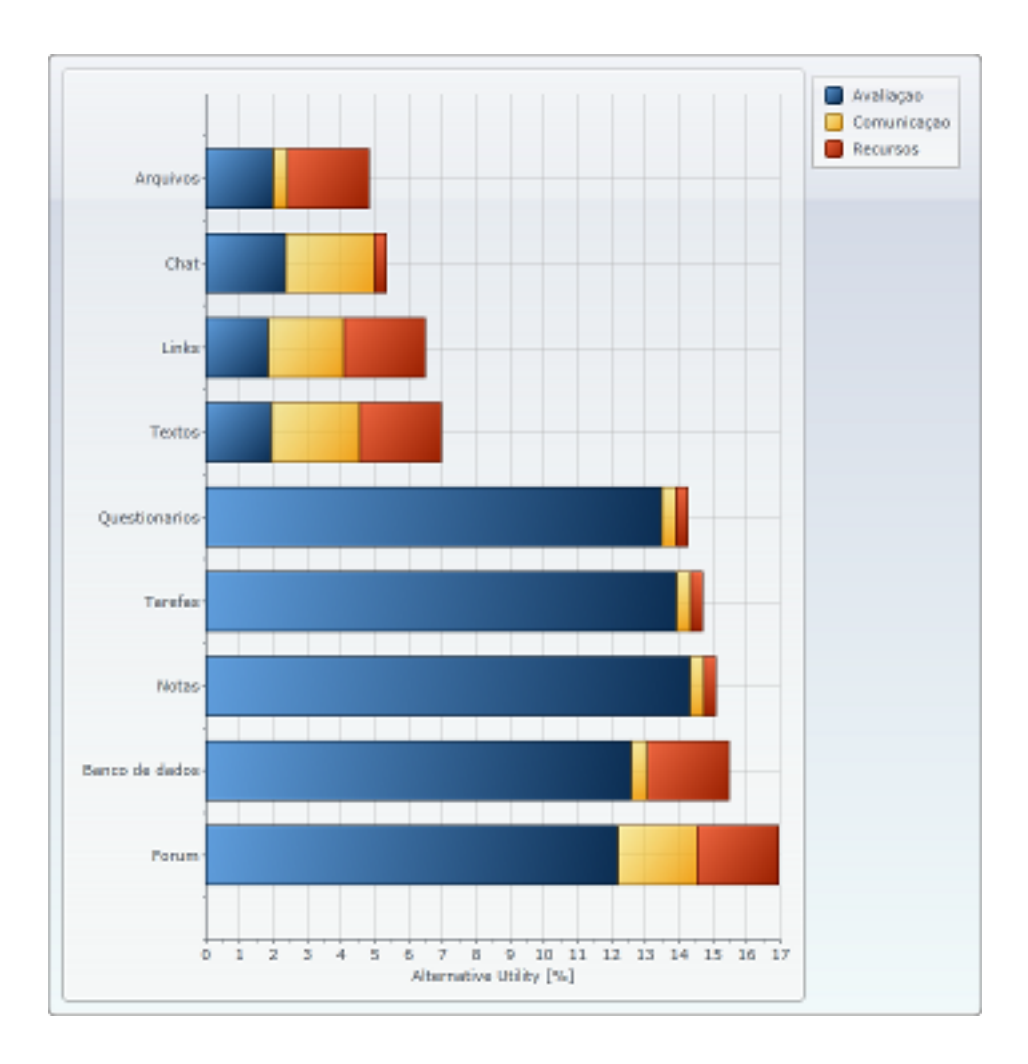

<span id="page-79-0"></span>Figura 29: Cenário 2: ranking de alternativas

#### Vetor de pesos para o cenário 2

O objetivo da utilização da metodologia AHP foi atingido ao fornecer o vetor de pesos para o cenário 2, que será utilizado na metodologia PrometheeTRI para a classificação dos cursos em grupos.

Com base no Quadro [18,](#page-78-1) o Quadro [19](#page-79-1) apresenta o vetor de pesos do cenário 2.

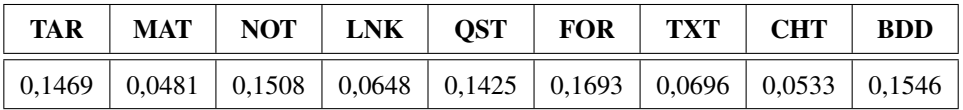

<span id="page-79-1"></span>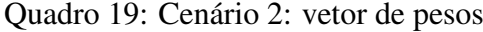

## 4.3 Aplicação da metodologia Promethee TRI

A metodologia multicritério Promethee TRI foi aplicada aos dados de avaliação dos cursos, de forma a classificá-los em grupos (*clusters*). A função programada em Matlab foi adaptada de [Ulbricht](#page-92-1) [\(2009\)](#page-92-1) e o código fonte encontra-se no apêndice C.

Para a aplicação da metodologia PrometheeTri, utilizou-se de resultados das etapas anteriores e definições apresentadas na metodologia:

- Dados gerados na etapa de diagnóstico (Quadro [23\)](#page-95-0), atribuídos com base nos conceitos e pesos apresentados no Quadro [7,](#page-59-0) ou seja, uma matriz *M* de m x n avaliações, com m+k alternativas a serem classificadas e n critérios, onde as últimas k alternativas são os centróides dos *clusters* (matriz *R* apresentada na metodologia);
- Vetor limiar de indiferença *q*, com dimensão 1 x n (Quadro [10\)](#page-63-0);
- Vetor limiar de preferência estrita *p*, com dimensão 1 x n (Quadro [10\)](#page-63-0);
- Vetor dos pesos *w*, com dimensão 1 x n, tal que a soma dos pesos seja igual a 1 (cenário 1, Quadro [16](#page-73-1) e cenário 2, Quadro [19\)](#page-79-1);
- Constante *c* que representa o número de *clusters* desejados, cujos centróides compõem as k últimas linhas da matriz *M* de dados.

O Quadro [11](#page-63-1) apresenta a atribuição de conceito conforme o número do *cluster*.

O Apêndice B apresenta os comandos Matlab para aplicação da metodologia PrometheeTri (classificação em grupos).

O Quadro [20](#page-81-0) apresenta a designação obtida para cada alternativa avaliada, bem como as diferenças entre cenários realçadas.

|                         |   | Curso   Cluster - Cenário 1   Cluster - Cenário 2 |                 |   | Curso   Cluster - Cenário 1   Cluster - Cenário 2 |                 |                | Curso   Cluster - Cenário 1   Cluster - Cenário 2 |
|-------------------------|---|---------------------------------------------------|-----------------|---|---------------------------------------------------|-----------------|----------------|---------------------------------------------------|
|                         |   |                                                   | $\overline{41}$ |   |                                                   | 81              |                |                                                   |
|                         |   |                                                   | 42              |   |                                                   | 82              |                |                                                   |
| з                       |   | л                                                 | 43              | 4 | Δ                                                 | 83              |                |                                                   |
| 4                       |   |                                                   | $\overline{44}$ | 4 | 4                                                 | 84              |                |                                                   |
| 5                       |   |                                                   | 45              |   | 2                                                 | 85              |                |                                                   |
| 6                       | А | 4                                                 | 46              | 4 | 4                                                 | 86              | 2              | 2                                                 |
| 7                       |   | 4                                                 | 47              | 4 | 4                                                 | 87              | $\overline{2}$ | 2                                                 |
| 8                       |   |                                                   | 48              | 4 | ۵                                                 | 88              | 2              |                                                   |
| 9                       |   |                                                   | 49              |   |                                                   | 89              | D              | 2                                                 |
| 10                      |   |                                                   | 50              |   |                                                   | 90              |                |                                                   |
| 11                      |   |                                                   | 51              |   |                                                   | 91              |                |                                                   |
| 12                      | л | л                                                 | 52              |   |                                                   | 92              |                | 2                                                 |
| 13                      |   |                                                   | 53              |   |                                                   | 93              |                |                                                   |
| 14                      |   |                                                   | 54              |   |                                                   | 94              |                |                                                   |
| $\overline{15}$         |   |                                                   | 55              |   |                                                   | 95              | 2              | 2                                                 |
| 16                      |   |                                                   | 56              |   | з                                                 | 96              |                |                                                   |
| 17                      |   | 2                                                 | 57              |   |                                                   | 97              |                |                                                   |
| 18                      |   | 4                                                 | 58              |   |                                                   | 98              |                |                                                   |
| 19                      |   |                                                   | 59              |   |                                                   | 99              |                |                                                   |
| 20                      |   |                                                   | 60              |   |                                                   | 100             |                |                                                   |
| 21                      |   |                                                   | 61              |   |                                                   | 101             |                |                                                   |
| $\overline{z}$          |   |                                                   | 62              |   |                                                   | 10 <sub>Z</sub> |                |                                                   |
| 23                      |   |                                                   | 63              |   |                                                   | 103             |                |                                                   |
| $\overline{24}$         |   |                                                   | 64              |   |                                                   | 104             |                |                                                   |
| 25                      |   |                                                   | 65              |   |                                                   | 105             | 2              | 2                                                 |
| 26                      |   |                                                   | 66              |   | 1                                                 | 106             | 2              | 2                                                 |
| $\overline{\mathbf{z}}$ |   |                                                   | 67              | л | Δ                                                 | 107             | 2              | 2                                                 |
| 28                      |   |                                                   | 68              |   |                                                   | 108             |                |                                                   |
| 29                      |   |                                                   | 69              | 2 | 2                                                 | 109             | 2              | 2                                                 |
| 30                      |   |                                                   | 70              | 2 | 2                                                 | 110             | 2              | 2                                                 |
| $\overline{31}$         |   |                                                   | 71              |   | 2                                                 | 111             |                |                                                   |
| 32                      |   |                                                   | 72              |   | Δ                                                 | 112             |                |                                                   |
| 33                      |   |                                                   | 73              | đ | Δ                                                 | 113             | 3              | з                                                 |
| $\overline{34}$         |   |                                                   | 74              |   | 2                                                 | 114             |                |                                                   |
| 35                      |   |                                                   | $\overline{75}$ |   | 3                                                 | 115             |                |                                                   |
| 36                      | 7 | $\overline{2}$                                    | 76              |   | $\overline{\mathbf{3}}$                           | 116             |                | 3                                                 |
| 37                      |   |                                                   | 77              |   | $\overline{2}$                                    | 117             |                | R                                                 |
| 38                      |   |                                                   | 78              |   |                                                   | 118             |                | $\overline{3}$                                    |
| 39                      |   |                                                   | 79              |   |                                                   | 119             | 2              | $\overline{2}$                                    |
| 40                      |   |                                                   | 80              |   |                                                   |                 |                |                                                   |

<span id="page-81-0"></span>Quadro 20: Designação de cada alternativa avaliada pelo método PrometheeTri

Analisando os resultados obtidos no Quadro [20,](#page-81-0) com o software SPSS Statistics, obtêm-se as distribuições apresentadas nos Quadros [21](#page-82-0) e [22](#page-82-1) e nas Figuras [30](#page-82-2) e [31.](#page-83-0)

Na designação dos 119 cursos aos quatro grupos classificatórios (*clusters*), foram encontradas 12 diferenças entre os cenários 1 e 2.

O curso 11, no cenário 1 foi classificado no *cluster* 2 e mudou para o *cluster* 1 no cenário 2. O curso 15, pertencia ao *cluster* 1 no cenário 1 e passou para o *cluster* 2 no cenário 2. Ambos os cursos pertenciam ao mesmo departamento e à mesma categoria, não causando alteração significativa na comparação entre os cenários.

O *cluster* 4 permaneceu sem alteração na comparação entre os cenários.

As outras 10 mudanças, foram cursos que no cenário 1 estavam atribuídos ao *cluster* 2 e no cenário 2 foram classificados no *cluster* 3.

O Quadro [21](#page-82-0) apresenta a distribuição de frequência dos cursos no cenário 1.

|       |       | Frequency | Percent | Valid Percent | Cumulative<br>Percent |
|-------|-------|-----------|---------|---------------|-----------------------|
| Valid |       | 43        | 36,1    | 36,1          | 36,1                  |
|       | 2     | 56        | 47,1    | 47,1          | 83,2                  |
|       | 3     | 3         | 2,5     | 2,5           | 85,7                  |
|       |       | 17        | 14,3    | 14,3          | 100,0                 |
|       | Total | 119       | 100,0   | 100,0         |                       |

<span id="page-82-0"></span>Quadro 21: Cenário 1: distribuição de frequência nos *clusters*

#### A Figura [30](#page-82-2) apresenta a distribuição de frequência dos cursos no cenário 1.

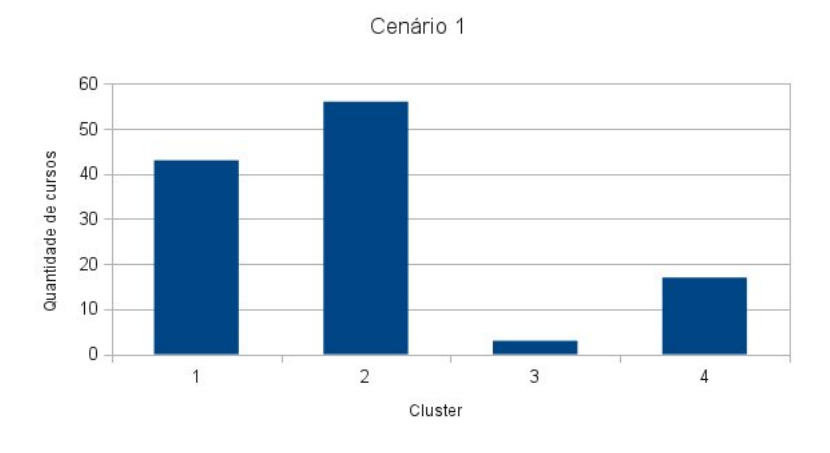

<span id="page-82-2"></span>Figura 30: Cenário 1: classificação em *clusters*

O Quadro [22](#page-82-1) apresenta a distribuição de frequência dos cursos no cenário 2.

|       |       | Frequency | Percent | Valid Percent | Cumulative<br>Percent |
|-------|-------|-----------|---------|---------------|-----------------------|
| Valid |       | 43        | 36.1    | 36.1          | 36.1                  |
|       |       | 46        | 38,7    | 38,7          | 74,8                  |
|       |       | 13        | 10,9    | 10,9          | 85,7                  |
|       |       | 17        | 14.3    | 14,3          | 100,0                 |
|       | Total | 119       | 100,0   | 100,0         |                       |

<span id="page-82-1"></span>Quadro 22: Cenário 2: distribuição de frequência nos *clusters*

A Figura [31](#page-83-0) apresenta a distribuição de frequência dos cursos no cenário 2.

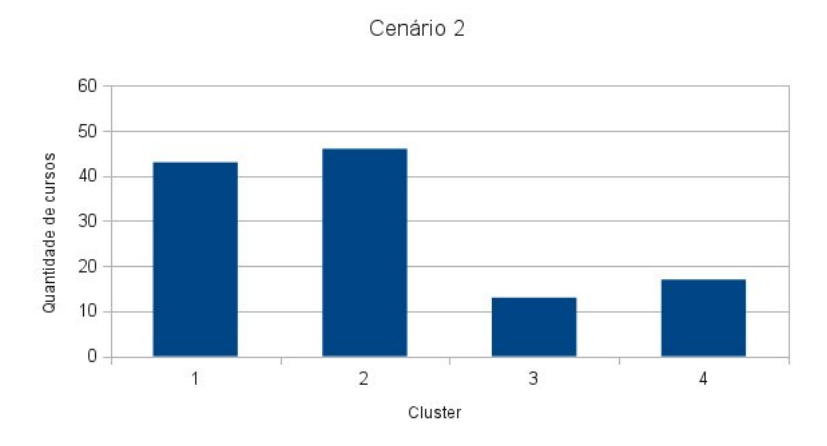

<span id="page-83-0"></span>Figura 31: Cenário 2: classificação em *clusters*

Foi possível perceber que quando houve divergência entre os dois cenários, o cenário 2 foi responsável pela classificação em *cluster* de conceitos mais baixos. Devido aos pesos atribuídos aos critérios, o método torna-se mais exigente na classificação. Isto foi considerado um fator positivo na análise dos dados, pois ilustra a discriminação dos cursos nos *clusters*.

#### 4.3.1 Caracterização dos *clusters*

*Cluster* 1: caracterizou-se pela utilização da maioria das ferramentas e recursos, segundo seus objetivos pedagógicos encontrados na literatura.

*Cluster* 2: caracterizou-se pela utilização de poucas ferramentas ou recursos, segundo seus objetivos pedagógicos encontrados na literatura, juntamente com a inexistência ou utilização incorreta de algumas ferramentas ou recursos.

*Cluster* 3: caracterizou-se pela utilização de pelo menos uma ferramenta ou recurso, segundo seus objetivos pedagógicos encontrados na literatura, juntamente com a inexistência ou utilização incorreta da maioria das ferramentas e recursos.

*Cl*uster 4: caracterizou-se apenas pela criação dos cursos, sem a existência de qualquer ferramenta ou recurso nestes cursos.

A Figura [32](#page-84-0) apresenta a distribuição dos cursos no *cluster* 1, para ambos os cenários.

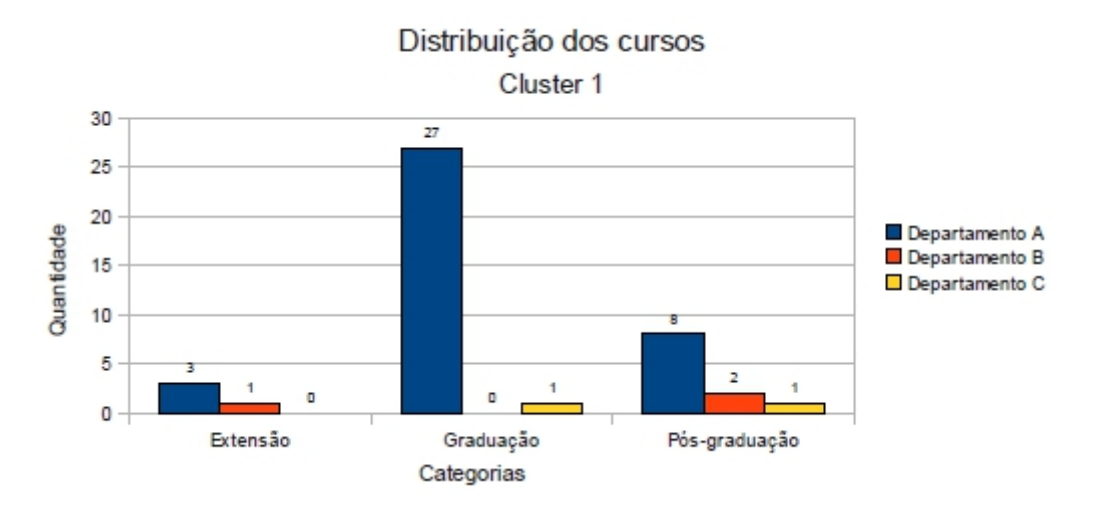

<span id="page-84-0"></span>Figura 32: Distribuição dos cursos no *cluster* 1

A Figura [33](#page-84-1) apresenta a distribuição dos cursos no *cluster* 2 para o cenário 1.

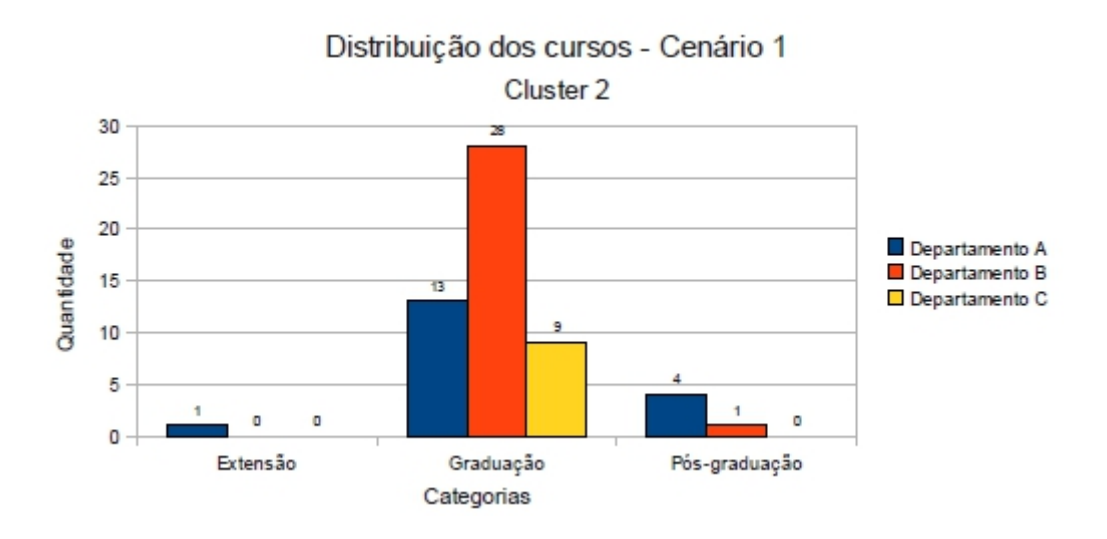

<span id="page-84-1"></span>Figura 33: Distribuição dos cursos no *cluster* 2 - cenário 1

A Figura [34](#page-85-0) apresenta a distribuição dos cursos no *cluster* 2 para o cenário 2.

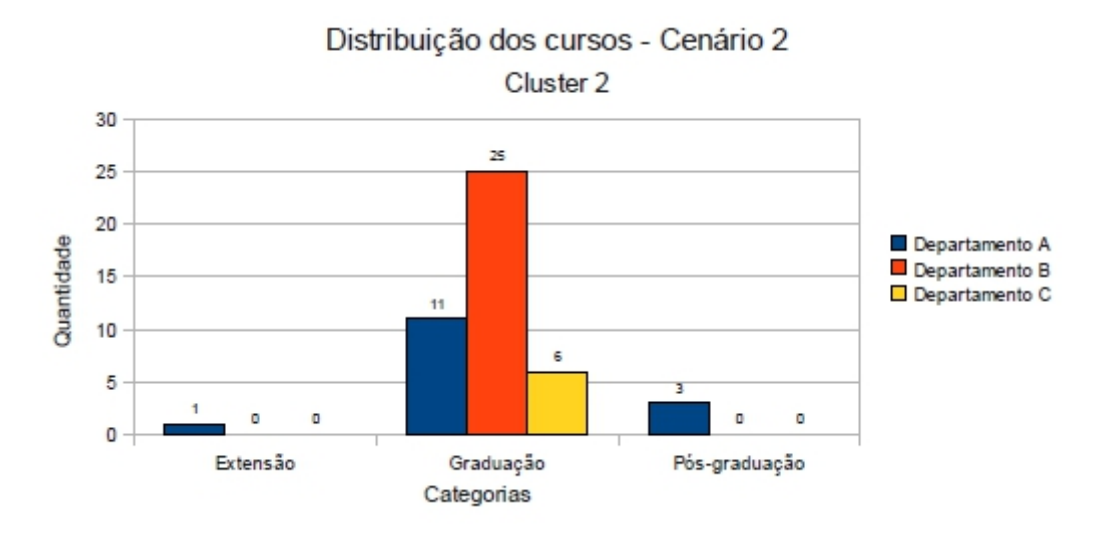

<span id="page-85-0"></span>Figura 34: Distribuição dos cursos no *cluster* 2 - cenário 2

A Figura [35](#page-85-1) apresenta a distribuição dos cursos no *cluster* 3 para o cenário 1.

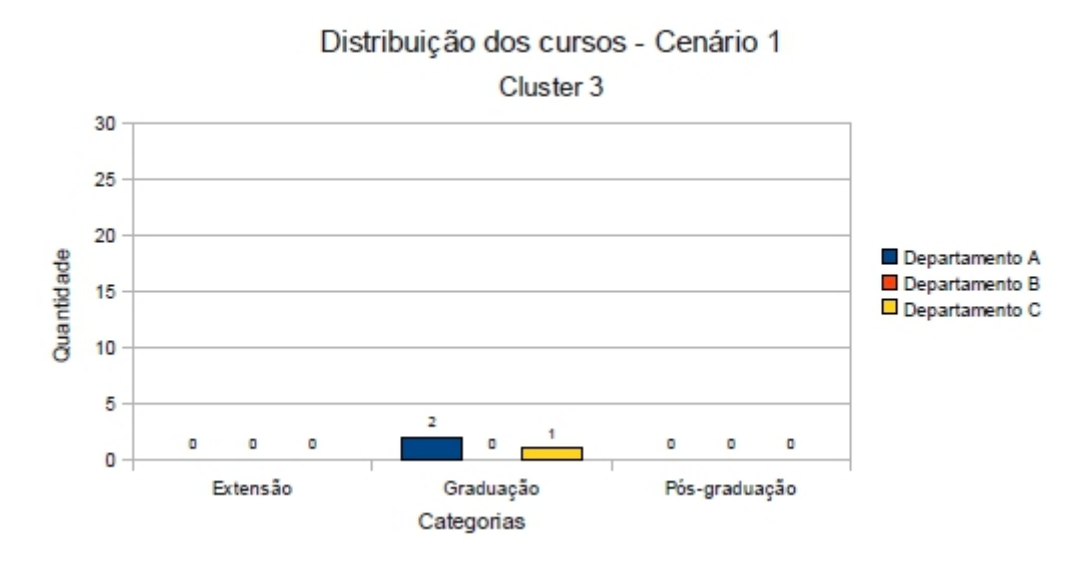

<span id="page-85-1"></span>Figura 35: Distribuição dos cursos no *cluster* 3 - cenário 1

A Figura [36](#page-86-0) apresenta a distribuição dos cursos no *cluster* 3 para o cenário 2.

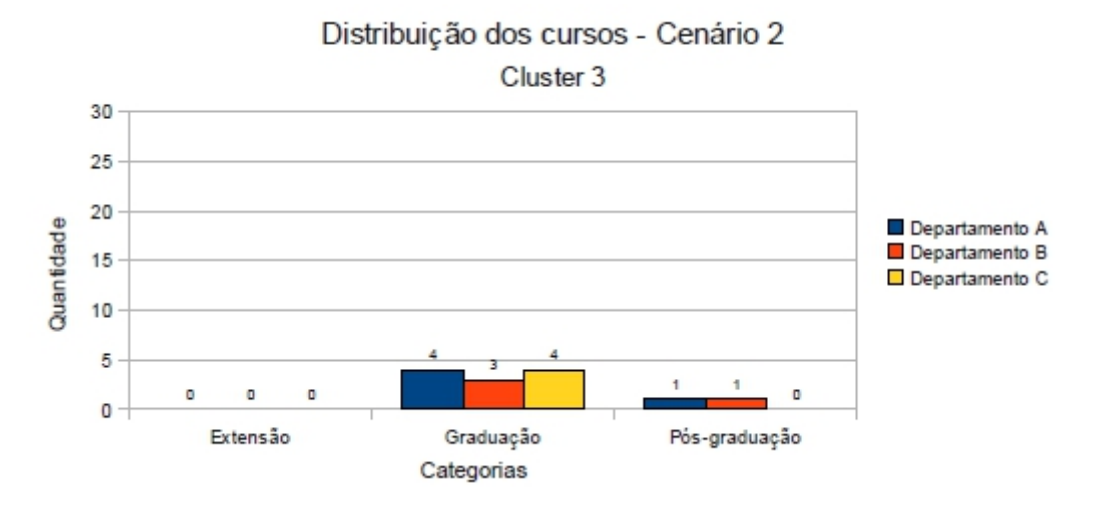

<span id="page-86-0"></span>Figura 36: Distribuição dos cursos no *cluster* 3 - cenário 2

A Figura [37](#page-86-1) apresenta a distribuição dos cursos no *cluster* 4, para ambos os cenários.

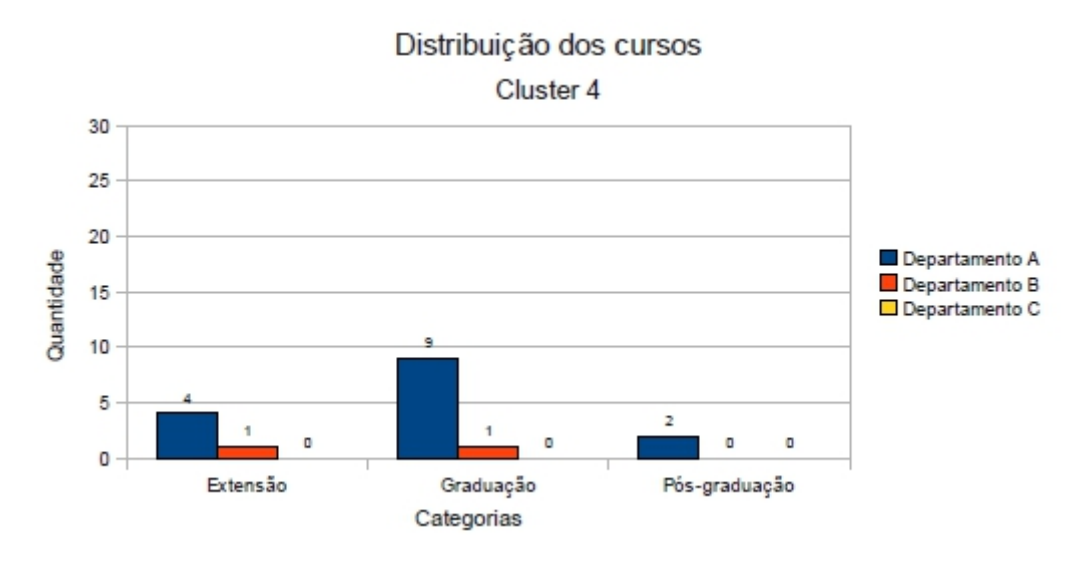

<span id="page-86-1"></span>Figura 37: Distribuição dos cursos no *cluster* 4

#### 4.3.2 Discussão dos resultados

O diagnóstico realizado permite afirmar que a utilização do AVA nesta IES, atingiu em média, pouco mais de 30% dos professores. Tendo sua maior utilização no Departamento A, com 51% dos professores e a menor no Departamento C, com 19% dos professores.

A utilização de ferramentas e recursos entre os Departamentos apresentam pequenas diferenças, mas no geral, analisando as Figuras [16](#page-67-0) e [17](#page-67-1) consegue-se perceber tendências de uso, com destaque para:

• utilização do Fórum em 100% dos cursos dos três departamentos, em detrimento ao uso

do *Chat*, como ferramenta de comunicação, usado aproximadamente em 20% dos cursos de cada departamento;

- ferramentas de avaliação, como Tarefas e Notas/Lição, estão presentes em aprox. 90% dos cursos do Departamento B, enquanto que nos Departamentos A e C, a presença é de aprox. 50% dos cursos.;
- alto índice (aprox. 95% em cada departamento) de disponibilização de conteúdo como arquivos e textos, e baixo uso de links externos (aprox. 5%).

A maioria dos cursos (aprox. 75%) foi classificada nos *clusters* 1 e 2, em ambos os cenários, mostrando nestes cursos, a utilização da maioria das ferramentas e recursos, conforme seus objetivos pedagógicos.

O *cluster* 4, caracterizado apenas pela existência do curso, sem inserção de qualquer ferramenta ou recurso, não sofreu alteração na comparação entre os cenários 1 e 2. Talvez seria interessante a criação de algumas normas para a criação de cursos no AVA, evitando assim a existência de cursos vazios.

O destaque na comparação entre os cenários 1 e 2, foram 10 cursos que no cenário 1 estavam no *cluster* 2 e no cenário 2, passaram para o *cluster* 3. Isso ocorreu devido aos valores de pesos atribuídos aos critérios no cenário 2, que privilegiaram ferramentas e recursos de Avaliação, em detrimento das ferramentas e recursos de Comunicação e Recursos (disponibilização de conteúdo), uma vez que estas últimas eram utilizadas em quase 100% dos cursos (Figura [17\)](#page-67-1).

Dentre os 10 cursos que passaram do *cluster* 2 para o *cluster* 3 na comparação entre os cenários, 4 deles são do Departamento B, 3 do Departamento A e 3 do Departamento C, justificado pela ausência de ferramentas de Avaliação, já que os valores dos pesos para o cenário 2 privilegiavam esse critério.

### 5 Conclusões

O presente trabalho buscou investigar a utilização de AVA em IES, de forma a identificar pontos fortes e fragilidades nos cursos da IES.

Com esse intuito, foi desenvolvido um protocolo para avaliar a utilização de AVA em IES, utilizando metodologias multicritério de apoio a decisão.

O protocolo envolveu o diagnóstico de utilização do AVA na IES e apresentou as metodologias multicritério de apoio à decisão AHP e PROMETHEE, sendo estas aplicadas à análise de dados do diagnóstico.

As metologias multicritério possibilitaram a classificação dos cursos do AVA em grupos, reunindo os cursos semelhantes quanto ao uso do AVA.

Em geral, o resultado da classificação depende das funções de preferência consideradas em cada caso e do grau de importância (vetor de pesos) atribuídos a cada critério.

A aplicação dos métodos multicritério no problema "avaliação do uso de ambientes virtuais de aprendizagem em instituições de ensino superior", mostram uma visão geral da utilização destes recursos nos cursos para os educadores e gestores da instituição, contribuindo assim na tomada de decisão, pois dessa maneira os mesmos saberão em quais setores investir (tecnológico, acadêmico ou administrativo), com o objetivo de ajudar na melhoria dos cursos.

Após esta análise, pode-se considerar que os pontos fortes deste trabalho foram:

- Diagnóstico de utilização do AVA, usado para fazer a avaliação dos cursos;
- Avaliação e classificação dos cursos da instituição, quanto ao uso de ferramentas e recursos de AVA, sob os três critérios: Avaliação, Comunicação e Recursos;
- Resultados e materiais para reflexão em relação aos pontos abordados;
- Contribuição para a conscientização da importância da utilização de AVA em IES.

Como sugestão para trabalhos futuros utilizando o protocolo desenvolvido, cabe ressaltar que é necessário um estudo pela IES sobre os pesos a serem atribuídos aos critérios de avaliação, já que estes refletem diretamente na classificação dos cursos. Pode ser citada também, a necessidade de uma reflexão quanto aos critérios adotados e avaliar a inclusão de novos critérios ao problema.

## **Bibliografia**

ARAZ, C.; OZKARAHAN, I. Supplier evaluation and management system for strategic sourcing based on a new multicriteria sorting procedure. *International Journal of Production Economics*, Elsevier, v. 106, n. 2, 2007.

ARETIO, L. G. Formación a distancia para el nuevo milenio. *Cambios radicales o de procedimiento?*, 2001.

BARBOSA, R. et al. Ambientes virtuais de aprendizagem. *Porto Alegre: Artmed*, 2005.

BEHZADIAN, M. et al. Promethee: A comprehensive literature review on methodologies and applications. *European Journal of Operational Research*, Elsevier, v. 200, n. 1, 2010.

BRANS, J.; MARESCHAL, B. Multicriteria decision aid: the promethee-gaia solution. *Pesquisa Operacional*, v. 19, n. 1, 1999.

BRANS, J.; VINCKE, P. A preference ranking organisation method:(the promethee method for multiple criteria decision-making). *Management science*, JSTOR, 1985.

CAVASSIN, S. *Uso de metodologias multicritério na avaliação de municípios do Paraná com base no índice de desenvolvimento humano municipal*. Dissertação (Mestrado) — UFPR, 2004.

CEOLIM, A. *Aplicação de metodologias multicritério na avaliação dos cursos da UNESPAR/FECILCAM*. Dissertação (Mestrado) — Universidade Federal do Paraná, 2005.

COSTA, H. Introdução ao método de análise hierárquica (análise multicritério no auxílio à decisão). *Niterói: UFF*, 2002.

DOUGIAMAS, M. *História do Moodle*. Mar 2010. Disponível em: <"http://docs.moodle.org- /pt/História do Moodle">.

ENSSLIN, L.; MONTIBELLER, G.; NORONHA, S. Apoio à decisão: metodologias para estruturação de problemas e avaliação multicritério de alternativas. *Florianópolis: Insular*, 2001.

FERREIRA, A. Miniaurélio: o dicionário da língua portuguesa. *Curitiba: Positivo*, 2006.

FERREIRA, R. *A Internet como ambiente da Educação à Distância na Formação Continuada de Professores*. Dissertação (Mestrado) — Universidade Federal do Mato Grosso, 2000.

FIGUEIRA, J.; GRECO, S.; EHRGOTT, M. *Multiple criteria decision analysis: state of the art surveys*. [S.l.]: Springer Verlag, 2005.

FIGUEIRA, J.; SMET, Y. D.; BRANS, J. Mcda methods for sorting and clustering problems: Promethee tri and promethee cluster. *Université Libre de Bruxelles, Service de Mathématiques de la Gestion*, 2004.

GIL, A. *Métodos e técnicas de pesquisa social*. [S.l.]: São Paulo, 1994.

GILBERT, A.; CHURCHILL, J. Marketing research: methodological foundations. *Thomson South-Western Publishers*, 2005.

GOMES, L.; GOMES, C.; ALMEIDA, A. de. *Tomada de decisão gerencial: enfoque multicritério*. [S.l.]: Atlas, 2009.

GONÇALVES, J. *Aplicação do Algoritmo PROMETHEE em um problema de Decisão Multiobjetivo*. Dissertação (Mestrado) — UFPR, 2001.

GUGLIELMETTI, F.; MARINS, F.; SALOMON, V. Comparação teórica entre métodos de auxílio à tomada de decisão por múltiplos critérios. *Encontro Nacional de Engenharia de Produção. Anais*, v. 23, 2005.

GóMEZ, G. Comunicação, educação e novas tecnologias: tríade do século xxi. *Comunicação & Educação*, v. 8, n. 23, 2008.

KERLINGER, F. Metodologia da pesquisa em ciências sociais: um tratamento conceitual. *São Paulo: EPU*, p. 378, 1980.

KILNER, C.; TORI, R. *Realidade virtual: conceitos e tendências*. [S.l.]: Editora Mania de Livro, 2004.

LAKATOS, E.; MARCONI, M. Metodologia científica. são paulo. *Atlas*, 2004.

LEITE, M. O ambiente virtual de aprendizagem moodle na prática docente: conteúdos pedagógicos. *UNIFESP*, 2006.

MAKEITRATIONAL. *MakeItRational*. Janeiro 2011. Disponível em: <www.makeitrational- .com>.

MATIZ, J. E-learning na universidade do porto. caso de estudo: Física dos sistemas dinâmicos 2004/2005. 2006.

MILLIGAN, C. The role of virtual learning environments in the online delivery of staff development. *Institute for Computer Based Learning, Heriot-Watt University*, 1998.

MOODLE. *Guia de referência sobre as funcionalidades do ambiente de aprendizagem MOODLE*. Fevereiro 2011. Disponível em: <<http://moodle.org>>.

MOORE, M. Teoria da distância transacional. *Revista Brasileira de Aprendizagem Aberta e a Distância*, v. 1, n. 1, 2002.

MORAN, J. Novas tecnologias e o reencantamento do mundo. *Tecnologia Educacional*, v. 23, n. 126, 1995.

PAMPLONA, E. Avaliação qualitativa de cost drivers pelo método ahp. *Escola Federal de Engenharia de Itajubá*, 1999.

PEREIRA, A.; SCHMITT, V.; DIAS, M. Ambientes virtuais de aprendizagem. *AVA-Ambientes Virtuais de A-prendizagem em diferentes contextos*, v. 1, p. 4–22, 2005.

PETERS, O. Didática do ensino a distância. *São Leopoldo: UNISINOS*, 2001.

PIRES, H. Universidade, políticas públicas e novas tecnologias aplicadas à educação a distância. *Revista Advir*, v. 14, 2001.

PONTE, J. Tecnologias de informação e comunicação na formação de professores: que desafios? *Revista Iberoamericana de Educación*, n. 24, 2000.

RICHARDSON, R. et al. Pesquisa social: métodos e técnicas. *São Paulo: Atlas*, v. 3, 1999.

<span id="page-92-0"></span>SAATY, T. *Método de análise hierárquica*. [S.l.]: Makron Books do Brasil, 1991.

SALOMON, V.; MONTEVECHI, J.; PAMPLONA, E. Justificativas para aplicação do método de análise hierárquica. *Anais do 19o Encontro Nacional de Engenharia de Produção-ENEGEP, Rio de Janeiro, RJ*, 1999.

SAMPIERI, R.; COLLADO, C.; LúCIO, P. Metodologia de pesquisa. *São Paulo*, v. 102, 2006.

SANTOS, E.; OKADA, A. A construção de ambientes virtuais de aprendizagem: por autorias plurais e gratuitas no ciberespaço. *Atas da 26 Reunião Anual da Associação Nacional de Pós-Graduação e Pesquisa em Educação, Poços de Caldas. ANPEd*, 2003.

SCHAF, D. *Pipeline Full of Promises*. [S.l.]: Distance Training Is Ready to Deliver, 1997.

SCHMIDT, A. *Processo de apoio à tomada de decisão abordagens: AHP e Macbeth*. Dissertação (Mestrado) — Universidade Federal de Santa Catarina, 1995.

SHIMIZU, T. Decisões nas organizações, 2. edição. *São Paulo: Atlas*, 2006.

SINGHAL, S.; ZYDA, M. *Networked virtual environments: design and implementation*. [S.l.]: Addison-Wesley Reading, MA, 1999.

<span id="page-92-1"></span>ULBRICHT, G. *Utilização de metodologias multicritério na avaliação de desempenho docente na Universidade do Contestado-SC*. Dissertação (Mestrado) — Universidade Federal do Paraná, Novembro 2009.

VALENTE, J.; ALMEIDA, F. Visão analítica da informática na educação no brasil: a questão da formação do professor. *Revista Brasileira de Informática na Educação*, v. 1, n. 1, 1997.

VALENTE, J. et al. *O computador na sociedade do conhecimento*. [S.l.]: Universidade Estadual de Campinas, Núcleo de Informática Aplicada à Educação, 2002.

VARGAS, L. An overview of the analytic hierarchy process and its applications. *European Journal of Operational Research*, Elsevier, v. 48, n. 1, 1990.

VINCKE, P. *Multicriteria decision-aid*. [S.l.]: John Wiley & Sons Inc, 1992.

WATANABE, E. *O método de análise hierárquica aplicado ao desenvolvimento do produto*. Dissertação (Mestrado) — Faculdade de Engenharia Mecânica, Universidade Estadual de Campinas, 2000.

# Apêndice A: Dados gerados na fase de diagnóstico de utilização do AVA.

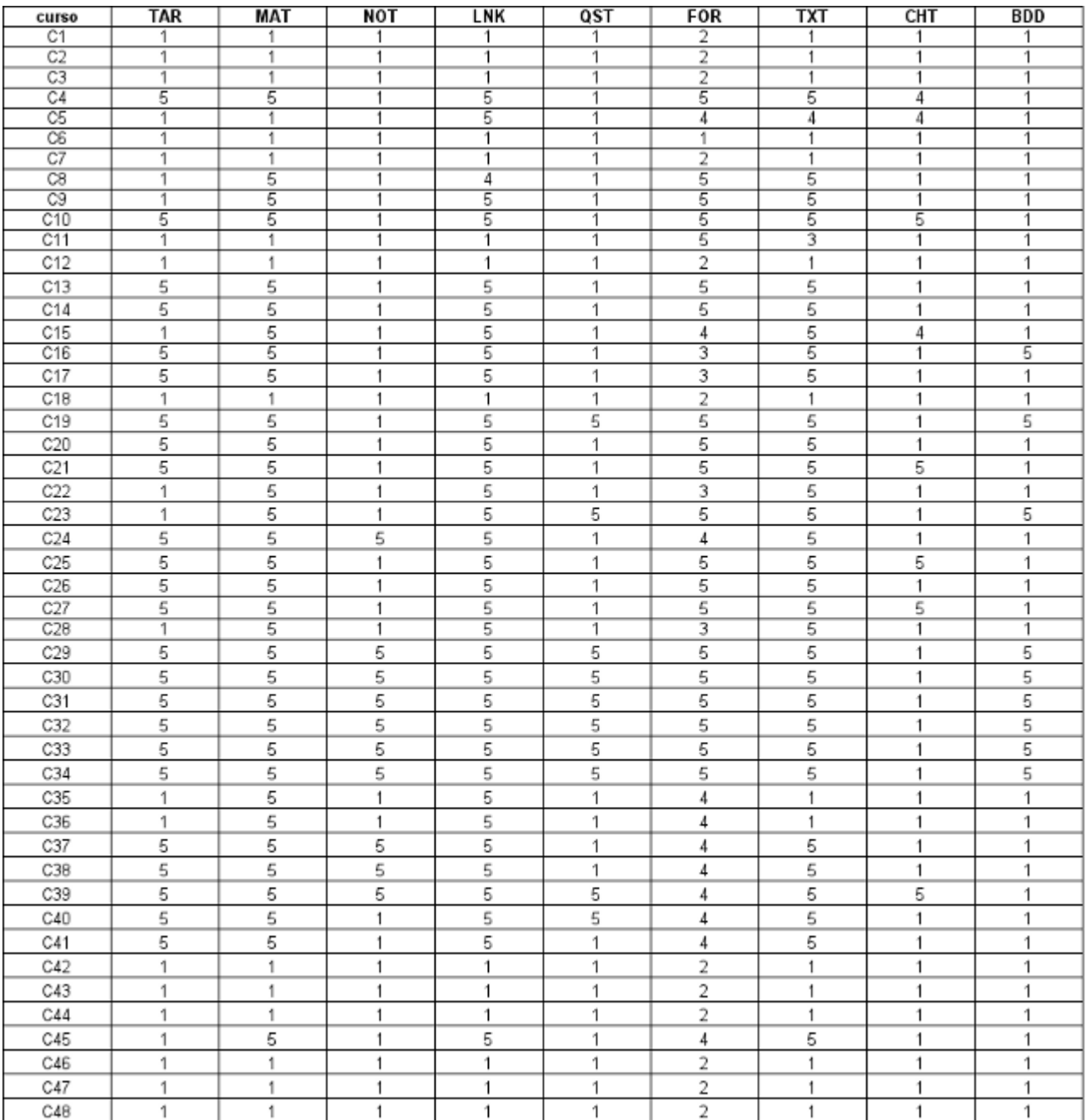

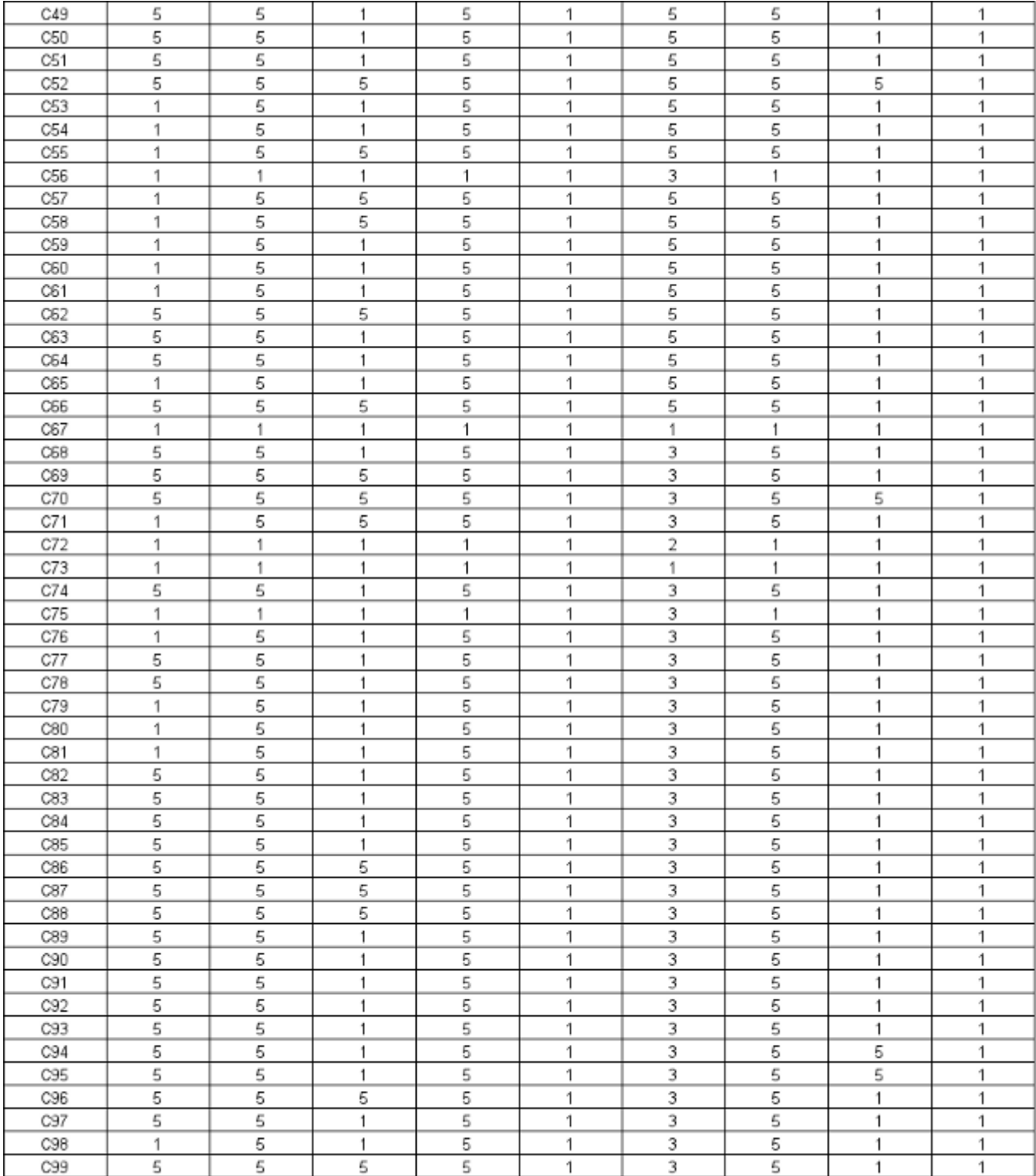

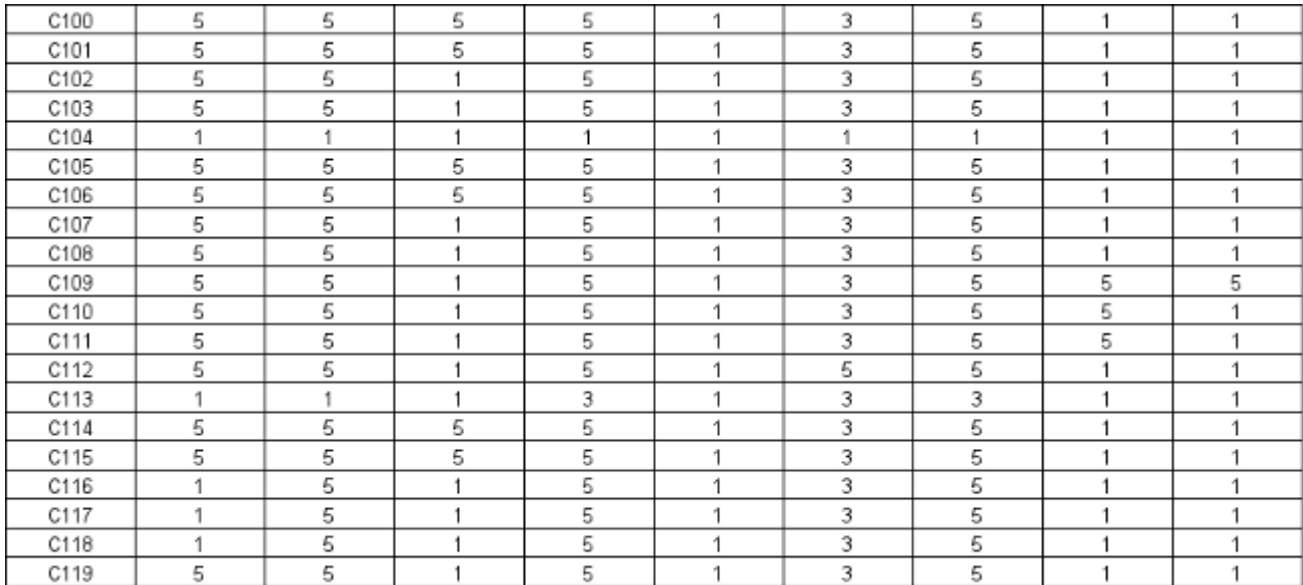

<span id="page-95-0"></span>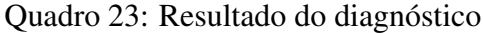

# Apêndice B: Comandos Matlab para aplicação da metodologia Promethee TRI - Cenário 1

 $\gg$  M=  $x$  l s r e a d ( ' dad o s\_p 3 .  $x$  l s ')

 $M =$ 

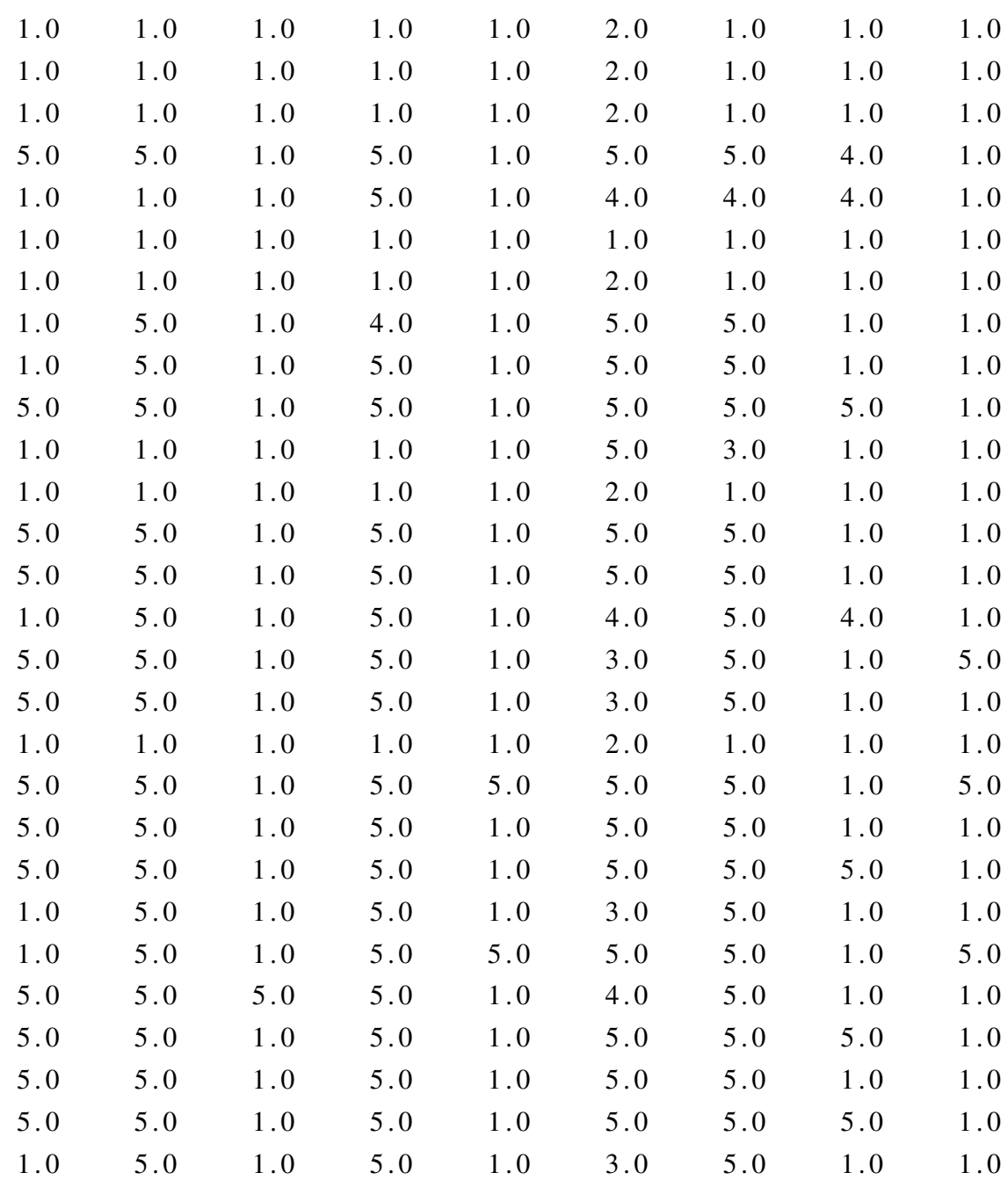

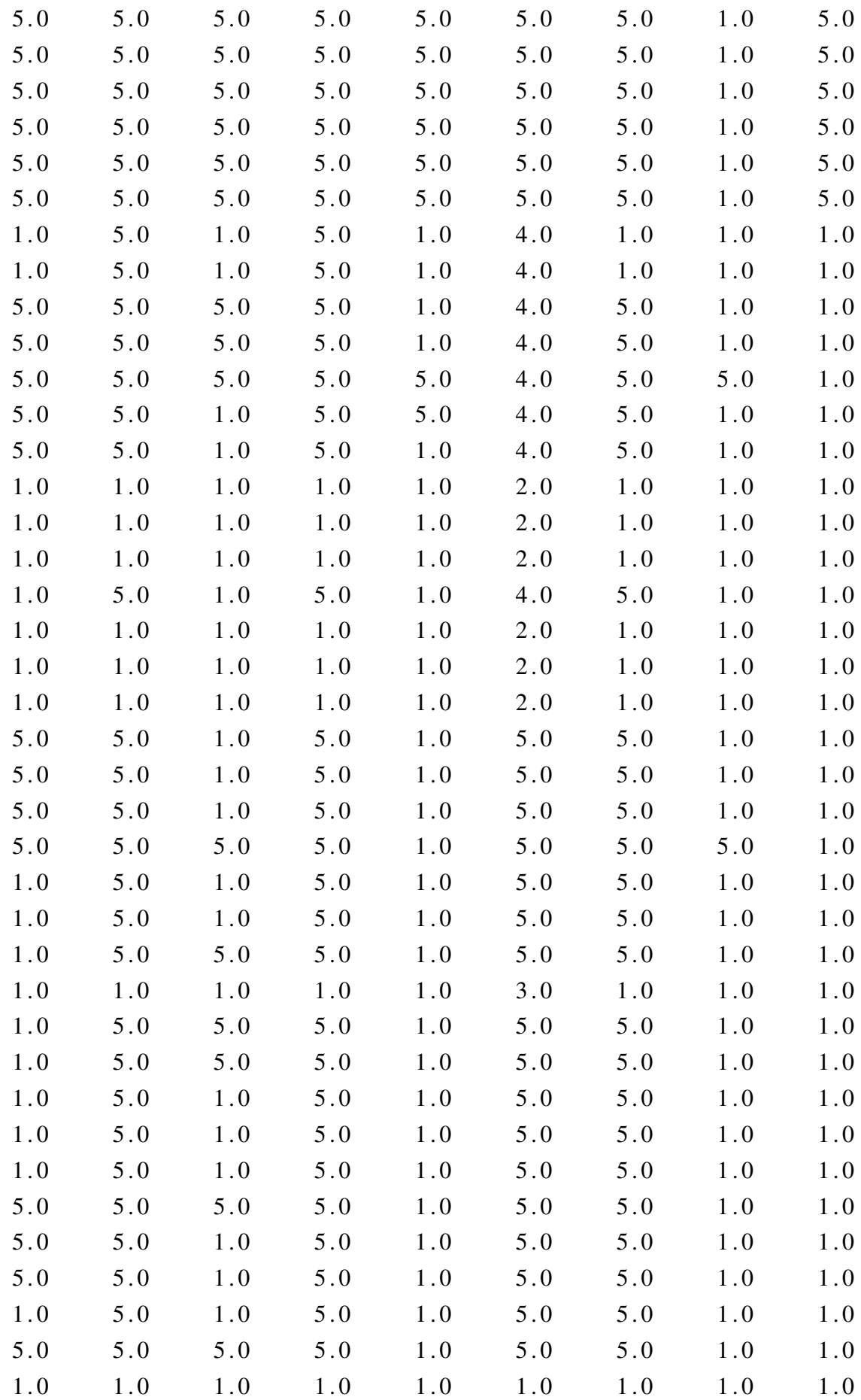

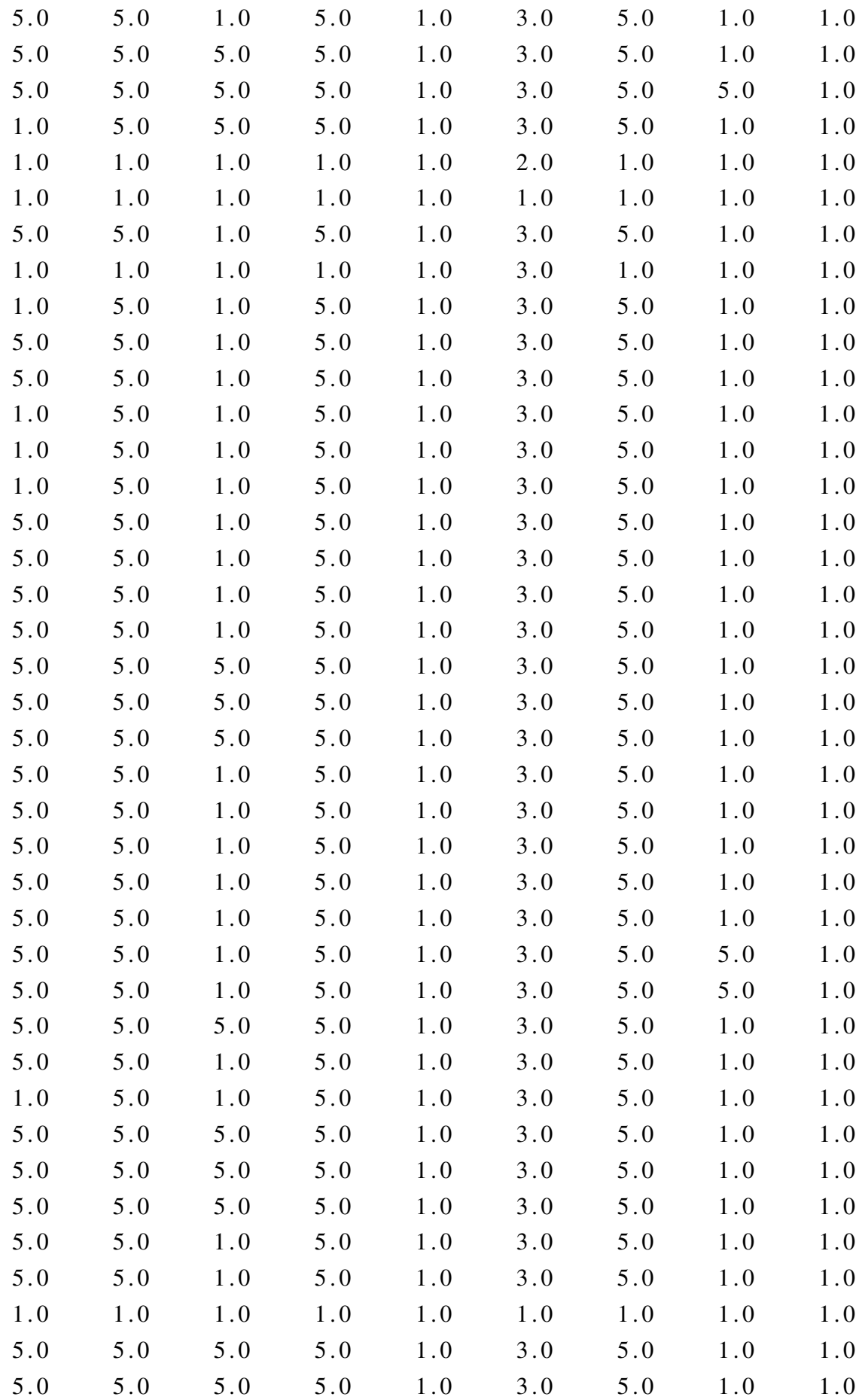

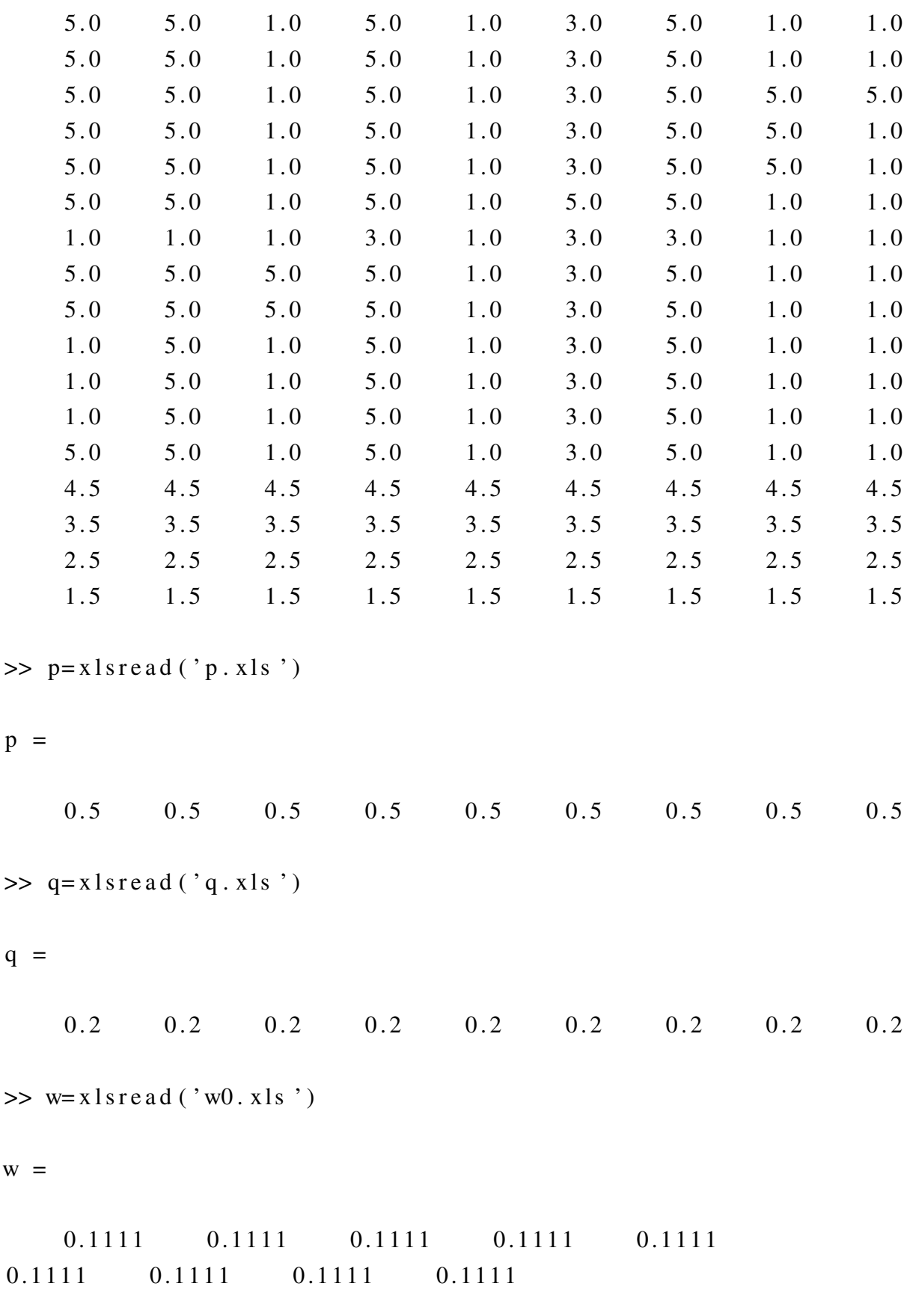

 $>> c = 4$ 

 $c =$ 

4

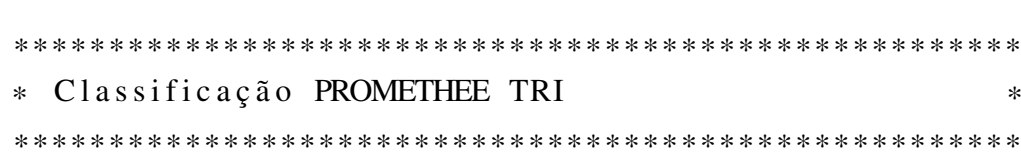

−−−−−−−−−−−−−−−−−−−−−−−−−−−−−−−−−−−−−−−−−−−−

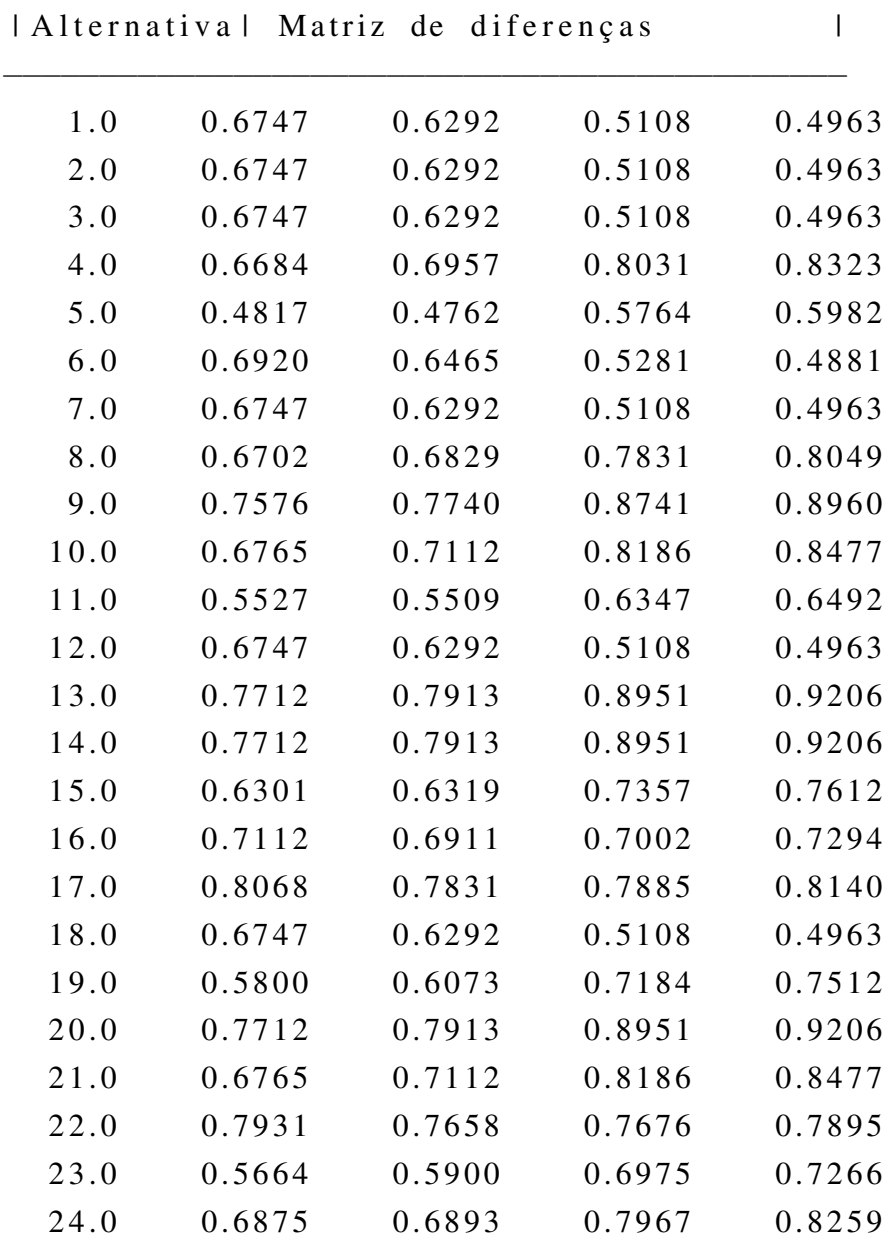

### $\gg$  promethee 3 (M, p, q, w, c)

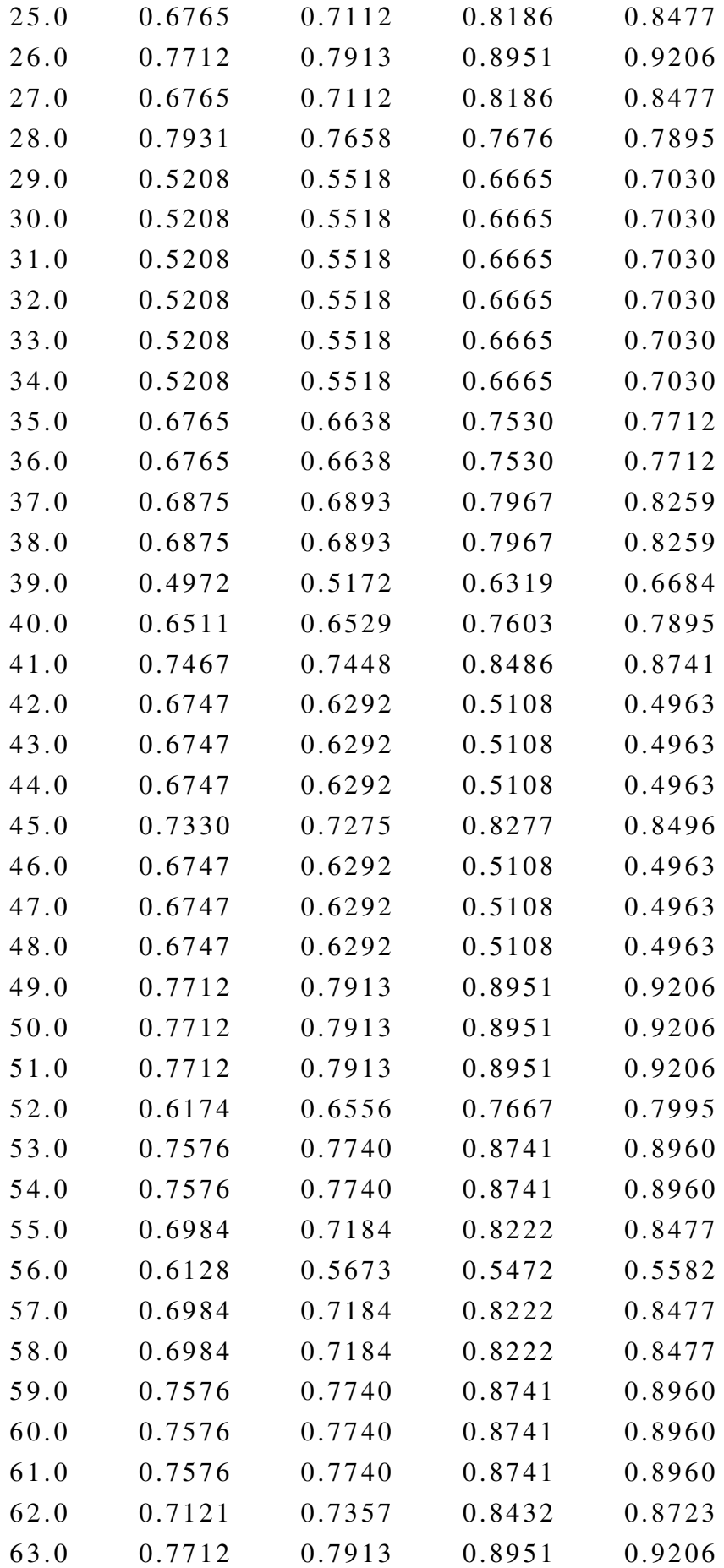

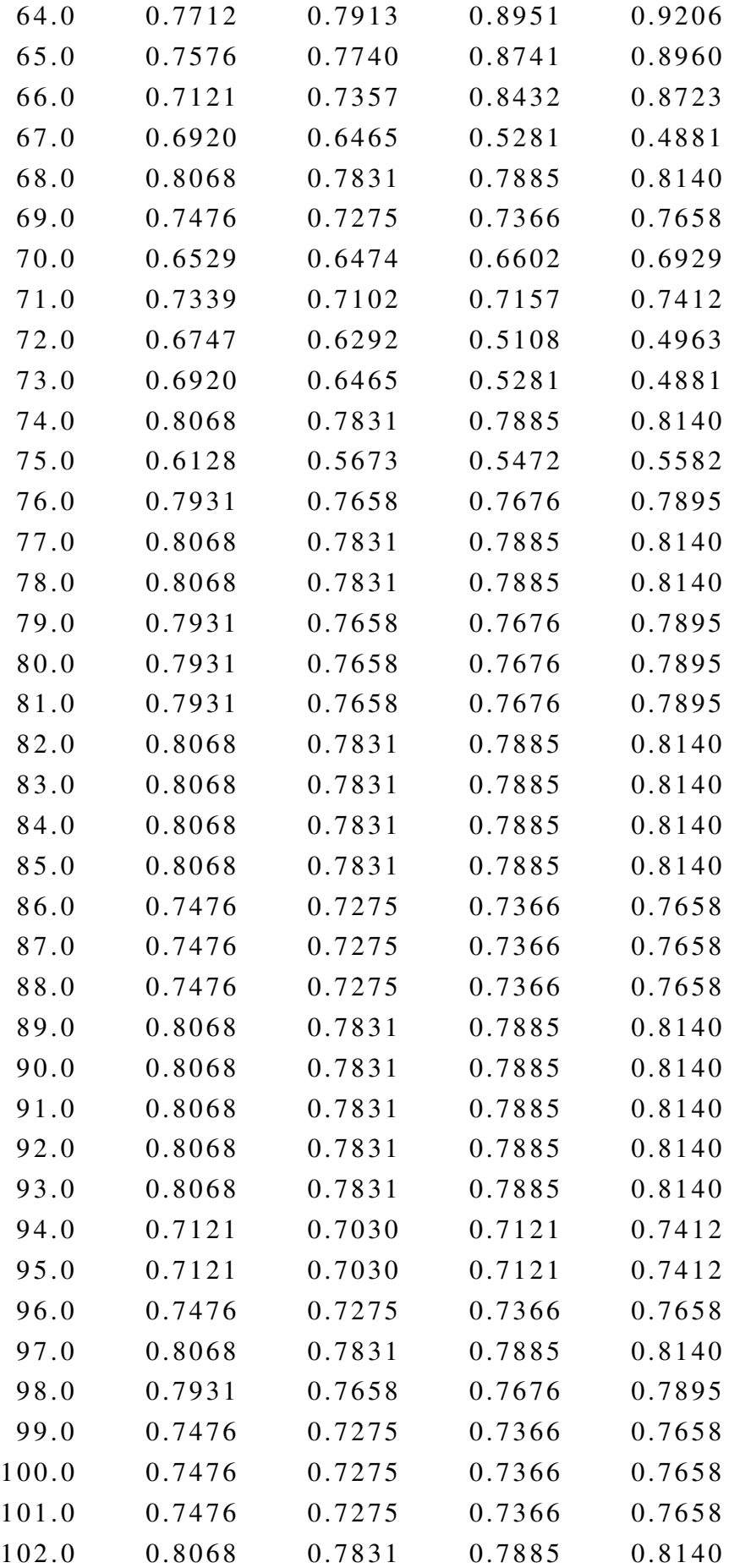

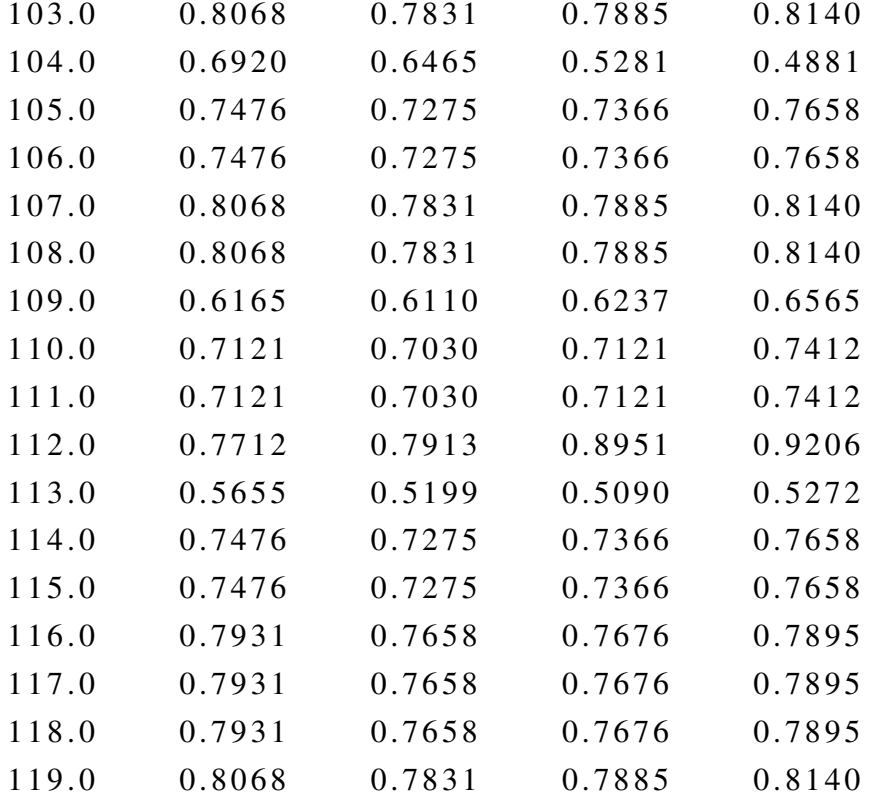

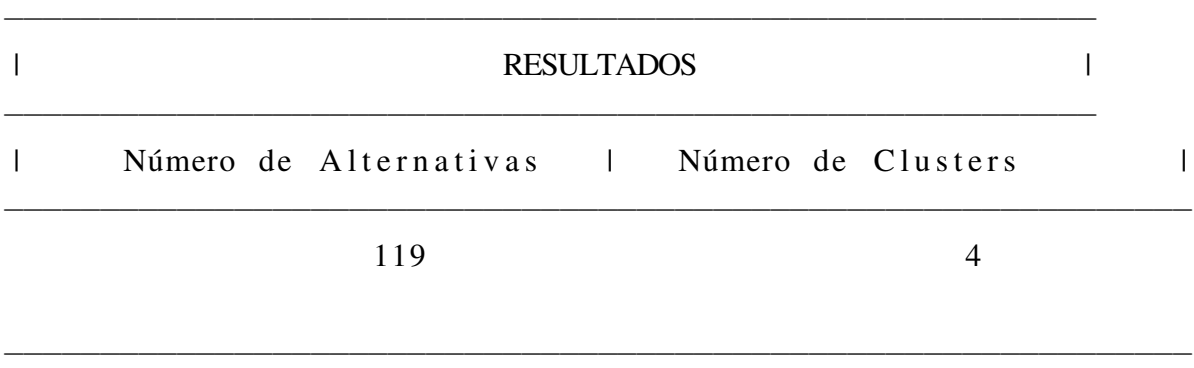

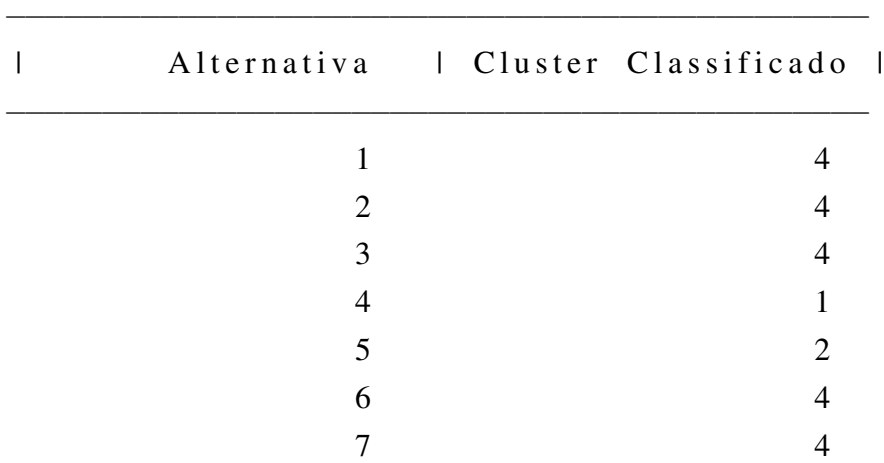

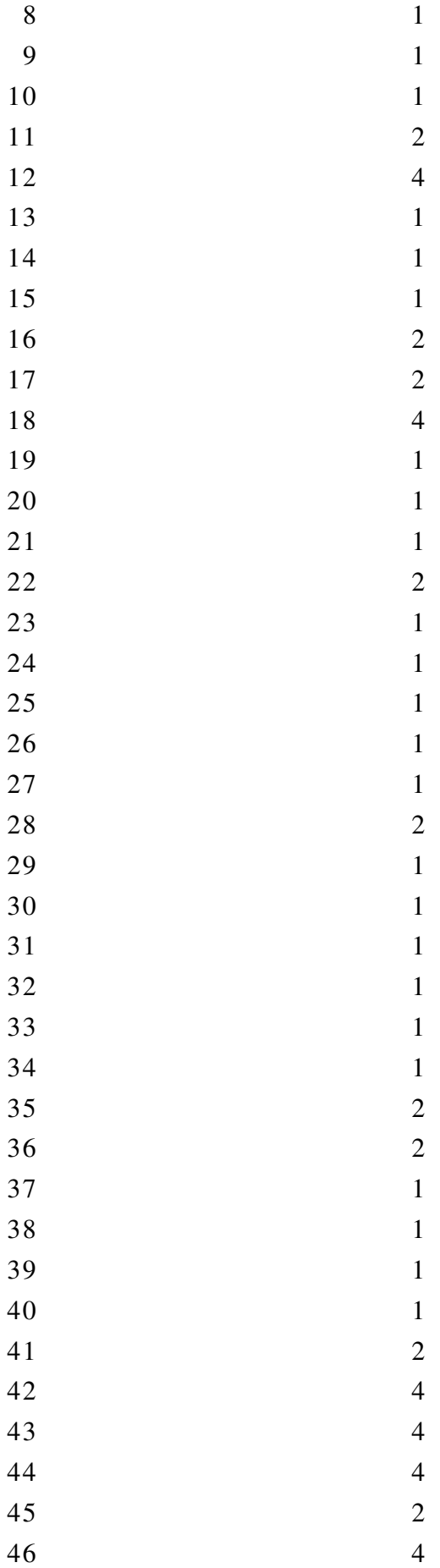

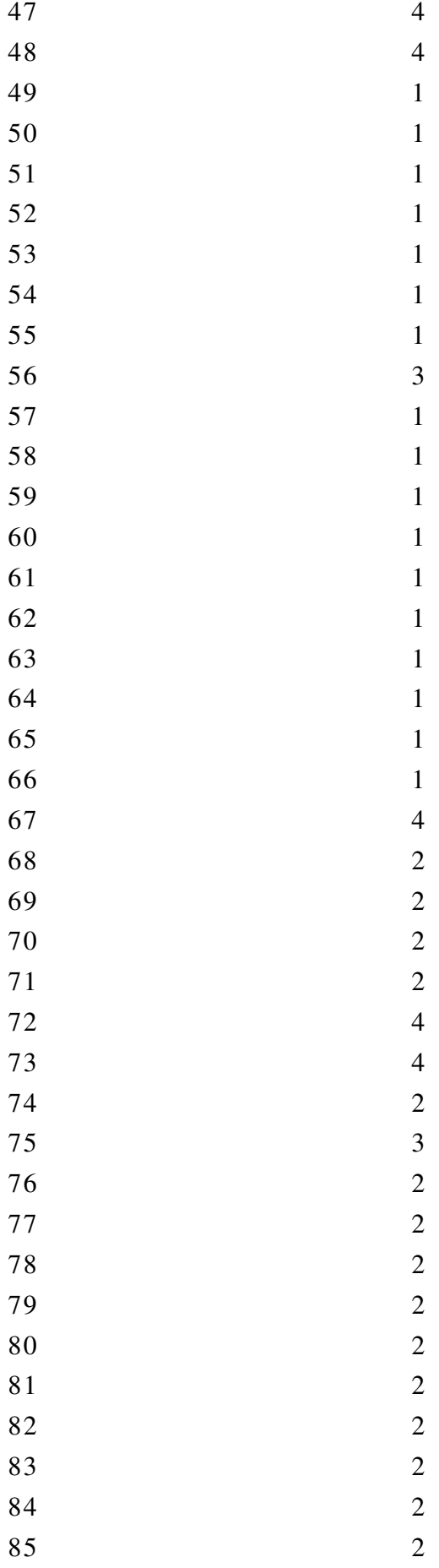

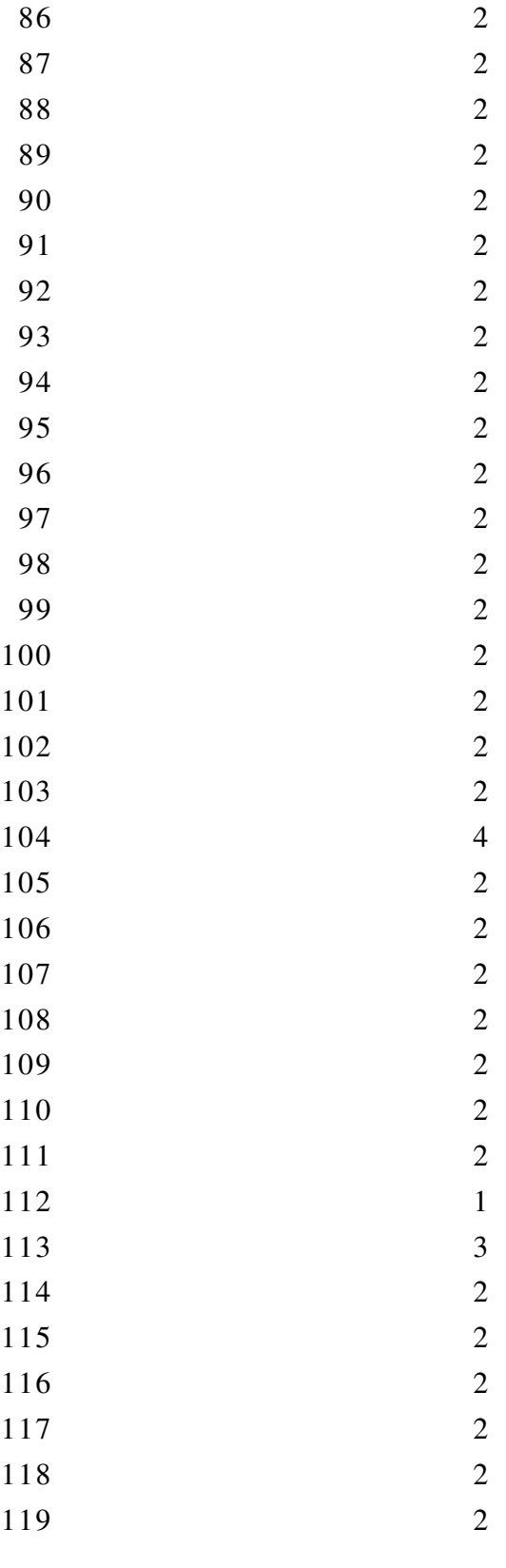

−−−−−−−−−−−−−−−−−−−−−−−−−−−−−−−−−−−−−−−−−−−−−

## Comandos Matlab para aplicação da metodologia Promethee TRI - Cenário 2

 $\gg$  M= x l s r e a d ( ' dad o s\_p 3 . x l s ')

 $M =$ 

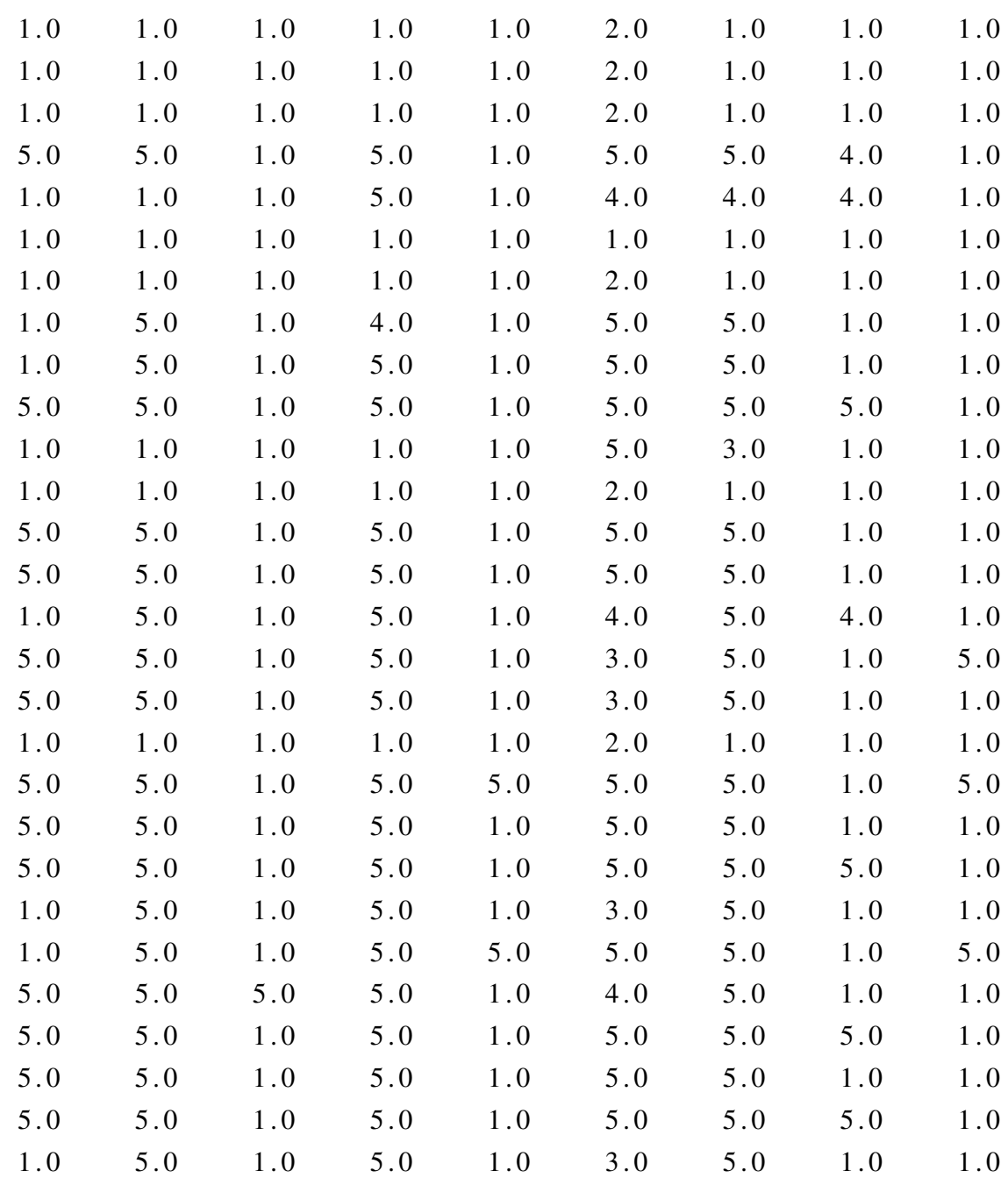
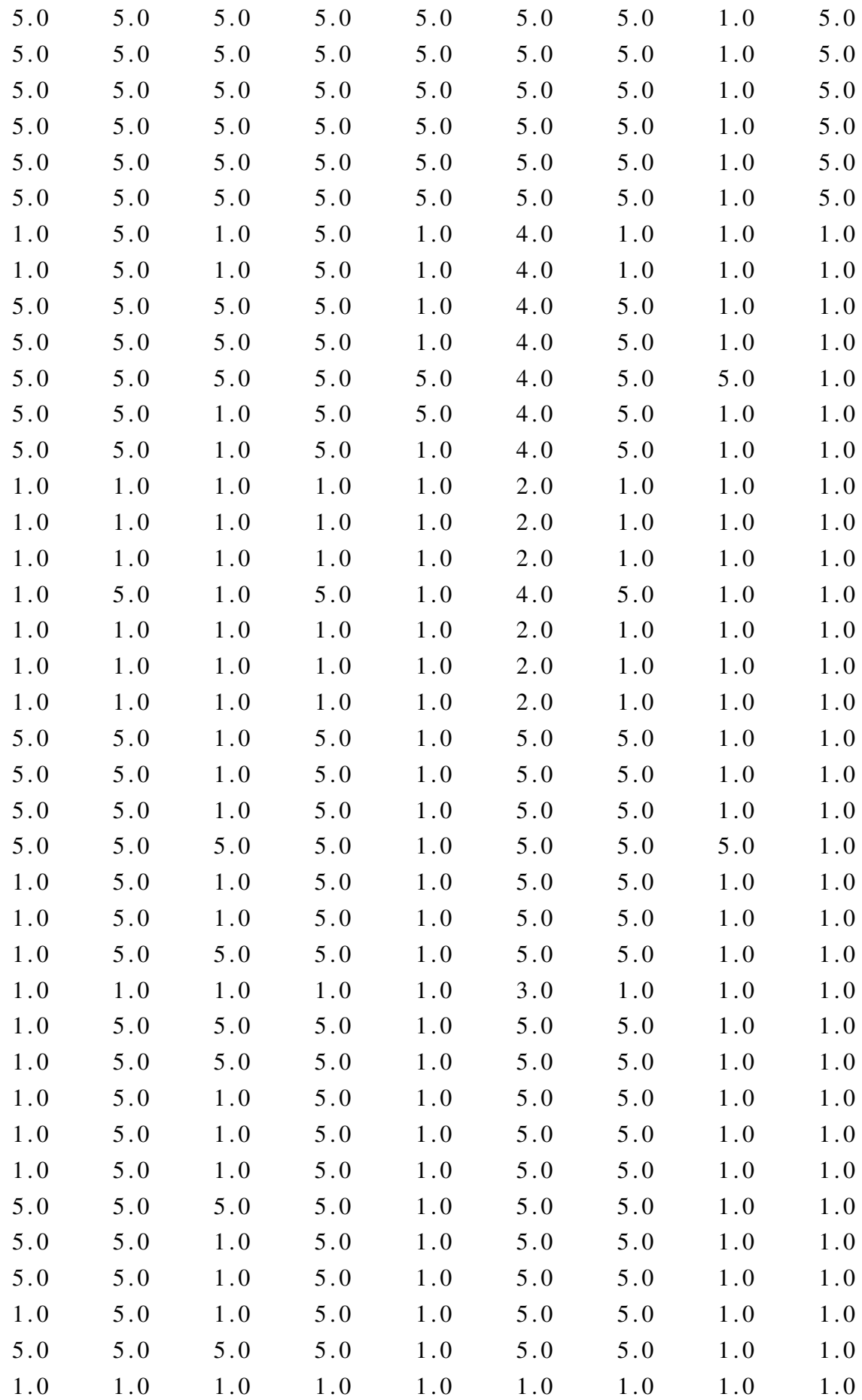

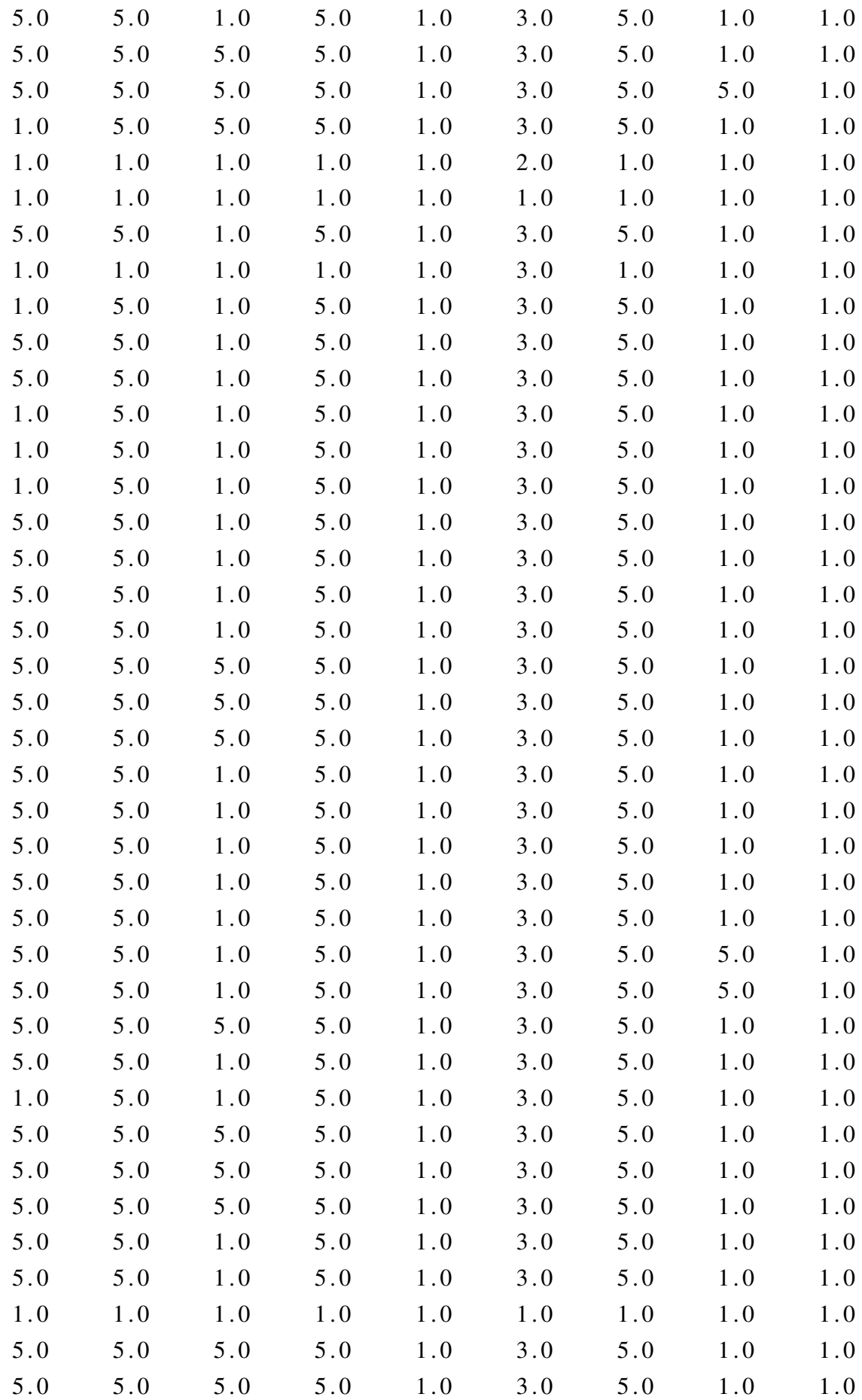

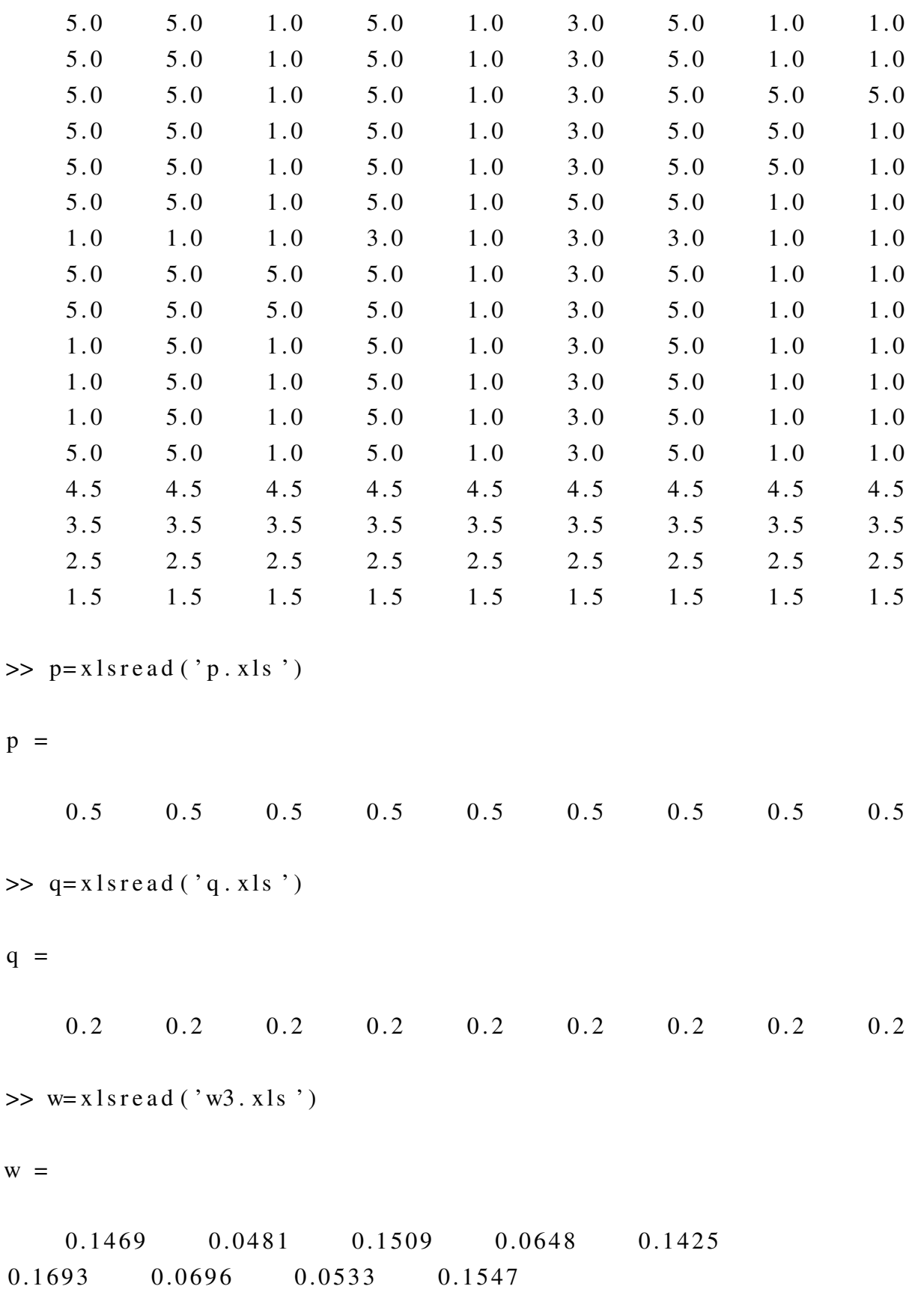

 $>> c = 4$ 

 $c =$ 

4

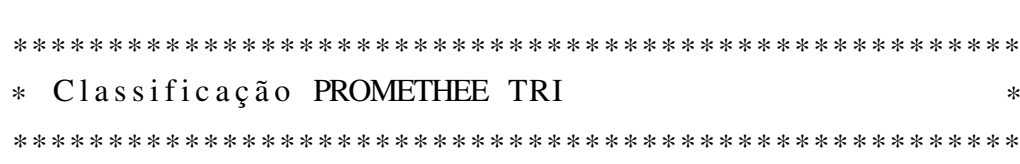

−−−−−−−−−−−−−−−−−−−−−−−−−−−−−−−−−−−−−−−−−−−−−

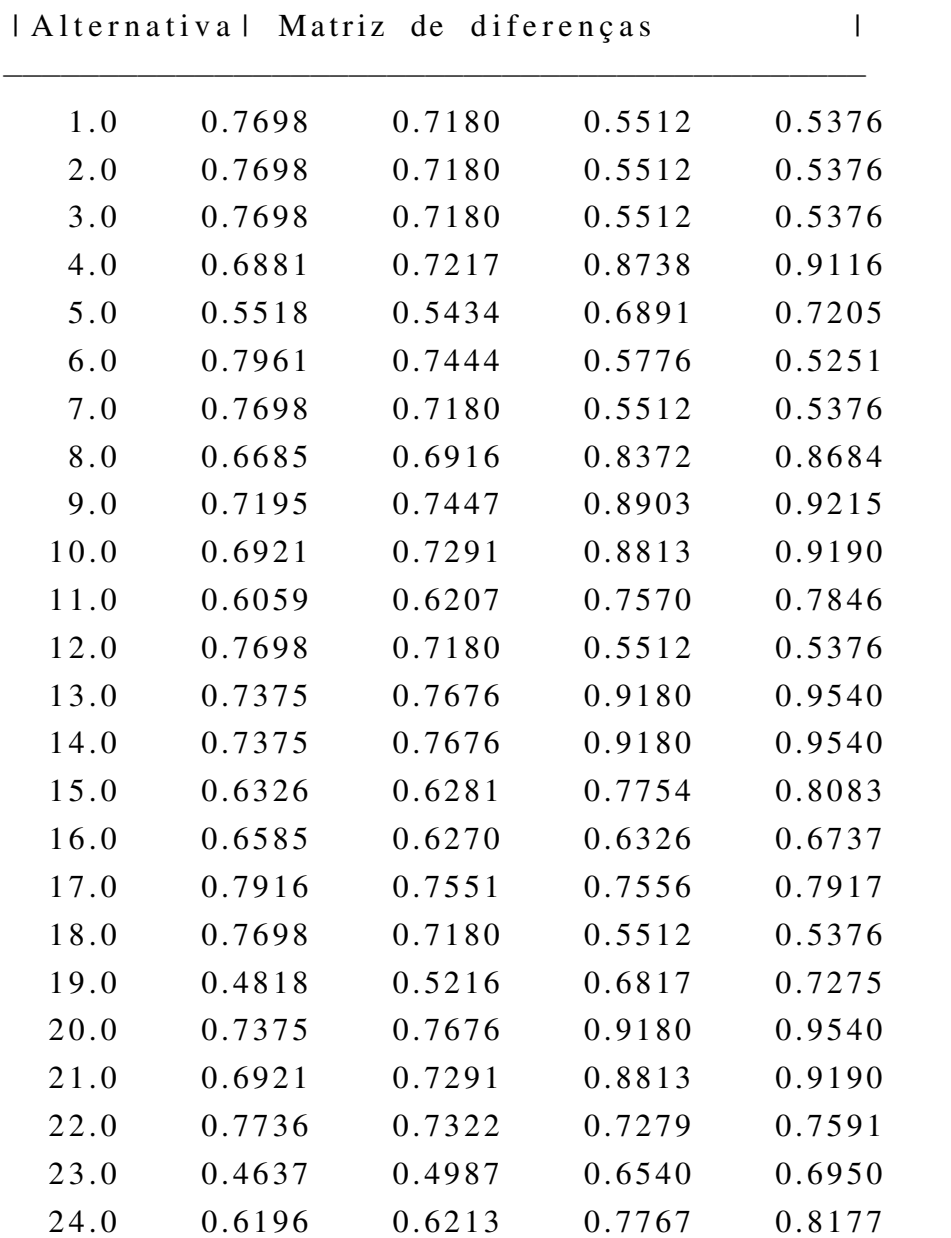

 $\gg$  promethee 3 (M, p, q, w, c)

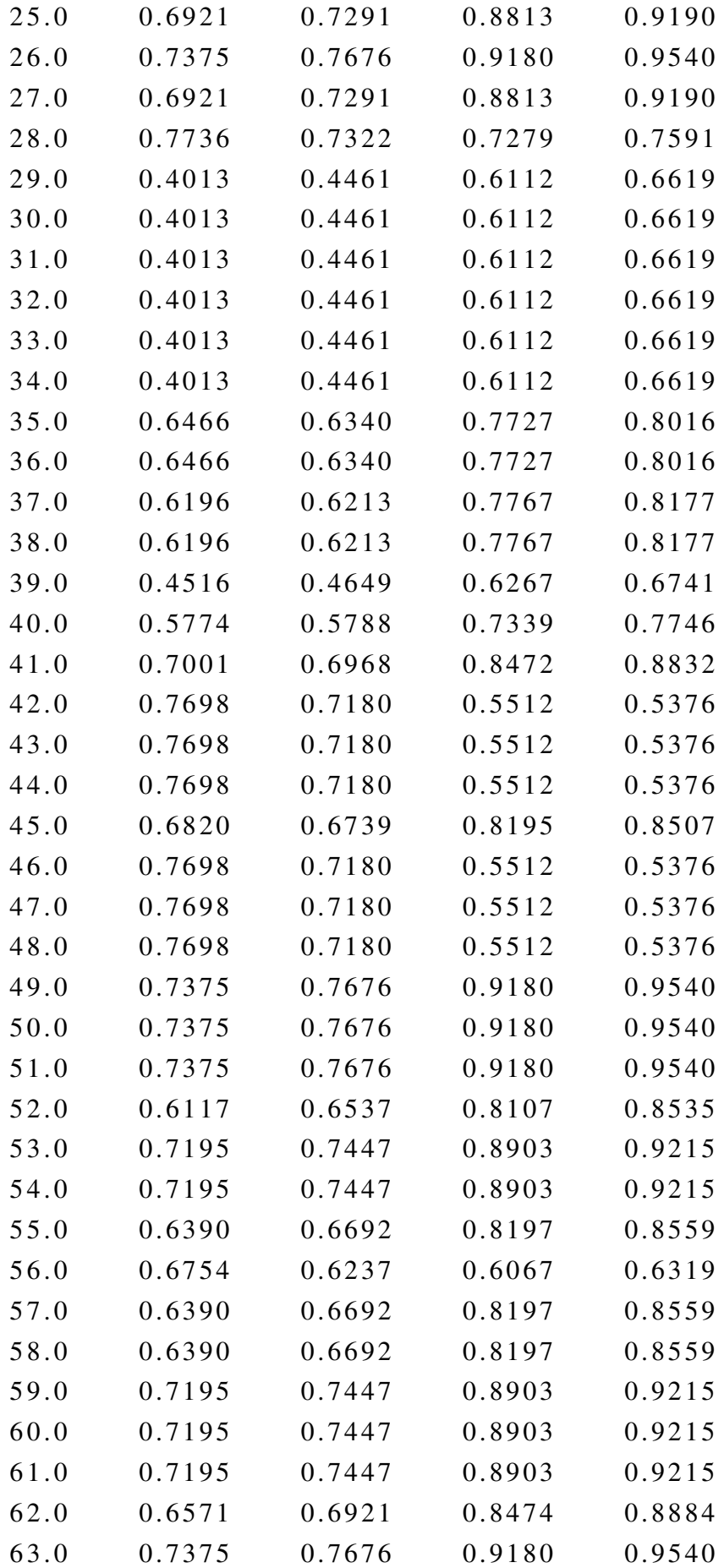

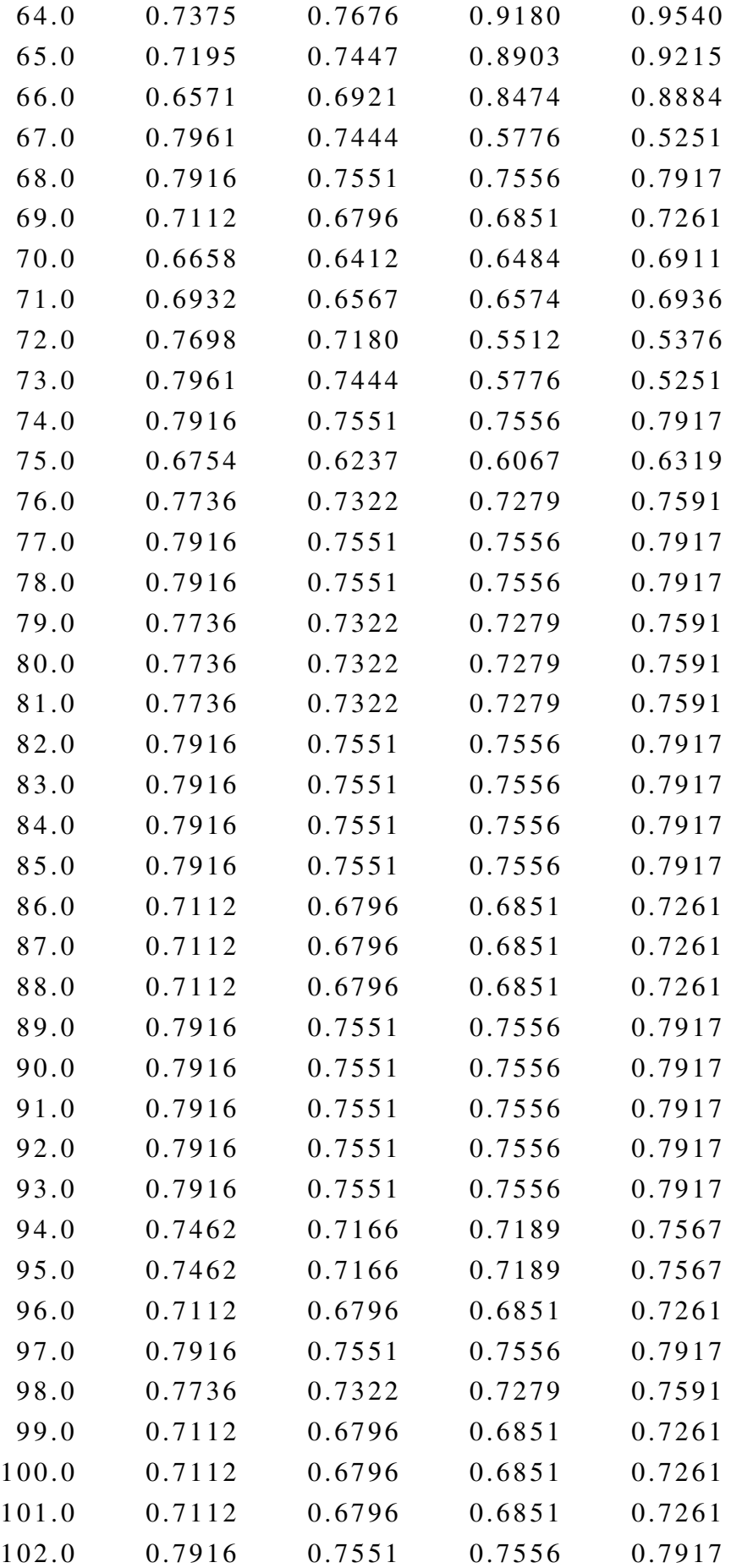

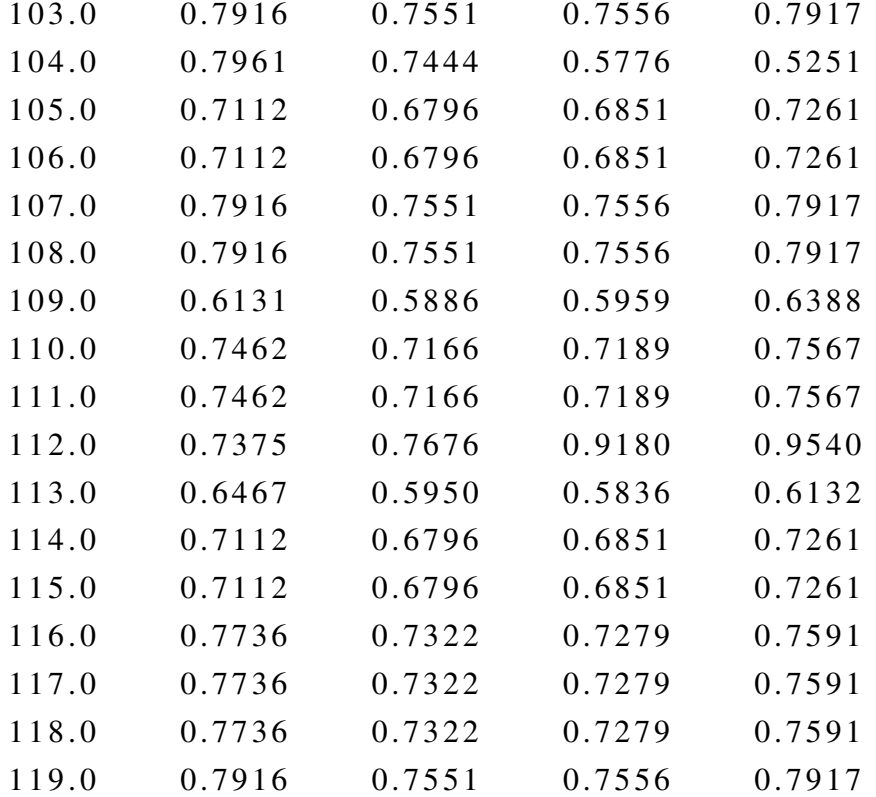

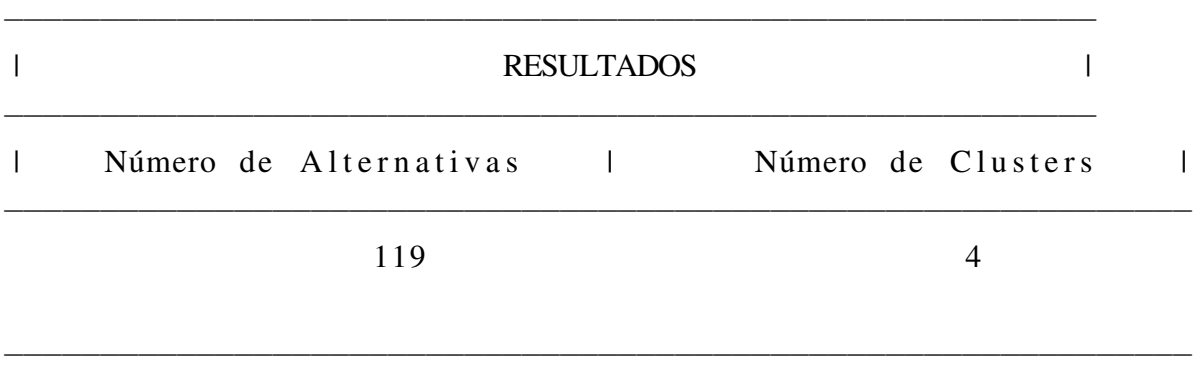

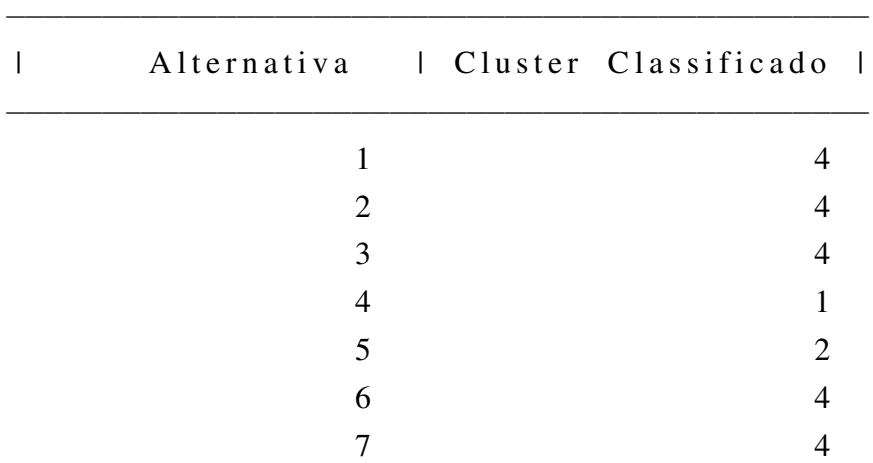

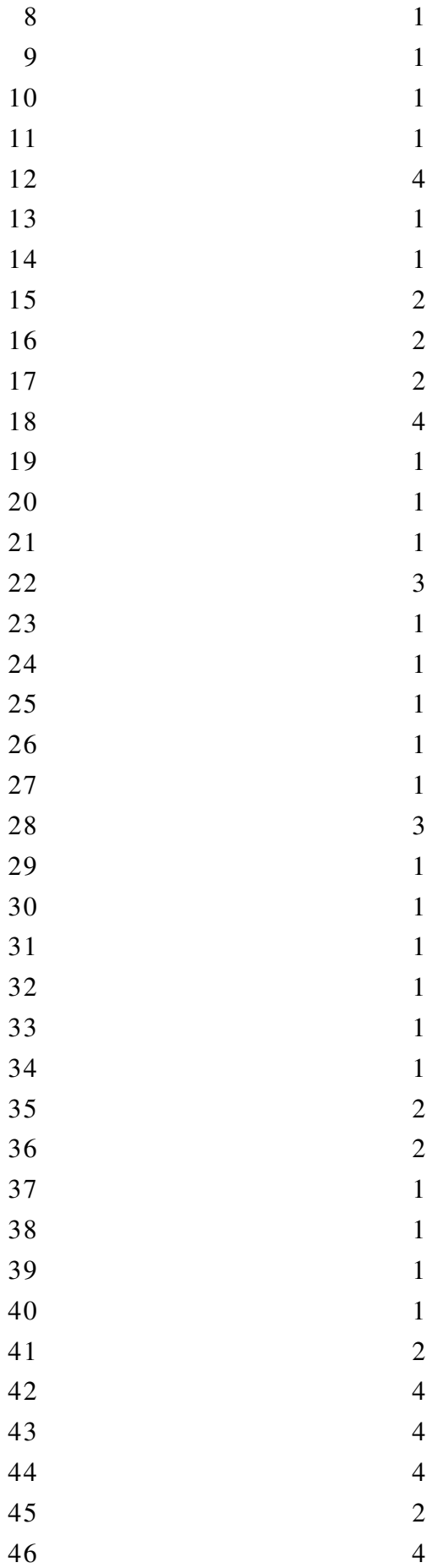

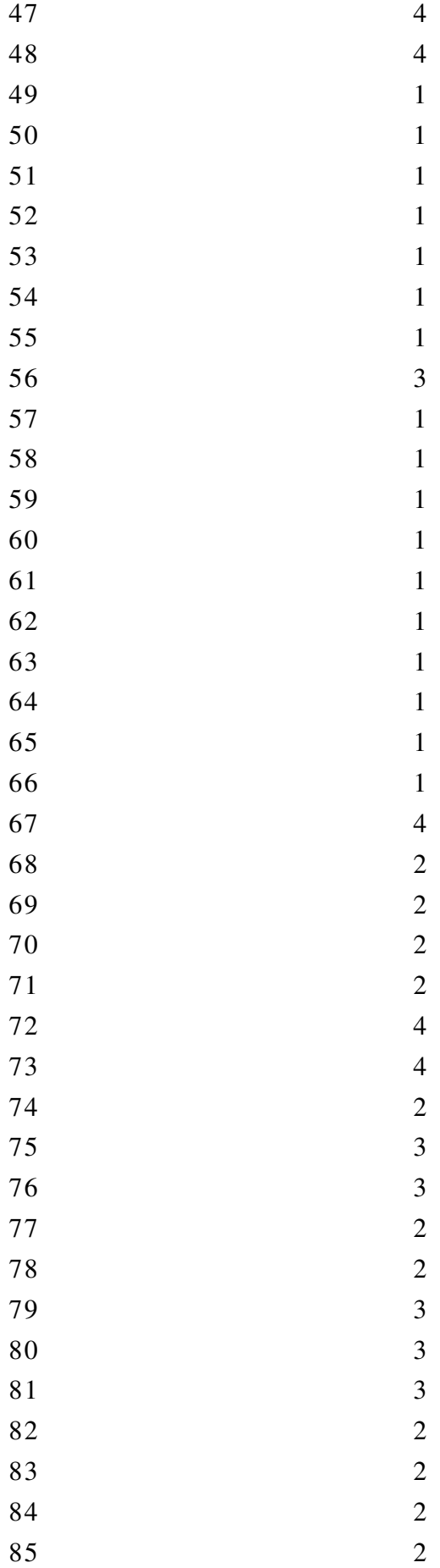

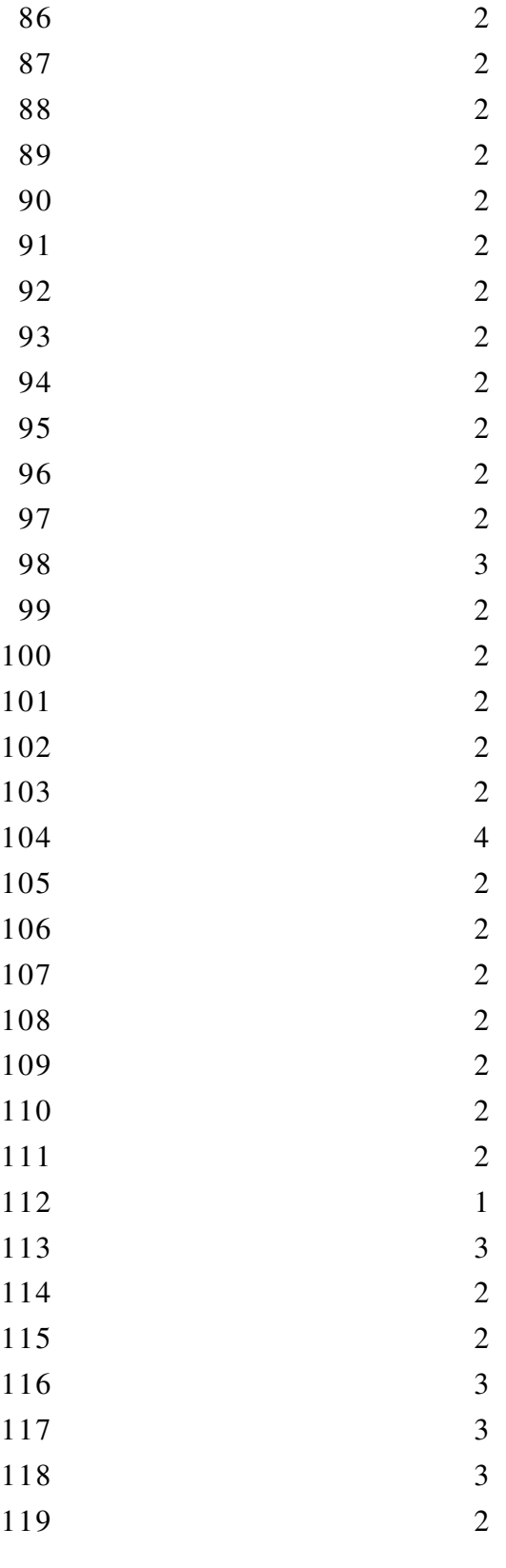

−−−−−−−−−−−−−−−−−−−−−−−−−−−−−−−−−−−−−−−−−−−−−

## Apêndice C: Função Matlab, adaptada de [Ulbricht](#page-92-0) [\(2009\)](#page-92-0), para cálculo da metodologia Promethee TRI

function promethee  $3(M, p, q, w, c)$ % Metodologia Mulcritério PROMETHEE TRI % Programação: Gerson Ulbricht (2009) % Adaptação: Filipe Mesquita  $(2011)$ % Digitar: promethee  $3(M, p, q, w, c)$ , depois de entrar com as  $%$  matrizes/vetores M, q, p, w, bem como a constante c, onde: % M: matriz de m x n avaliações com m+k alternativas a classificar e  $%$  n critérios, onde as últimas k alternativas são os centróides dos  $%$  clusters  $%$  q: vetor limiar de indiferença com dimensão 1 x n % p: vetor limiar de preferência estrita com dimensão 1 x n  $\%$  w: vetor dos pesos com dimensão 1 x n tal que soma dos pesos seja  $%$  igual a 1. % c: o número de clusters desejados, cujos centróides compõem as k  $%$  últimas linhas da matriz M de dados.  $disp'$  ') % Lê o tamanho da matriz M:  $m=$  no. de linhas e n=no. de colunas  $[m, n] = size(M)$ : for  $i = 1:n$ % Criar os vetores coluna  $X{ i }=M(:, i);$ end % Início do cálculo para os vetores  $X\{i\}$ for  $k=1:n$ for  $i = 1:m$ for  $i = 1:m$ % Diferença entre a e b: distância dj $(a, b)$ = fj $(a)$ -fj $(b)$ % Para cada dk, gera uma matriz de distâncias m x m:  $d{k}(i, j)=X{k}(i) - X{k}(i);$ end

```
end
end
for r = 1:nfor k=1:nfor i = 1:mfor j = 1:m% Comparar distância com p e q
                 % Cálculo da função de preferência P
                  if d{k}(i, j) >= p(r)P{k}(i, j) = 1;e l s e i f d{ k } (i, j) < = q(r)P\{k\} (i, j) = 0;
                  e l s e
                      % Função de preferência:
                      P{k}(i,j) = ((1/(p(r)-q(r)) * ((d{k}(i,j))-q(r))));
                  end
             end
         end
    end
end
% Término do cálculo para M{k};
% Cálculo do Phij
for k=1:nax_{P}{ k } = P{ k } ';
    xa_P {k} = P {k} ;Phi{i} j { k } = (1/(m-1)) * sum ((ax_P { k }-xa_P { k }));
    % Transpor cada vetor
    Phi{i} { k } = Phi j { k } ';
    % Calculou 1 Phij para cada alternativa em cada coluna,
    % assim tem−se uma matriz Phij
    % com dimensão m x n, onde a matriz é formada
    % pelos vetores: Phij\{1\} Phij\{2\} Phij\{3\} ... Phij\{n\}end
% Montar a matriz Phij A ( Phij A = Phij Alternativas) e matriz Phij rh
% Como c é o número de cluster, ou seja o número de linhas da matriz rh,
% então a matriz M dever ter no. de alternativas na = m−c. Assim:
na = m-c:
% Assim, obtêm−se os valores Phij da matriz M
% das alternativas somente, chamados de Phij_A:
```
104

```
for k=1:nPhi_A(k) = Philip(hij(k) (1:na, 1);end
% A seguir obtêm−se os valores Phij da matriz rh
% somente, chamados de Phij_rh:
for k=1:nPhi_{1j\_rh} { k } = Phij { k } (na + 1:m, 1 );
end
% cálculo da matriz "E"
% E(a, rh):t = c;
u=n;
\text{total} = 0;
soma = 0:
for i = 1:m-tfor k=1:tfor i = 1:usoma = abs ((Phi)_{A}{j}(i)) –(Phi)[hij_rh{j}(k))) *w(j);
               total = total + soma;
          end
          E(i, k) = \text{total};\text{total} = 0;
          soma = 0:
     end
end
numero = [na c];ordem = (1:na);
DIF = [ordem E];disp' ')
d i s p ( ' * * * * * * * * * * * * * * * * * * * * * * * * * * * * * * * * * * * * * * * * * * * * * * * * * * * * * ' )
disp' * Classificação PROMETHEE TRI *')
d i s p ( ' * * * * * * * * * * * * * * * * * * * * * * * * * * * * * * * * * * * * * * * * * * * * * * * * * * * * * ' )
disp ( ' ' )disp' ')
\text{disp}(' \text{---}^{\text{---}})disp (' | Alternativa | Matriz de diferenças | ')
d i s p ( ' −−−−−−−−−−−−−−−−−−−−−−−−−−−−−−−−−−−−−−−−−−−−')
disp(DIF) % mostra a matriz E.
disp' ')
```

```
\text{disp}(' \text{---}^{\prime})d i s p ( ' | RESULTADOS
|')
\text{disp}(\text{'} \text{'} \text{'} \text{'} \text{''})disp (' | Número de Alternativas | Número de Clusters |')
d i s p ( ' −−−−−−−−−−−−−−−−−−−−−−−−−−−−−−−−−−−−−−−−−−−−−−−−−−−−−−−−−−−−−−')
disp(sprintf('%23.0f %28.0f \n', numero'))
\text{disp}(' \text{---}^{\text{---}})disp' ')
% Localizar menor elemento e verificar o índice (coluna) da matriz.
[ menor , I ]= min(E');
meno r = [ menor ];
I = I';
disp' (' ')
\text{disp}(' \text{---}')disp (' | Alternativa | Cluster Classificado |')
\text{disp}(\text{'} \text{'} \text{'} \text{)}resultado = [ordem I];disp (sprintf ('%20.0f %23.0f \n', resultado'))
d i s p ( ' −−−−−−−−−−−−−−−−−−−−−−−−−−−−−−−−−−−−−−−−−−−−−')
disp' ')
```